# UNIVERSIDAD NACIONAL AUTONOMA DE MEXICO

## **ESCUELA NACIONAL DE ESTUDIOS PROFESIONALES**

 $A$  ARAGON''

# **AUTOMATIZACION DE TIENDAS DE AUTOSERVICIO EN MEXICO**

# FALLED E ORIGEN

TESIS PROFESIONAL Que para obtener el Título de: EN COMPUTACION **INGENIFRO** Þ ALEJANDRA ROSALIA BAEZ LIRA JAVIER DOMINGO GARCIA VIEYRA

San Juan de Aragón, Edo. de Méx.

1995

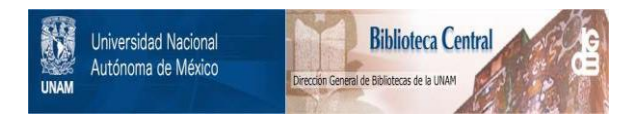

# **UNAM – Dirección General de Bibliotecas Tesis Digitales Restricciones de uso**

# **DERECHOS RESERVADOS © PROHIBIDA SU REPRODUCCIÓN TOTAL O PARCIAL**

Todo el material contenido en esta tesis está protegido por la Ley Federal del Derecho de Autor (LFDA) de los Estados Unidos Mexicanos (México).

El uso de imágenes, fragmentos de videos, y demás material que sea objeto de protección de los derechos de autor, será exclusivamente para fines educativos e informativos y deberá citar la fuente donde la obtuvo mencionando el autor o autores. Cualquier uso distinto como el lucro, reproducción, edición o modificación, será perseguido y sancionado por el respectivo titular de los Derechos de Autor.

# **AUTOMATIZACION**

# DE TIENDAS DE AUTOSERVICIO

# **EN MEXICO**

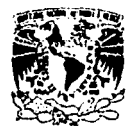

ESCUELA NUMBER DE ESTUDIOS PROFESIONALES ARAGÓN

**DIRECCION** 

**VALVEFADAD NACIONAL** AVENNIA DE **MEXICO** 

ALFJANDRA ROSALIA RAEZ LIRA Presente.

En referencia a su atento escrito de fecha : de mayo del año en curso, por el que solicità cambio de asesor en su trabajo de Tesis intitulado<br>"AUTOMATIZACION DE TIENDAS DE AUTOSERVICIO EN<br>MEXICO", mismo que propone sea dirigido por el profesor, Ing: JUAN GASTALDI PEREZ, con fundamento en el punto 6 y siguientes del Reglamento para Examenes Profesionales en esta Escuela, y toda vez que la documentación presentada por usted<br>redne los requisitos que establece el precitado<br>Reglamento: me permito comunicarle que ha sido aprobada su solicitud.

Aprovecho la ocasión para reiterarle mi distinguida consideración.

ATENTAMENTE "POR MI RAZA HABLARA EL ESPIRITU", San Juan de Aragón, Edo. de Méx/, mayo ر فات EL DIRECTOR/ CLAUOTO R. MERRIFIELD

 $c \, c \, p$ Lic. Alberto Ibarra Rosas, Jefe de la Unidad Académica.

c c p Ing. Silvia Vega Muytoy, Jefe de Carrera de Ingeniería. en Computación.

c c p Ing. Juan Gastaldi Pérez, Asesor de Tesis.

CCMC/AIR/vr

ESCUELA NACIONAL DE ESTUDIOS PROFESIONALES

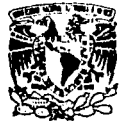

Απλαόχ **DIRECCION** 

Vaiveradad Nacional avërta di JAVIER DOMINGO GARCIA VIEYRA Presente: MIXICO

> En referencia a su atento escrito de fecha 26 de<br>mayo del año en curso, por el que solícita cambio<br>de asesor en su trabajo de Tesis intitulado "AUTOMATIZA-<br>CION DE TIENDAS DE AUTOSERVICIO EN MEXICO", nismo<br>que propone sea GASTALDI PEREZ, con fundamento en el punto 6 y siguien-<br>tes del Reglamento para Examenes, Profesionales en esta Escuela, y toda vez que la documentación presentada<br>por usted redne los requisitos que establece el precita-<br>do Reglamento; me permito comunicarle que ha sido aprobada su solicitud.

Aprovecho la ocasión para reiterarle mi distinguida consideración.

**ATENTAMENTE** "POR MI RAZA HABLARA EL ESPIRITU" San Juan de Aragón, Edo. de Méx., mayo 27 de 1994 **EL DIRECTOR** 

CLAUDIO C. MERRIFIELD

CASTRO

Lic. Alberto Ibarra Rosas, Jefe de la Unidad Académica. Inq. Silvia Vega Muytoy, Jefe de Carrera de - Ingenieria en Computación.

c p . Ing. Juan Gastaldi Pérez, Asesor de Tesis.

CCMC/AIR/vr

#### ESCUELA NACIONAL DE ESTUDIOS **PROFESIONALES ARAGON**

LIC. ALBERTO IBARRA ROSAS JEFE DE LA UNIDAD ACADEMICA PRESENTE.

Comunico a usted que hasta esta fecha la alumna ALEJANDRA ROSALIA BAEZ LIRA con número de cuenta: 7938016-6 de la Carrera de INGENIERIA EN COMPUTACION, ha concluido su trabajo de Tesis Titulado: "AUTOMATIZACION DE TIENDAS DE AUTOSERVICIO EN MEXICO".

Por lo que le solicito permita continuar con los trâmites correspondientes para su titulación.

Sin más por el momento, aprovecho la oportunidad para enviarle un cordial saludo.

A T E M T A M E M T E . "POR MI RAZA HABLARA EL ESPIRITU" San Juan de Aragón, Edo. de Méx., Julio 13 de 1994.

**PEREZ** 

COORDINADOR DEL CENTRO DE CONPUTO

**JGP/jj\*** 

#### ESCUELA NACIONAL DE ESTUDIOS **PROFESIONALES ARAGON**

LIC. ALBERTO IBARRA ROSAS JEFE DE LA UNIDAD ACADEMICA PRESENTE.

Comunico a usted que hasta esta fecha la alumna JAVIER DOMINGO GARCIA VIEYRA con número de cuenta: 7635961-7 de la Carrera de INGENIERIA EN COMPUTACION, ha concluido su trabajo de Tesis Titulado: "AUTOMATIZACION DE TIENDAS DE AUTOSERVICIO EN MEXICO".

Por lo que le solicito permita continuar con los trámites correspondientes para su titulación.

Sin más por el momento, aprovecho la oportunidad para enviarle un cordial saludo.

A T E N T A M E N T E . "POR MI RAZA HABLARA EL ESPIRITU" San Juan de Aragón, Edo. de Méx., Julio 13 de 1994.

TALDY PEREZ COORDINADOR DEL CENTRO DE COMPUTO

JGP/jj\*

## Por su amor y comprensión, a :

Enrique Báez Vázquez Maria Lira de Báez

# A mis hermanos y cuñados :

Lourdes y Pablo Claudia y Alberto<br>Patricia y Jaime **Guadalupe Educardo** 

y con cariño, a:

Claudio

Alejandra Báez

Con respeto y amor, a:

Mis padres y hermanos

Con mucho cariño, a:

Mi esposa Lety y a miestra pequeña hija

Javier Garcia Vieyra

Con un Sincero Agradecimiento por todo su apoyo que nos<br>brindaron en la realización de este trabajo de tesis:

Ing. Juan Gastaldi<br>Ing. Silvia Vega

**UNAM** 

والمستحقق

### **INDICE**

# Introducción

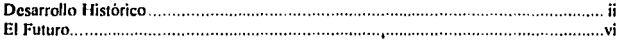

# I. Objetivos y Alcances.

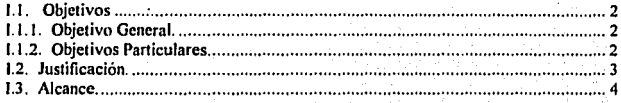

# II. Area de Recibo de Mercancía.

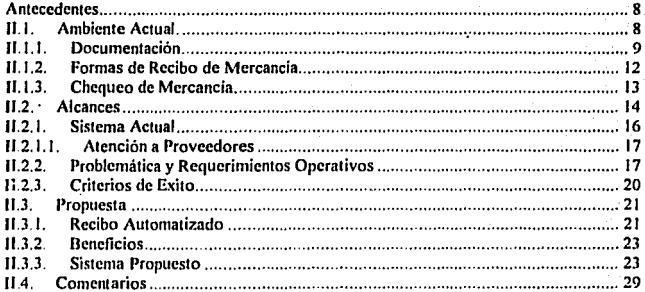

# III. Marcaje, Almacenaje de Mercancia y Aduana.

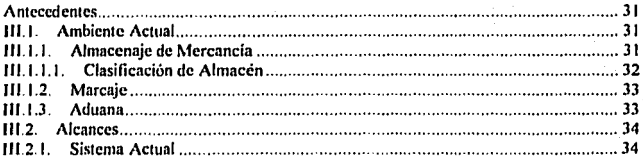

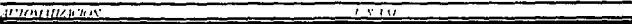

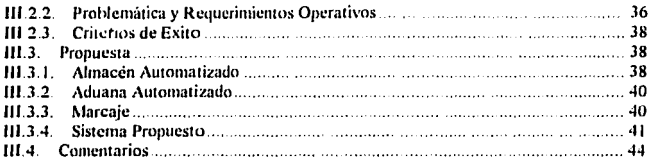

## IV. Piso de Venta.  $\ddot{\phantom{0}}$

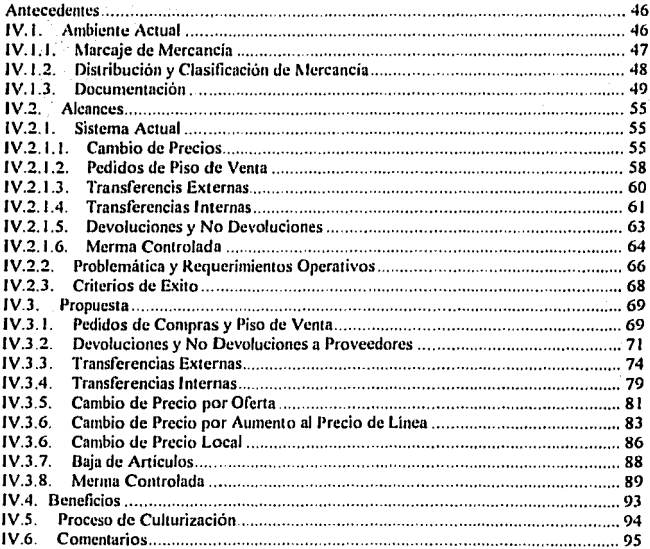

# V. Línea de Cajas.

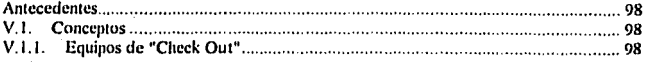

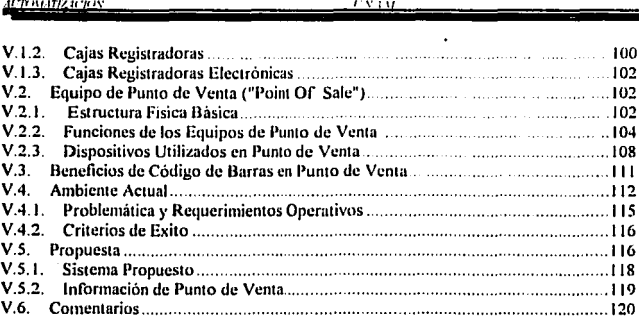

# VI. Visión Global de la Propuesta.

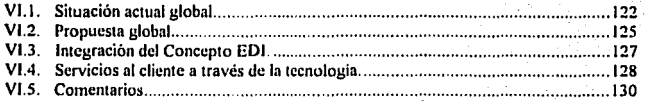

l.

## VII. Información Gerencial.

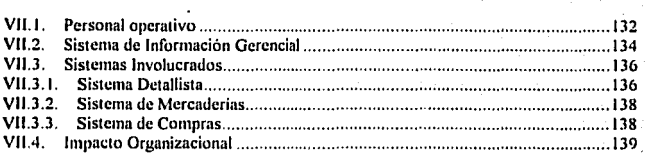

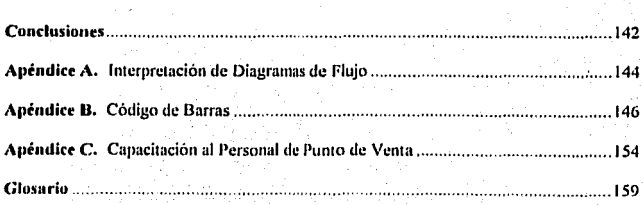

**AUTOMATIZACION** 

 $\overline{v_{XAM}}$ 

# **INDICE DE FIGURAS**

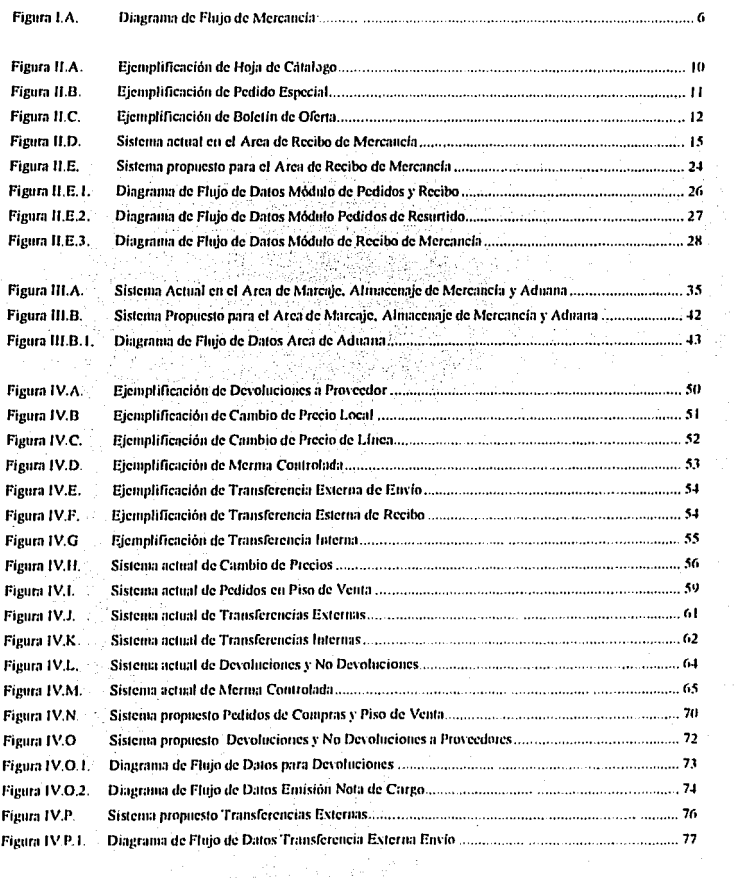

**MADMATIZACION** 

 $\mu_{NAM}$ 

# **INDICE DE FIGURAS**

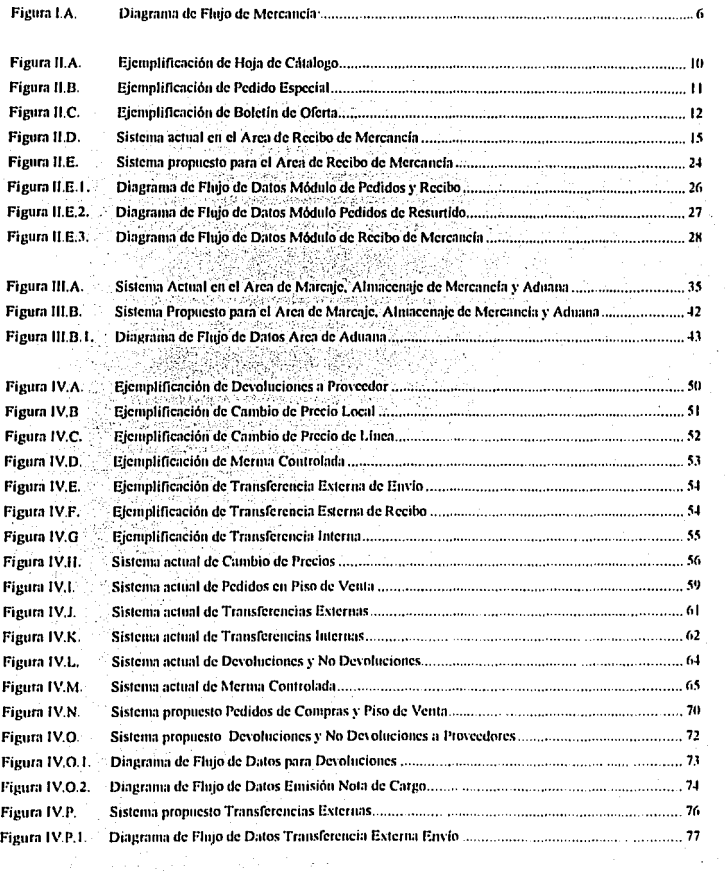

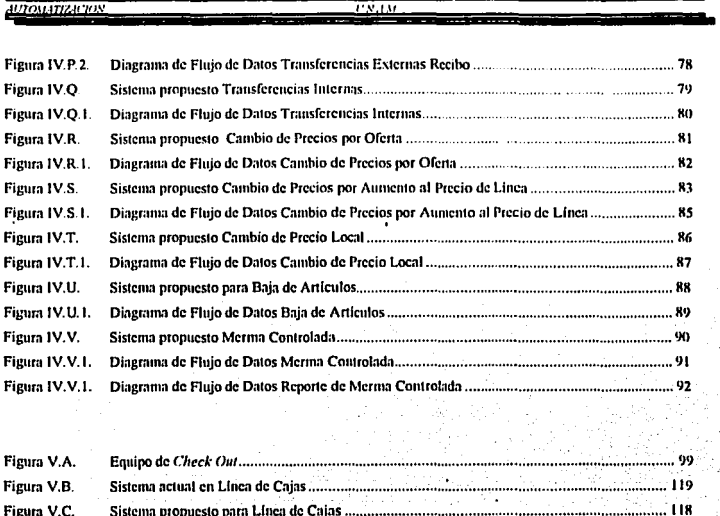

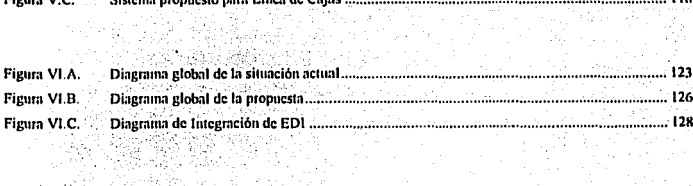

Figura VI.A. MA. 했.

af yn

............. 134 . . . . . . . . .

94

# **INTRODUCCIÓN.**

### **INTRODUCCION**

### **Desarrollo Histórico.**

A través de la historia de la humanidad, el comercio ha sido el instrumento del cual el hombre se ha valido para proveerse de bienes, tanto básicos como de otros tinos. Para que se pueda llevar a cabo una relación comercial, es necesario que existan al menos dos partes, el oferente y el demandante.

Antes de la Revolución Industrial, la producción de articulos se realizaba de forma individualizada, esto es, que una sola persona se dedicaba a la claboración de un artículo desde su inicio hasta su terminación, posterior a la Revolución, evolucionaron substancialmente las técnicas comerciales, así como las formas de producción en general, aplicándose el concepto de "Producción en Serie".

La búsqueda de un incremento en la productividad ha sido el punto de mayor atención por parte del mercado detallista en varios naíses, entre los que destaca como pionero Estados **Unidos** 

Ligado al concento de productividad, nace la necesidad de incrementar las ventas al menudeo en tiendas, dando paso a la creación de pequeños autoservicios.

El concepto de "Autoservició", esta ligado con la idea de acercar al público, en un sólo espacio. la mayor variedad de productos posibles para que con comodidad y sin mayor pérdida de tiempo pueda el cliente realizar sus compras, además de poder elegir personalmente sus productos.

Actualmente y gracias a la evolución de los modos de producción y técnicas de mercado. existen las Tiendas de Autoservicio, así como Cadenas que controlan a éstas. En México muchas tiendas trabajan ya bajo este concepto.

ä

### **AUTOMATIZACION**

Uno de los principales problemas en las tiendas de autoservicio es el manejo de la mercancía; desde como se recibe, como se almacena, como se distribuye para su venta, etc. y en consecuencia el control de inventarios reales. Esto ha creado un gran interés en la búsqueda de técnicas, equipo y tecnología capaz de resolver dichos problemas.

Hace 30 años, en México, pensar en Sistemas Automatizados para Tiendas de Autoservicio, era algo inalcanzable porque no se contaba con tecnología adecuada que permitiera un buen desarrollo. La mayoría de las funciones que se realizan en tienda, se basan en el manelo de documentos, debido a que sus estandares de operación siguen siendo manuales, trayendo como consecuencia alto gasto de papel, poco fluido de información, posibles errores en la documentación, etc., no cumpliendo con los requerimientos actuales del negocio. Existen empresas en proceso de cambio hacia nuevas tecnologías y modos de operación.

En México, ya se cuenta con herramientas que mejoran las técnicas y modos de operación de la tienda, entre las que podemos mencionar:

- El sistema de escanco, que es una técnica que se ha venido desarrollando desde principios de los 80's, funciona a través del código de barras, creado con el propósito de crear puntos de venta automatizados.
- El código de barras es una técnica que aplicada al mercado detallista, permite identificar de forma individual o por grupos a los articulos.
- El intercambio electrónico de datos (EDI), es un concepto de negocio de comunicaciones que ofrece beneficios en costos substanciales, describe la comunicación directa de datos específicos entre las computadoras de dos compañías o instituciones involucradas en un negocio de transacción; por ejemplo, una compañía productora puede ordenar una cantidad de componentes particulares de un proveedor. En la forma tradicional de hacer negocios un reporte de excepción debería ir al departamento de adquisiciones, donde un vendedor manualmente colocaría una orden con el proveedor.

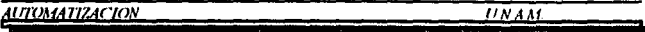

Los conceptos anteriores mejoran la eficiencia en el área de cajas, la toma de inventarios, atención a clientes, atención a proveedores, pedidos a proveedor, etc., resultando una mejor planeación, organización y control de la operación de la tienda, proporcionando información confiable y oportuna para la toma de decisiones.

El nivel de inventarios, ha sido y será una de las partes más importantes en la administración de una tienda, gracias a la información inmediata y actualizada que proporciona el sistema scanner y el código de barras, el nivel de inventarios puede ser considerablemente reducido, va que se conocen las cantidades recibidas y vendidas de cada artículo, tienda por tienda y en forma inmediata; más aún, la precisión de la información obtenida hace posible que los pedidos se basen en los hábitos de compra del consumidor, pudiendo llegar al grado de efectuarlos en forma electrónica, a través del enlace entre las tiendas y las industrias.

La problemática mencionada en los párrafos anteriores, forma parte escencial del objetivo de este trabajo, el cual se analizará a lo largo de 6 capítulos, que contemplan la operación de las diferentes áreas que a continuación se describen en forma breve:

- Capitulo I. Se definen los objetivos, justificación y alcances de esta tesis.
- · Capítulo II. En este capítulo se analizará la problemática actual que se presenta en el Area de Recibo de Mercancia, que es donde la tienda recibe del proveedor los artículos para su venta al público. Se verá el como se lleva a cabo este procedimiento y se plantearán soluciones a fin de automatizar dicha área.
- Capitulo III. Dedicado al Area de Marcaje, Almacenaje de Mercancia y Aduana. Es la actividad que se realiza a continuación de haber recibido la mercancia. Consiste en etiquetar adecuadamente la mercancia con las claves y precios correspondientes para ser ofrecidos al consumidor: es conocer el como y donde se almacenan los productos antes de ser puestos a disposición del público: y es verificar que la marcancia cumpla con los requisitos legales para poder ser vendidos.

### $\frac{AUTOMATIZACION}{P}$  is a set of the set of the set of the  $\frac{UNAM}{P}$

- **Capilulo I\' Piso de Venta. Es el lugnr en donde los artículos cstitn a disposición del público consumidor. dentro de él es importante cuidar el cómo se clasifican. cómo se**  presentan al público, Ja cliquctación para el manejo de precios de linea y de oferta, etc.
- Capitulo V. En esta sección se analiza una de las áreas más importantes dentro de una tienda, que es Ja Línea de Cajas, es donde se da el último contacto del cliente con Ja tienda, pues es aqui donde se realiza el pago de los artículos adquiridos, pero donde se pierde mucho tiempo y el trato personalizado con el cliente; además de que a mayor tiempo de cobro, menores utilidades para Ja empresa.
- Capitulo VI. En este capítulo se toca la cuestión relacionada con el personal involucrado, las áreas y sistemas interrelacionados en todas las etapas de la tienda.

En la actualidad el uso de la tecnología "scanning" apoyada en el código de barras ha logrado incursionar en una gran variedad de áreas de aplicación en el mercado, de las que podemos mencionar algunas a manera de ejemplo:

V

**Bibliotecas** Seguimiento de procesos de producción Planeación de recursos indústriales **Recepción de mercancia Embarques** Intercambio electrónico de datos Punto de venta Almacenes **Fabricantes** *v* distribuidores Etc.

En el apéndice B se describe más a detalle el código de barras.

## El Futuro.

La automatización de tiendas es un concento de revolución, pues actualmente son muchas las tiendas que están adoptando este sistema. En México, particularmente hablando, existe una creciente necesidad de modernizar los sistemas comerciales, como resultado a la apertura de un tratado comercial trilateral, el cual trae como consecuencia una mayor necesidad de competitividad con otros países. Se espera que en pocos años todas las Cadenas de Tiendas de Autoservicio Mexicanas se integren a la automatización.

Las tiendas en proceso de automatización, han demostrado un gran avance con la instalación de tecnología moderna, por lo que podemos considerar que antes de terminar el siglo, el mercado detallista pasará a ser un concepto de "Control Unitario", va que se podrá conocer de forma individual el movimiento de cada artículo.

٧ì

# **CAPITULO 1 OBJETIVOS Y ALCANCES**

El siguiente capítulo nos permite enforcar en forma general el trabajo de tesis, que inicia su desarrollo.

#### 1.1. Objetivos.

#### $1.1.1.$ **Objetivo General.**

Proponer un modelo de Automatización para Tiendas de Autoservicio en México, que optimice los procedimientos de operación y cubra las necesidades de información que requiere el negocio, enfocado a crear un mercado más competitivo que aproveche las ventajas de la tecnología actual.

#### $1.1.2.$ **Objetivos Particulares.**

Los objetivos particulares, son presentar alternativas de solución en las áreas que se consideran vitales para el buen funcionamiento automatizado de las tiendas de autoservicio que son tema de estudio en esta tesis, las cuales son:

Area de Recibo de Mercancia.

- Marcaje, Almacenaje de Mercancia y Aduana.
- Piso de Venta.
- Linea de Caias.
- Gerencia de Tienda.

Agilizando procesos, aumentando el control, reduciendo procesos manuales y errores en el procesamiento de infomación al mínimo, aumento de la calidad y rapidez en el flujo de información para la toma de decisiones, todo esto repercutiendo en una mejor atención al cliente -

#### $1.2.$ Justificación.

La Apertura del Mercado Internacional y el crecimiento tecnológico que se está dando día con día, trae implicito el desarrollo y evolución de todo tipo de empresas en muchos países, incluyendo el nuestro, por lo que las compañías mexicanas buscan la forma de implantar técnicas que les permita ser más competitivas. Esta simple necesidad de crecimiento, es una justificante suficiente para que se pretenda implantar algún modelo de desarrollo, tomando como herramienta la nueva tecnología que sale constantemente al mercado.

El costo de llevar a la práctica los conceptos aquí presentados, indudablemente es considerable; sin embargo, variará dependiendo del tamaño de la tienda y del nivel de seguridad en la operación e información que se requiera en cada uno de los puntos de la misma. Resulta obvio establecer que entre mayor cantidad de tiendas que formen la empresa detallista y el tamaño de cada una de ellas, el costo aumentará; lo que no es evidente es que entre mayor nivel de seguridad se requiera tener, el costo se incrementa considerablemente, debido a que se requiere comprar mayor infraestructura de respaldo y redundancia.

Por lo anterior, la justificación de la adquisición de tecnología también está en función al costo y a la forma de operación y problemática que presente cada detallista.

En conclusión, consideramos que no es nosible presentar un ánalisis de costo-beneficio general, sino que debe realizarse un estudio especifico para cada problemática. Ĺя misma situación aplica en el caso de la seguridad de la operación en tienda y de la información que genere, debido a que cada empresa definirá que puntos son prioritarios y en base a ello establecer reduncancias y respaldos de equinos y procedimientos.

### **1.3. Alcancr.**

Un problema importante a tomar en cuenta en las Empresas de Autoservicio Mexicanas, **es que se encuentran en una etapa de transición entre un sistemas detallistas y un sistema**  de control unitario, por lo que sólo pueden obtener información a nivel departamento y no en forma detallada de los movimientos a nivel articulo, con lo cual la loma de decisiones es pobre, ya que se desconocen puntos tan simples como:

- a) Qué productos tienen mejor desplazamiento en una zona u otra y cuales no.
- b) Si el proveedor cumple con sus visitas de resurtido de tienda como debe.
- **c) Si se cuenta con suficiente mercancia en almacén, etc.**

El contar con información más detallada del negocio, permite conocer cual es el rumbo a **seguir y sus parámetros, si se piensa en poder competir con las empresas extranjeras que**  se están instalando en México.

Tabla de desventajas del Sistema Detallista al Sistema de Control Unitario.

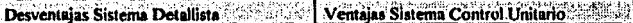

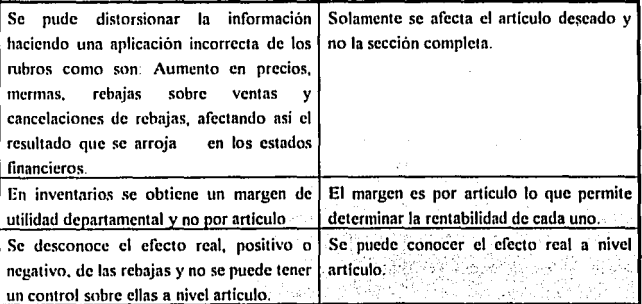

**UTOMATIZACION** 

UNAM

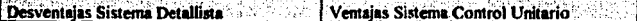

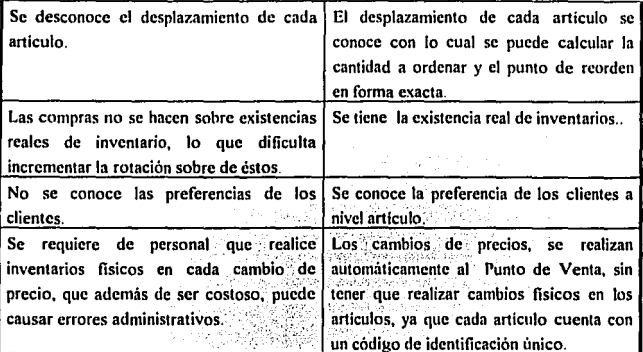

El alcance que se ha marcado en la realización del tema seleccionado, es presentar la problemática actual y la propuesta de solución de la misma, en las áreas:

Recibo de Mercancia. Es la encargada de recibir la mercancia solicitada, con su correspondiente factura y verificar que tanto los productos como los documentos cumplan con los requisitos fiscales, legales y normas de calidad, además de registrar la información de todas las entradas

Marcate y Almacenale de Mercancia. La mercancia una vez recibida se marca con el precio vigente y se pasa a piso de venta o al área de almacén. Si la mercancia es colocada en el almacén, esta será registrada por tipo y fecha con el fin de dar orden a los productos v noder ir desplazando la mercancia más vieja.

Aduana. Los artículos que deban ser colocados en piso de venta, pasan por una etapa de verificación de precios y control de calidad.

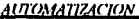

**UNAM** 

Piso de Venta. Es donde la mercancía es colocada en orden de familia y linea, poniendose directamente a exhibición del cliente para su venta.

Linea de Cajas. Es la salida de los artículos, el cobro y registro de los mismos.

Información Gerencial. De la información derivada de las áreas anteriores, se tendrá información suficiente para dar al área de gerencia una visión clara y precisa del negocio.

Cabe aclarar que las áreas mencionadas no son todas las que involucran el ambiente de tienda, pero por su importancia son las de mayor peso, ya que de ellas se genera aproximadamente el 80% de la información.

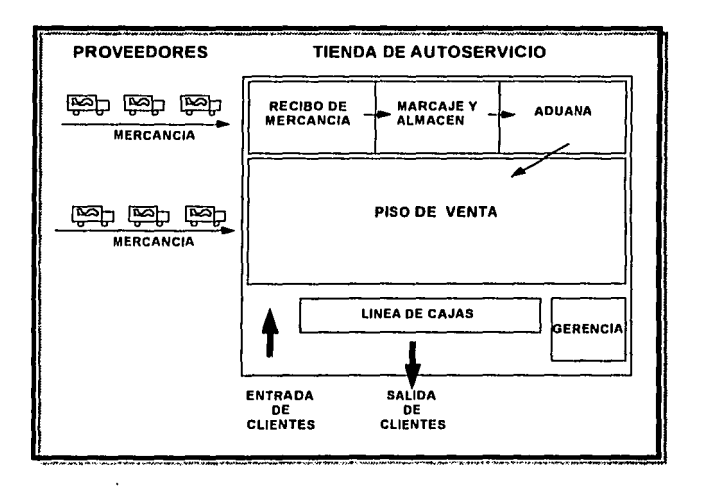

Figura I.A. Diagrama de Flujo de Mercancia

# **CAPITULO II**

# AREA DE RECIBO DE MERCANCÍA

### Antecedentes.

Sólo existe, en cualquier tienda de autoservicio, una área de entrada de mercancía a tienda. la cual es llamada Recibo de Mercancia: todo proveedor debe dirigirse a ella. Normalmente se localiza en la parte posterior de la tienda, debido a la llegada constante de camiones de descarga de mercancia.

### II.1. Ambiente Actual.

El área de Recibo, en cualquier tienda de autoservicio, es el lugar donde la mercancia que entrega el proveedor es recibida y checada para verificar que cumpla con lo establecido en el nedido realizado por el Comprador o Jefe de Departamento, tales como: cantidades, precio, descuentos, etc. Además de cubrir los requerimientos establecidos legalmente para la venta y circulación del artículo.

Existen tres divisiones del área de recibo de mercancía:

- a. Recibo de Abarrotes. Se recibe la mercancia de abarrotes como lateria, vinos, detergentes, etc.
- b. Recibo de Lineas Generales. La mercancia que se recibe es ropa, bebés, ferretería, etc.
- c. Recibo de Perecederos. Se recibe la mercancia de frutas y verduras, salchichoneria, lácteos, etc.

No todas las tiendas de autoservicio tiene su área de recibo bajo esta división, ya que pueden englobarse abarrotes con perecederos. En tiendas muy pequeñas se optimiza, teniendo sólo un recibo general para todo tipo de mercancia.

#### $11.1.1.$ Documentación.

El recibo de mercancia requiere la documentación necesaria para poder llevarlo a cabo. todos los artículos que entran a tienda deben estar autorizados por compras. Cuando el proveedor entrega la mercancia, el personal de recibo debe checar que el documento de compras sea vigente a la fecha de entrega.

En la documentación de compras se especifican las condiciones en las cuales la mercancia será recibida para su venta. Existen dos tipos de documentación: la que dispone la tienda. para la preparación de su orden y los que dispone el proveedor para realizar su entrega de mercancia. Para el segundo de estos casos, la información principal a la cual se enfoca es:

- **Cantidad Pedida**
- Unidad de Medida
- Precio de Venta
- Precio de Costo
- **Descuentos Especiales**
- Plazo de pago

Para efectos de Compras, los documentos son los siguientes:

a. Hoja de Catálogo o Biblias. Es el registro de aquellos artículos del proveedor, básicos en el surtido de la tienda, por lo que se debe tener un resurtido adecuado de los mismos evitado faltante en el inventario.

UTOMATIZACION

UNAM

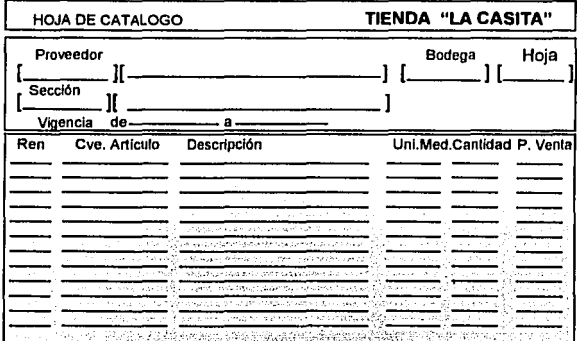

Figura II.A. Ejemplificación de Hoja de Catálogo.

- b. Pedidos Resurtido Tienda, Sirve para resurtir aquella mercancia básica registrada en hojas de catálogo por medio del comprador o Jefe de Departamento para evitar faltantes. En este documento no es necesario especificar precios de venta puesto que los datos existen en las biblias. Normalmente no existe un documento por parte de la Tienda, se utiliza el de proveedores el cual varía de proveedor a proveedor, por lo que se puede considerar semeiante al pedido especial.
- c. Pedidos Especiales. Se utiliza para la compra de mercancia de temporada, moda y artículos nuevos, como artículos navideños, ropa de moda etc. cuando los artículos se terminan, no son resurtidos y se pueden volver a comprar en periodos largos. Los artículos nuevos que hayan tenido una aceptación por parte del cliente y no sean de temporada pasan a formar parte de las biblias.

**AUTOMATIZACION** 

**U.N.A.M.** 

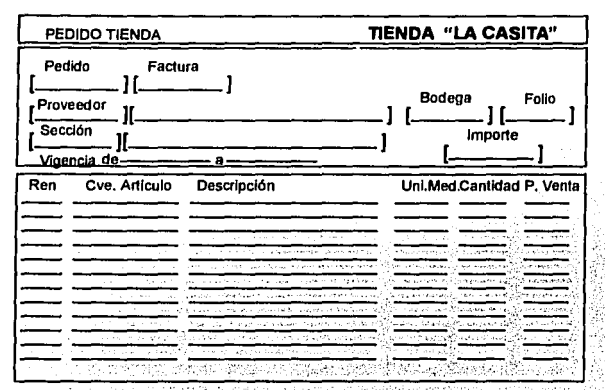

Figura II.B. Ejemplificación de Pedido Especial.

Waqibbayin

Also at the previous line and a fact of the control of the d. Boletines de oferta. Cuando se tiene oferta de mercancia, entra en función este documento, el cual tiene el propósito de informar el precio de venta para la oferta, además del precio de costo en el caso de una oferta negociada por el proveedor. El documento puede maneiar una oferta en un período de tiempo o hasta agotar أفكحتكا وفيقيال وأرو existencias.

se Pa

n Hale bw

الواليهية

#### <u>WIOMATIZACION</u>

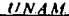

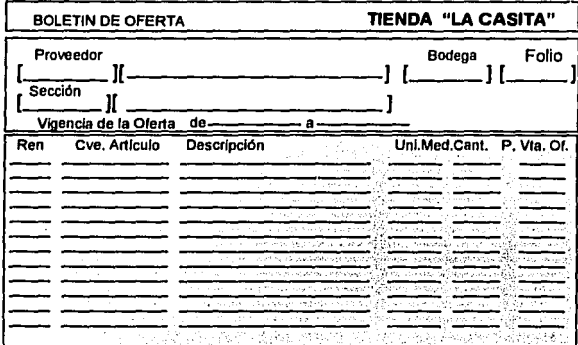

Figura II.C. Ejemplificación del Boletín de Oferta.

#### $II.1.2.$ Formas de Recibo de Mercancia.

En el área de Recibo, dependiendo de la mercancia que se reciba, se tiene diferentes tipos de recibo:

- al Recibo normal de mercancia. Se realiza con hoja de catálogo y es aquella mercancia que la tienda requiere que se surta periodicamente. El personal de recibo será el encargado de revisar si la mercancia cumple con lo establecido en la negociación hecha por el comprador.
- Reciho por pedido de compras o pedido de tienda. En el caso de pedido de compra Ы la mercancia se recibe en base a un documento de pedido negociado por el comprador y se utiliza para mercancia de temporada, por moda en el caso de ropa, para introducir artículos nuevos y/o para poder medir su desplazamiento o por negociaciones especiales, etc. . En el pedido de tienda, el jefe de departamento

realiza un pedido al proveedor y lo registra en el formato correspondiente, quedándose con copia y turnando el recibo para informar que deberá llegar un pedido de artículos. El recibo de dicha mercancia se realiza con la hoja de catálogo.

- c) Recibo a Pie de Camión. Se utiliza en mercancia cuyo abastecimiento lo realiza el proveedor dentro de piso de venta y el jefe de departamento revisa que lo facturado corresponda a lo entregado, no requiere de un pedido ya fincado, dichos productos se caracterizan por una entrega diaria y por ser perecederos, tal es el caso de Sabritas, Bimbo, etc.
- Recibo del Centro de Distribución. Se lleva a cabo cuando la cadena de tiendas d) cuenta con un centro de distribución propio (almecén), el cual se encarga de realizar compras de mercancia de importación o de marca propia, así la mercancia de dicho almacén, se recibe bajo un concepto de confianza, en algunos casos no existe el concepto de devolución

#### $II.1.3.$ Chequeo de Mercancia.

Por el alto nivel de circulación de los proveedores, el trabajo que desarrolla el personal de recibo debe ser eficiente y confiable, lo que actualmente no lo es del todo, va que la operación en muchas cadenas de tiendas de autoservicio sigue siendo en forma manual lo que provoca deficiencias. El procedimiento general que se sigue cuando el proveedor entrega mercancia al área recibo es:

El personal de recibo, en el momento de recibir la mercancia del proveedor, debe realizar la búsaneda del documento con el cual se realizó el pedido, una vez teniendo el documento, verifica si la entrega cumple con lo establecido por el pedido realizado por el Jefe de Departamento o Comprador. La mercancia es revisada en:

Empaque y contenido con perfecto estado físico. a)

El contenido cumpla con las específicaciones marcadas en la etiqueta. h)

AUTOMATIZACION

- El producto debe tener especificada la información de su contenido. cl
- d) Registro ante la Secretaria de Salubridad y la de Comercio,
- e) Precio de l'enta al Público. En el caso de artículos de precio controlado no deberá de ser mayor al autorizado.
- D Los productos de importación deben contar con el sello o calcomanía de autorización aduenal.
- ø) Información general del fabricante, proveedor y composición de la mercancia.

Una vez revisada la mercancia, ésta es colocada en el almacén sevim el lugar ano le corresponda, a excepción de la mercancia de recibo de pie de camión, la cual pasa directo a piso de venta.

El proceso anterior parece muy simple, sin embargo la búsqueda de los documento va ocasiona una tardanza en el recibo, si le agregamos la revisión de la mercancia, el tiempo de recibo de los proveedores es mayor, dando como resultado filas de espera de los mismos

### II.2. Alcance.

Nuestro alcance es la agilización en el área de recibo proporcionando un mejor servicio a los proveedores, control y seguridad de la mercancia a la entrada de tienda. Debe tenerse en mente que el sistematizar el área de recibo significa cambios en la parte operativa de la tienda, dando como resultado la culturización del personal involucrado, de esto se hablará en el capítulo VI.

El siguiente diagrama muestra la relación de entidades del sistema actual.

 $-11-$
### **UNAM**

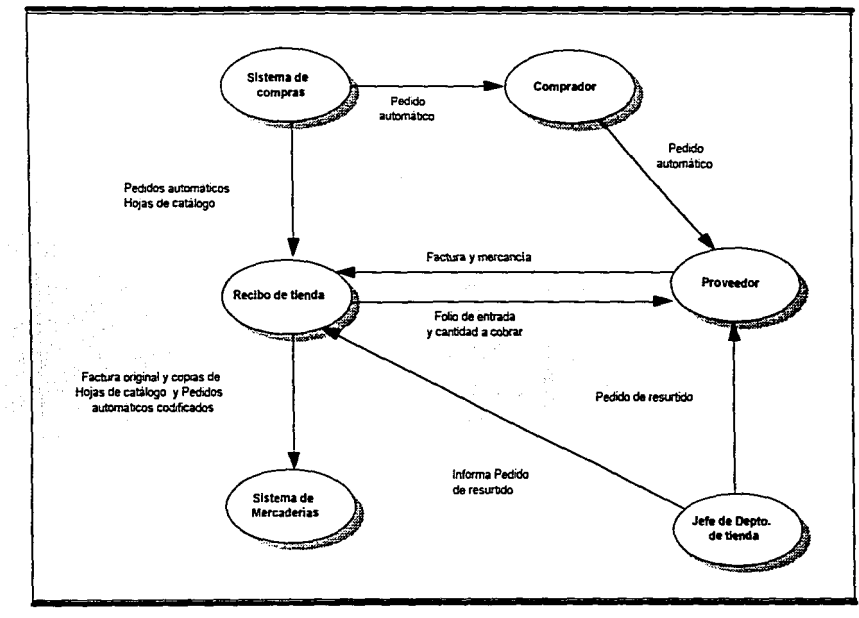

Figura II D. Sistema actual en el Area de Recibo de Mercancia

### *11.1.1. Si•tenra Actual.*

**Como se puede observar en el diagrama anterior las entidades tienen las siguientes füncioncs.** 

- *Sistema de Compras.* Se encarga de informar a tienda los pedidos y las altas de los artlculos de linea de las hojas de catálogo. además de realizar los pedidos al proveedor que considere necesarios o le sugiera la tienda para poder resurtir la mercancia.
- *.lefe Departamento de Tienda.* Sólo puede solicitar pedidos de mercancía, para resurtir los artlculos de linea correspondientes a su sección. esta solicitud la realiza al proveedor directamente, registrando las cantidades requeridas en el formato del proveedor o telefónicamente al comprador, para que él realice el pedido y cree el documento correspondiente de resurtido de tienda, existen casos en los cuales los pedidos no se realizan en los formatos adecuados, como consecuencia del proceso utilizado. sucede frecuentemente que el Jefe de Departamento pierde el control de lo pedido.

También es responsable de entregar la mercancía de devolución a proveedor, a recibo de tienda junto con el documento oficial para el proveedor, asl como la mercancia a **dcstmirsc.** 

*Recibo de tienda* . En la actualidad la mayoría de los recibos se realizan en función de documentos, no siendo muy confiable el proceso manual. Recibo de tienda tiene a su cargo la entrada de mercancia y el acomodo de la misma en la bodega. Puede tener además otras funciones secundarias, entre las que se puede mencionar: la venta de dcspc~dicios; **flmgif** ~amo **intermediario en las transferencias externas entre tieridas a·**  en devoluciones de mercancia a proveedores, así como de la salida de merma controlada.

- · Proveedor. Recibe la notificación del pedido fincado por compras o por el Jefe de Departamento: de acuerdo al pedido, realiza la entrega de mercancia a la tienda que lo solicitó
- · Sistema de Mercaderias. Recibe la información de la mercancia que entra a tienda, a través de documentos.

#### $11.2.1.1.$ Atención a Proveedores.

Debe tomarse en cuenta el tiempo que tarda el proveedor en descargar su mercancia en la tienda. Jo cual implica un costo excesivo para ambas partes y resulta cada vez más tedioso. Las consecuencias que esto ocasiona, se describen en el siguiente punto.

En la actualidad exiten procedimientos para el recibo de mercancia; sin embargo, sólo se enfocan a recabar información, sugerencias o quejas de los proveedores, pero no mejoran la lentitud en el recibo de mercancia, siendo este el mayor problema. Cabe señalar que por seguridad no deben existir dos o más proveedores entregando su mercancia a la vez.

En la propuesta que se sugiere más adelante, se verá una forma de metorar el problema de manera importante.

### **11.2.2.** Problemática y Requerimientos Operativos.

El desarrollar sistemas en cualquier ambiente, siempre es con la finalidad de mejorar procesos, lo que nos lleva a realizar cambios operativos. En un área de recibo, donde la operación es manual, se tiene la siguiente problemática:

- · El procedimiento ocasiona largas filas de espera a los proveedores:
- · No se tiene un control de versiones de los documentos de recibo.
- 
- pandos us nard sapples aos aduais ou sopositipos souaunsop ser
- Aldisor to replace to physical statement of recibir.
- примичается не в инжалите & јолное ор тру при итремола велорескопа soungly
- softo softwa astero goldinism (Software costos Gl
- Jimjan -osocoad to no sufful sui not sommonsico somionio sonopoosoad v sognd notsixy
- ' muon ni aanu aub sopipad sof ap o usixai aisixa on
- уранд8рх на лолна лод поред эпb. sinduitos op sopipod sof op ontoummundo -monto os ou ppuoji of 'sonojsino uy
- : เทุกกฎตุตร : เมุอแกอ.เอเน เม ppion uo anaus p. "topoosoad jop ontonundumo" jo ougos uojomuaofin ouon os on
- зэрпэомића органия (ар замяр ангашринания) узнованимор хор на халома навиху
- חו[טגעומהוטן] וח כמוונוסטת לווה צה גהבוטה' וח בנמצה מכן מגונהונוס' הוכי of the solup soft and solutional condition in the mass of the solution of the condition of the conditions of t
- ' oqipat jap uojontado of pund 'sopniaua8 - sonumanop sof un unistxn aub sauctua sof municipal un amanop unpaid as off
- -rispaad & ppidpa танти эр утнити охээолд <sub>l</sub>э нэ тригэцо нортилоfin vy атреноэ эрэнд эх ох

**ALITOMATIZACIÓN** 

**UNAM** 

Cada uno de los puntos anteriores es de gran importancia, ya que se reflejan en grandes pérdidas monetarias, lo cual no es beneficioso para ningún negocio.

Los requerimientos operativos necesarios, para dar solución son:

- · Recibir diariamente en tienda, toda la información necesaria para la operación, eliminando el envio de documentos a tienda, sustituvendolos por medios magnéticos. THE STATE OF THE REAL PROPERTY.
- Disminuir el tiempo de espera del proveedor al entregar.
- · Presentar, por medio del sistema computarizado, los nombre y claves de los articulos, así como las cantidades pedidas y reducir la transcripción de datos a documentos, sustituyêndolos' por registros directos en pantalla.
- Valuar las entradas de la mercancia en el momento del recibo, aplicando a cada artículo el precio vigente o más conveniente.
- Emitir comprobante al proveedor de la mercancia recibida y cantidad a nagar. CATHOL TO CLEAR A LITTLE POST TANK
- Contar con el registro y control de los pedidos de tienda, así como de los de compras.
- Controlar la entrega oportuna de pedidos y validar las canitdades entregadas contra las solicitadas. 2019)
- Registrar y valuar las devoluciones a proveedores, imprimiendo la nota de cargo correpondiente.

 $-19 -$ 

Simplificar el flujo y control de todos los documentos.

tika kitob

化分光路 小沙沙 餅飯

Contar con consultas en pantalla que sean sencillas y útiles.

- Disminuir el número de documentos que se maneian actualmente, así como las copias innecesarias.
- Enviar a las oficinas centrales la información procesada durante el día.
- Detectar y filtrar los errores que se puedan presentar en los datos que se reciben de tienda, así como los que se generan.

Cada uno de los requerimientos anteriores eliminará vicios y ontimizará procesos: sin. embargo, se debe considerar que no es posible abarcar todos los ambientes.

#### $11.2.3.$ Criterios de Exito.

Información confiable, oportuna, automatizada y veraz. La información antes de ser utilizada por la tienda será validada, pudiendo detectar errores de origen, para informar de los mismos a los sistemas que la originaron:

Simplificación administrativa. La información que se obtiene de los documentos con que se recibe la mercancia, las cuales se describieron en el apartado II.1.1.. será canturada por el personal de recibo en medios electrónicos (computadoras), evitando tener personal de captura y aclaraciones en oficinas centrales.

Cumplimiento de los proveedores. El sistema será capaz de informar la cantidad correcta de artículos a recibir del proveedor, además de los pedidos que están por llegar, evitando inventarios excedidos y notificando las fechas de última y próxima visita de los proveedores, verificando si estos cumplieron con las entregas y visitas acordadas. El sistema no debe permitir que se reciban cantidades mayores a las pedidas y en las entregas parciales checará que la suma de las mismas no sea mayor al total del pedido.

Cieneración de comprobante a proveedores. En el momento de recibo, se contará con la impresión de los comprobantes foliados para pago a proveedores, conteniendo la información completa sobre la entrega realizada por el mismo.

Información en pantalla. Consulta sobre todos los movimientos realizados en el área de recibo, contando con un maneio de pantallas sencillo y amigable.

Tiempo de espera. Se reducirá un 50% el tiempo de los procedimientos administrativos, va que no se tendrá que realizar la búsqueda y maneio de documentos, toda la información podrá ser accesada por pantalla.

Control de pedidos. Toda entrega de mercancia será en base a un pedido, ya sea de compras o de tienda. Se identificarán aquellos pedidos no entregados o entregados fuera de vigencia.

Información vigente. El sistema solo contará con la última versión de información. llevando un histórico de los precios por artículo.

#### II.3. Propuesta.

#### **H.L.L.** Recibo Automotizado.

En base a la información anteriormente proporcionada, se presenta como propuesta de solución, el módulo de recibo automatizado, cuyo principal elemento es la terminal portatil con comunicaciones a un computador central via radiofrecuencia, que permite realizar el recibo de manera expedita, además de cubrir los puntos anteriormente descritos v contar con la tecnología adecuada.

La aplicación de esta tecnología tiene los siguientes requisitos:

- a) Contar con Intercambio Electrónico de Datos con los proveedores (EDI).
- b) Realizar un recibo de confianza; es decir, el recibo se realizará a caja cerrada sin verificar si está completa o si contiene artículos rotos o defectuosos y que la mercancia

cumpla con las normas internas y legales con las que se pacto desde la negociación inicial de compras.

Se deberán llevar a cabo revisiones periódicas de un lote, del cual se tomará el factor de desviación que se aplicará a la totalidad de la mercancia recibida, desde el último muestreo hasta el actual.

- c) Las cajas deberán estar marcadas con el código de barras correspondiente a cada artículo, que además debe contener la siguiente información:
	- Proveedor, Embarque y Articulo.
- El procedimiento deberá llevarse de la siguiente forma:
- a) Se realizará un pedido al proveedor que se transmitirá a través de EDI.
- b) El proveedor contestará la fecha y el embarque en que se transportará la mercancia a la tienda
- c) Al llegar la mercancia al área de Recibo de la tienda, el personal leerá el código de barras de la caja a través del lector óptico conectado a la terminal portátil.
- d) La terminal portatil transmitira, via radiofrecuencia al computador en tienda los datos del proveedor, embarque y artículos de que se trate.
- e) El procesador de tienda, verificará que exista un pedido fincado y comparará la cantidad solicitada contra la que se está entregando.
- f) En el caso de no existir ningún error, será aceptado el recibo de mercancia, de lo contrario se informará el rechazo del mismo.
- g) Si el recibo fue aceptado, se informará a las Oficinas Centrales el monto a pagar al proveedor.

**ALITOMATIZACION** 

**UNAM** 

La terminal portátil es un elemento escencial si se quiere contar con un sistema automatizado en recibo, aunque no debe perderse de vista que nuestro objetivo es la aplicación que se debe desarrollar y que las terminales portátiles sólo son herramientas para poder alcanzar nuestro fin.

El etiquetado de la mercancia con el código de barras, es una parte básica para el funcionamiento de recibo, así como el código de barras designado al empaquetado de cajas, el cual se verá en el capitulo siguiente.

#### $11.3.2.$ **Beneficios**

- 1. Disminución importante del tiempo de recibo a proveedores grandes.
- 2. Eliminación de costos de Cuentas por Pagar, eliminando costos de captura y disminución de errores de la misma.
- 3. Mejor imagen ante el proveedor, debido a la disminución de errores en el pago y el costo del seguimiento del mismo.
- 4. Manejo electrónico de facturas y remisiones.
- 5. Mayor control del proveedor sobre sus repartidores.

### **II.3.3. Sistema Propuesto.**

La propuesta que se da a continuación es un concepto generalizado.

**UNAM** 

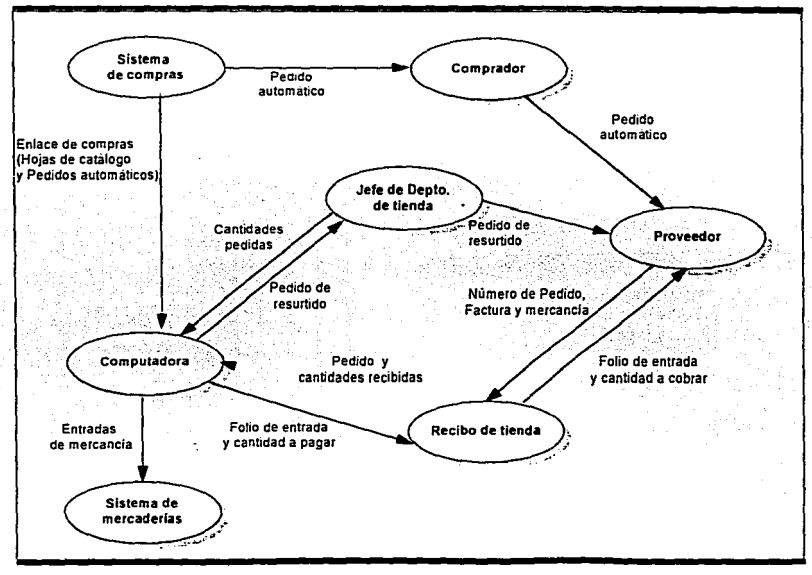

Figura II.E. Sistema propuesto Area de Recibo de Mercancia

Como se puede observar en el diagrama amerior, las entidades tienen las siguientes **funciones** 

- Sistema de Compras. Enviará la información a recibo de tienda nor medios magnéticos o por enlace de microondas, evitando el maneio de documentos y almacenando la información en el computador de la tienda.
- · Jefe Denartamento Tienda. Será el encargado de registrar en el computador el pedido de mercancia requerido, así la información pasará a la pantalla de Recibo. notificando sobre los artículos solicitados al proveedor y al mismo tiempo verificando la posible existencia de un nedido fincado con anterioridad.
- Recibo de Tienda. El encargado de recibo podrá consultar por pantalla la información sobre la mercancia que puede recibir y capturar las cantidades recibidas, obteniendo la impresión del acuse de recibo con el monto a pagar. Se evitarán entregas no programadas.
- · Computadora. Será un nuevo elemento, el principal, ya que en ella se procesará la información necesaria de Compras hacia Recibo y de Recibo hacia Mercaderias.
- Proveedor. Obtendrá un servicio eficiente, evitando los tiempos de espera para la entrega de mercancia : así como un acuse de recibo foliado sobre el número de artículos entregados, impreso en computadora.
- Mercaderlas. Recibira la información de la mercancia que entra a tienda, a través de una terminal enlazada a la computadora central, evitando de esta manera el maneio excesivo de documentos.

Debe aclararse que nuestro alcance no abarca hasta el enlace con mercaderias, sino hasta la parte que corresponde a la aplicación de tienda.

En seguida se muestra el diagrama de Flujo, así como los que se derivan del mismo.

Como se puede observar en el diagrama anterior, las entidades tienen las siguientes funciones

- · Sistema de Compras. Enviará la información a recibo de tienda nor medios magnéticos o por enlace de microondas, evitando el manejo de documentos y almacenando la información en el computador de la tienda.
- Jefe Departamento Tienda, Será el encargado de registrar en el computador el pedido de mercancía requerido, así la información pasará a la pantalla de Recibo. notificando sobre los artículos solicitados al proveedor y al mismo tiempo verificando la posible existencia de un pedido fincado con anterioridad.
- Recibo de Tienda. El encargado de recibo podrá consultar por pantalla la información sobre la mercancia que puede recibir y capturar las cantidades recibidas, obteniendo la impresión del acuse de recibo con el monto a pagar. Se evitarán entregas no programadas.
- Computadora. Será un nuevo elemento, el principal, ya que en ella se procesará la información necesaria de Compras hacia Recibo y de Recibo hacia Mercaderias,
- Proveedor, Obtendrá un servicio eficiente, evitando los tiempos de espera para la entrega de mercancia, así como un acuse de recibo foliado sobre el número de artículos entregados, impreso en computadora.
- Mercaderlas. Recibirá la información de la mercancia que entra a tienda, a través de una terminal enlazada a la computadora central, evitando de esta manera el manejo excesivo de documentos.

Debe aclararse que nuestro alcance no abarca hasta el enlace con mercaderlas, sino hasta la parte que corresponde a la aplicación de tienda.

En seguida se muestra el diagrama de Flujo, así como los que se derivan del mismo.

**UNAM** 

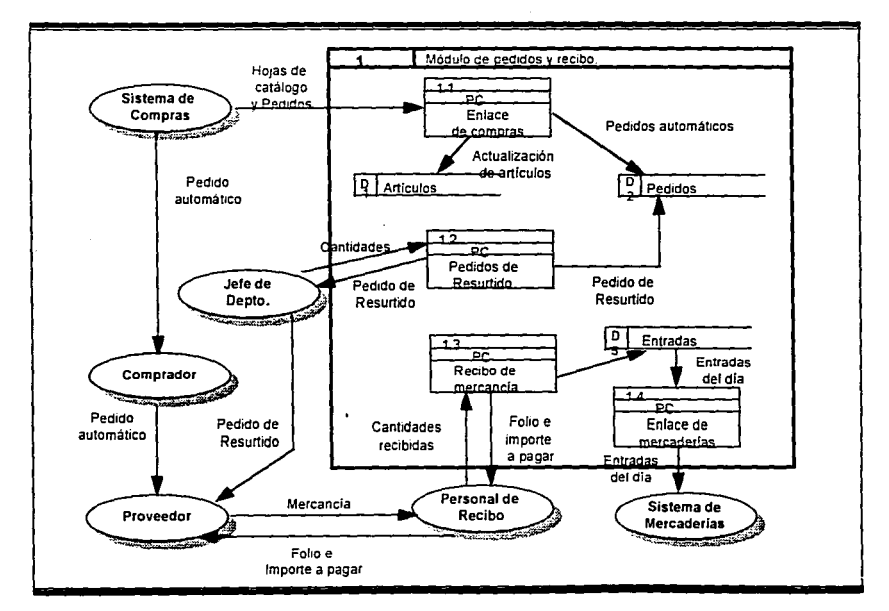

Figura II E 1. Diagrama de Flujo de Datos Módulo de Pedidos y Recibo

**UNAM** 

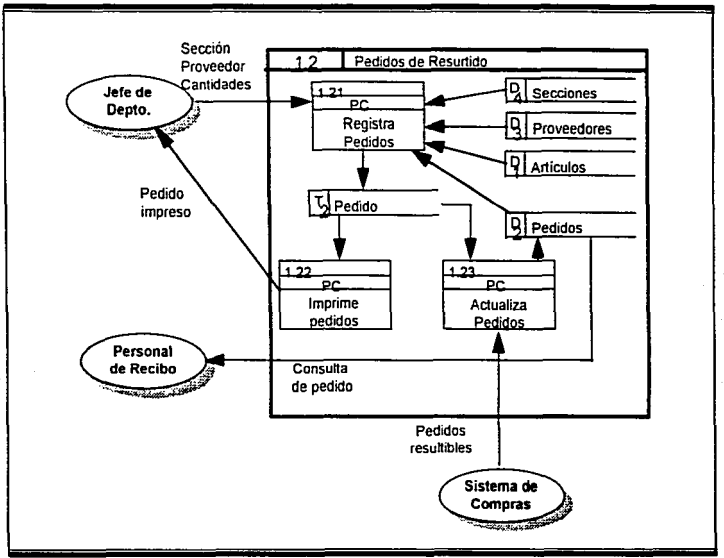

Figura II.E 2. Diagrama de Flujo de Datos Módulo Pedidos de Resurtidos.

 $\ddot{\phantom{0}}$ 

÷,

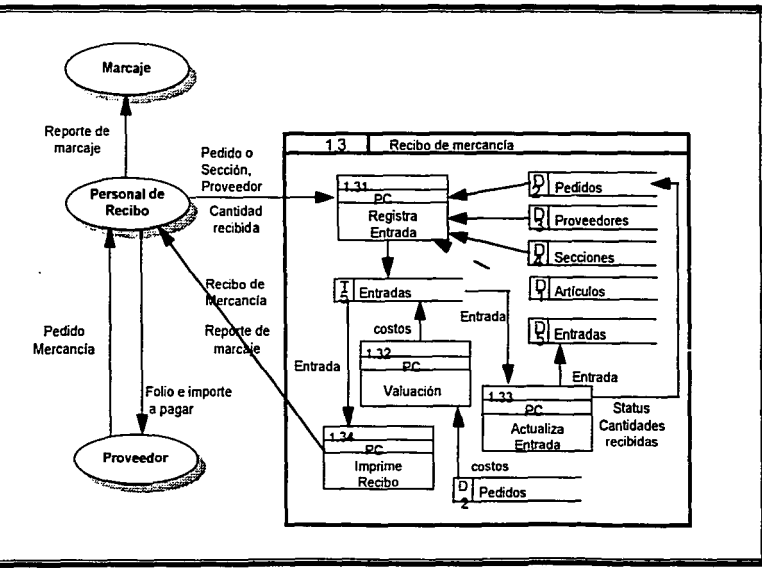

Figura II.E.3. Diagrama de Flujo de Datos Módulo de Recibo de Mercancia.

#### 11.4. **Comentarios.**

El concepto de recibo de mercancía, es de gran importancia para todo tipo de negocio, pues del buen funcionamento de éste, depende en gran parte el éxito que pueda tener la tienda.

Lo anterior se refleja en la satisfacción del cliente, ya que si la tienda cuenta con un buen surtido de mercancia, además de una buena distribución de esta, puede incrementar considerablemente la clientela

Con la automatización se obtendrá un mejor control y administración de los recursos, así como una adecuada atención al proveedor, reduciendo perdidas y aumentando las utilidades

Debe aclararse que la propuesta de automatización del Area de Recibo no abarca los movimientos considerados confidenciales, como son las negociaciones proveedor comprador, venta de desperdicio, etc.

Dentro de los conceptos manejados en este capítulo, existen dos que se mencionan por ser parte inherente del proceso, estos son: Sistema de Compras y Sistema de Mercaderlas; el primero se encarga de proporcionar parte de la información a Recibo y el segundo toma la información generada de las entradas de mercancia a Recibo. Sin embargo, la propuesta no profundiza en ellos, va que no forman parte del objetivo de este trabajo.

### **MIDMATIZION**

 $\overline{r}$  v.m.

## **CAPITULO III**

## MARCAJE, ALMACENAJE DE MERCANCIA Y ADUANA

 $\ddot{\phantom{0}}$ 

### Antecedentes.

El Area de Almacenaje, es el lugar destinado dentro de la tienda para el almacenamiento de la mercancia El crecimiento del área esta en función al tiempo de entreva de mercancia por los proveedores, al recibo lento, a la demanda excesiva, etc. Lo anterior es importante para la administración de espacios que ocupa este inventarios.

El Area de Marcaje, es la encargada de llevar a cabo la tarea de tener etiquetada la mercancia dentro del Piso de Venta, así como en el Almacen

La Aduana, es el área donde se controla la salida de mercancia del Almacén al Piso de Venta.

#### M. 1. **Ambiente Actual.**

### **III.1.1.** Almacenaie de Mercancia.

Por la manera en que se maneja el surtido de mercancia, se ha dado la necesidad en las Tiendas de Autoservicio en México, de contar con un área de almacenaie, donde se tienen ciertos niveles de inventario de artículos clave, para que la clientela encuentre sus productos preferidos.

La selección de la mercancia que se tiene en almacén la realiza el Jefe de Departamento o el Comprador y se da de manera empirica, basado en la experiencia de los mismos, lo anterior ocasiona que se tenga una administración de espacios inadecuada. El concepto correcto de las tienda de autoservicio, es que su propio Piso de Venta funcione a la vez como almacén; sin embargo, esto no puede ser posible, ya que la respuesta de proveedores en la entrega de mercancia es larga, el procedimiento de pedido y recibo es lento, la

 $-31 -$ 

 $\overline{UNAM}$ 

transportación de la mercanda, puede llevar a tener inconvenientes durante el recorrido y la demanda de artículos es excesiva

#### $H1.1.1.1$ Clasificación del Almacén.

El almacén se encuentra ligado directamente con el área de Recibo, así que podemos considerar que se encuentra distribuido dependiendo del tipo de mercancia que almacene. por lo que se puede tener la siguiente clasificación:

a) Almacén de Mercancia General.

b) Abarrotes.

c) Perecederos.

Durante el recibo, la mercancía es colocada en el almacén, donde puede ser marcada con etiqueta de color diferente cada mes o se escribe la fecha en las mismas, lo anterior con la finalidad de dar salida a Piso de Venta a la mercancia con mayor antigüedad.

De lo anterior podemos darnos cuenta, que no existe una adecuada administración de asignación de espacios en el almacén, que permita el manejo de niveles bajos de inventarios, por que sencillamente, el lugar que ocupan las tiendas para su almacén podría ser aprovechado como parte del Piso de Venta, para la exhibición y venta de mercancia.

El inadecuado uso del almacén, ha ocasionado que se tenga mercancia no básica al consumo, la cual llega a quedar estática, ocasionando niveles altos de inventarios y como consecuencia el tener que realizar ofertas para lograr su venta.

En la actualidad el responsable del monto de la compra de productos de linea y del acomodo de dicha mercancia en uóndola ha sido el Jefe de Departamento, el cual por desconocimiento de que artículos son de menor o mayor desplazamiento o en cual va existe un pedido fincado de la misma por el Comprador, adquiere mercancía, ocasionando

excedente en el inventario de artículos. Para evitar este problema, el scanneo nos permite conocer que artículos son de menor o mayor desplazamiento en el Punto de Venta (cap.  $V.L.$ 

#### $III.1.2.$ **Marcaic.**

El etiquetado de la mercancía por el gasto de etiquetas, personal de marcaje, pistolas etiquetadoras, etc. resulta una labor costosa y ardua. Normalmente el personal que se requiere para poder realizar el etiquetado varia entre 5 y 14 personas, sin embargo deben tomarse en cuenta las épocas de ventas altas como la temporada navideña, donde el etiquetado se incrementa considerablemente.

El marcale del 30% de los artículos, aproximadamente, esta a cargo del proveedor y el restante por el personal de marcaje de la tienda.

El etiquetado puede ser :

Precio normal de venta, etiquetado del artículo con su precio de línea.

· Cambio de precio por aumento, donde debe ser reetiquetado eliminando la etiqueta anterior.

. Cambio de precio por rebaja, donde se etiquetan los artículos con una etiqueta roja, la cual será removida al terminar la oferta, no debe eliminarse el precio de linea.

### III.I.3. Aduana.

Durante la salida de mercancia del almacén a Piso de Venta, se ha dado la necesidad de contar con un área que se encargue de revisar la mercancia, para verificar que cuente con las normas y disposiciones gubernamentales.

 $-33 -$ 

**UIOMATIZACION** 

La mayoría de las Tiendas de Autoservicio no cuentan con un sistema automatizado que permita realizar la operación de manera eficaz, ya que esta se realiza en forma manual, lo cual por el volúmen de información ocasiona errores.

**UNAM** 

Las funciones de esta área pueden permitirnos conocer los niveles de inventario a nivel artículo, al proporcionarnos información veraz relacionada con el área de recibo. Dichas funciones son:

- 1. Modificación a código de barras erróneo.
- 2. Registro de entradas a piso de venta.
- 3. Elaboración de etiquetas de precio.
- 4. Consultas.
- 5 Salidas de mercancia de Piso de Venta debido a:
	- · Sobrantes
	- · Cambios físicos de mercancia
	- Transferencias externas
	- Devoluciones
	- · Venta de desperdicio
	- No devoluciones

#### $III.2.$ Alcance.

Las áreas de Almacenaje, Marcaje y Aduana, tienen gran relación con el área de Recibo, por lo que nuestro alcance también la involucra, no debe perderse de vista que existe una relación entre el área de Marcaje y el Piso de Venta la cual se tratará en el capítulo siguiente.

### **III.2.1.** Sistema Actual.

El diagrama a continuación, ilustra la relación de entidades del sistema actual.

 $I/NAM$ 

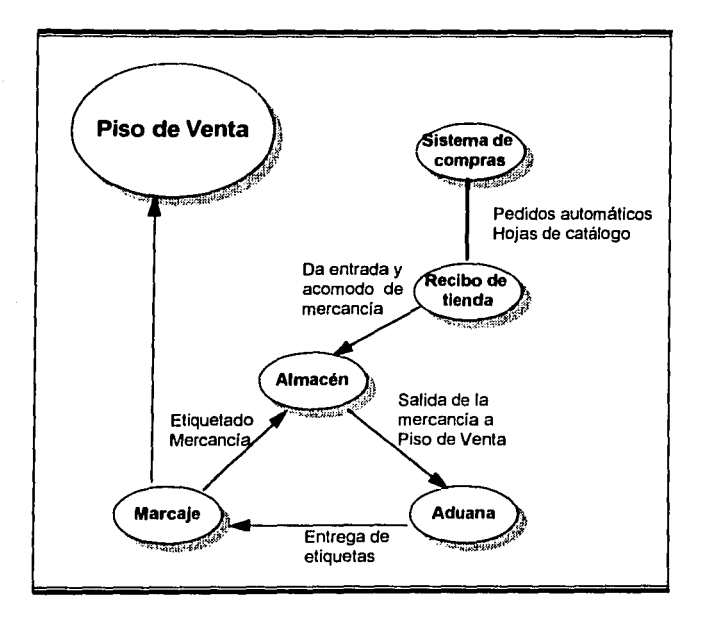

Figura III.A. Sistema Actual en el Area de Marcaje, Almacenaje de Mercancia y Aduana

Como se puede observar, las funciones del almacén forman parte del área de recibo, a continuación sólo se dan las funciones de las entidades nuevas, ya que las demás se explicaron en el capitulo anterior.

· Almacén. Al recibo de la mercancia, ésta es acomodada en el almacén que le corresponda, dependiendo de la clasificación del artículo, tomando en cuenta la familia, genero y tipo.

 $-35 - 1$ 

 $IINAN$ 

- Marcaie. Se encarga de etiquetar la mercancia en almacén, con el propósito de ir dando salida a la más antigüa y en Piso de Venta, el etiquetado del precio de venta a los artículos (cap. IV).
- Aduana. Debe revisar la mercancia que sale de almacén y entra al Piso de Venta en los datos de descripción, precio de venta, número de departamento, etc. v proporcionar las tiras de etiquetas. Si algún dato es erróneo deberá corregirlo, sin embargo el procedimiento manual es lento y propenso a errores durante la revisión.

### **III.2.2.** Problemática y Requerimientos Operativos.

A continuación se lista una serie de errores, que en la actualidad afectan a la operación del área de Almacén, Marcaje y Aduana. Los problemas dentro de estas tres áreas se pueden considerar compartidos.

- No en todas las tiendas de autoservicio se tiene suficiente espacio para el almacén, por lo que se vuelve un problema, ya que en ocasiones la mercancia se maltrata o se pierde el control de la misma, como consecuencia del abasto excesivo de la misma o del mal manejo de espacios en Almacén. Es necesario que la administración del almaçên este directamente comunicada con el Recibo de Ticuda.
- Desconocimiento del inventario que se tiene en Almacén.
- Gastos en el personal que se ocupa para realizar el marcaje de la mercancia.
- El gasto excesivo en la compra de etiquetas, para el marcaje,
- La operación manual en la Aduana ocasiona errores en la revisión de la documentación, así como lentitud en el proceso.
- No confiabilidad en la documentación de Aduana, ya que puede existir el riesgo de no haber sido actualizada por olvido del encargado, o por la pérdida de documentos.

Los requerimientos son:

<u>Paul Persons September 19</u>

- Estudio de los espacios que se tienen en Almacén, para poder optimizarlos en la llegada de la mercancia, conociendo el empaguetado desde el recibo de la misma.
- Tener pantallas de consulta en el área de Aduana con la información actualizada de Recibo.
- Conocer el inventario con que se cuenta en el Almacén, utilizando a Aduana para registrar las salidas.
- Disminución de la merma, al permitir la salida de los articulos al Piso de Venta, con fecha de expedición en forma consecutiva a su llegada a tienda, evitando menos pérdidas de productos,
- Agilizar el acomodo de mercancia en Almacén, evitando que el encargado pierda  $\sim$ tiempo en la búsqueda del espacio que requiere para colocarla.  $\sim$
- Eliminar el marcaje de mercancia, exigiendo a los proveedores el etiquetado en el empagne del articulo con el código de barras.

#### Criterios de Exito. 111.2.3.

Información confiable, oportuna, automatizada y veraz. Proporcionar la información actualizada a Aduana, Almacén y Marcaje.

Simplificación administrativa. Evitar el marcaje y revisión de documentación de la mercancia.

Información en pantalla. Consulta de la información más fresca sobre los artículos y los na katalog aktif da ga na katalog katalo movimientos realizados en Almacén. **ANGEROUP NATARAS** 

Tiempos muertos. Eliminar los tiempos nor marcaje o revisión de documentos. 대학 금 

65. 2022年8月

Disminución de costos. Reduciendo los recursos materiales y humanos designados a la PROBLEMATION REGION tarea de marcaie.

5.8

Administración de Espacios. Optimizar los espacios en almacén, para lograr una mayor agilización en el acomodo de la mercancia.

### III.3. Propuesta.

#### 111.3.1. Almacén Automatizado.

Uno de los propósitos principales de las empresas es disminuir el inventario, sin sacrificar sus lineas de productos, lo anterior nos lleva a la idea de que el Piso de Venta funcione como bodega para la mercancia.

En la actualidad no es posible eliminar el área de almacén dentro de las empresas mexicanas, ya que existen una serie de problemas con las entregas que nodrian meiorar con la entrada de EDI (Intercambio Electrónico de Datos), el cual permite la

comunicación directa con el proveedor, para realizar los pedidos de la mercancia y recibir la facturación que respalda el mismo.

No debemos perder de vista la administración de espacios, lo cual se puede solucionar utilizando aplicaciones que permitan asignar por tipo, longevidad y maniobrabilidad de la mercancia.

La forma de poder administrar los espacios en el almacén, como se mencionó anteriormente, dependiendo de su tipo y volumen es:

- 1. Marcar la mercancia del almacén, con un identificador de código de barras para mayor agilidad y auditoria de la mercancia con que se cuenta en bodega.
- 2. Contar con un paquete de Administración de Espacios, donde se capturen las dimensiones del Almacén "layout". Además deberá encontrarse conectado con el Sistema de Recibo y a su vez con el Sistema de Mercaderias, con el fin de conocer cual es el espacio disponible en almacén y asi asegurar que cumpla con las características de empaque y dimensión.
- 3. El sistema anterior también deberá permitir automáticamente, clasificar al producto según su tipo en el área que le corresponda y en el espacio donde se aproveche óptimamente, a la vez que se asignará un estatus de "ocupado" en el sistema a dicho espacio para contar con un esquema real de la administración de espacios.
- 4. Para disponer de la mercancia dentro del Piso de Venta, se realizarà la lectura del código de barras del artículo y del código de barras de entrada al almacén, para verificar cual de las mercancias tiene más tiempo en el almacén y poder disponer de la más antigüa.

 $\overline{U}$ *NAM* 

#### $III.32$ Advana Automotizada

El área de Aduana, podría realizar sus funciones de forma eficaz, como se indica a continuación:

- 1. Proporcionar una pantalla que permita registrar la mercancia que sale del Almacén a Piso de Venta, scanneando el código del artículo y el código de entrada al almacén (antigüedad).
- 2. Para el scanneo se deberá contar en el área de Aduana con terminales portátiles, para registrar la salida.
- 3. En el sistema también tendrá que actualizarse el lugar donde se tenja registrado y cambiar el estatus "ocupado" por "disponible".
- 4. Transmitir al sistema de Recibo y de Mercaderias la salida del artículo del Almacen a Piso de Venta.

Lo anterior permite conocer el nivel de inventarios del artículo y tener un surtido adecuado, así como rastrear el origen de la merma.

### III.3.3. Marcuie.

El proceso de marcaje se logra simplificar gracias a la automatización del Almacén y de la Aduana, donde en el momento de la salida de la mercancia del almacen a Piso de Venta, se generen las eliquetas necesarias, para el marcaje de mercancia en el caso de articulos sin código de barras.

Por otra parte los artículos con código de barras, no requieren ser marcados para la venta, ya que para informar del precio de los mismo, sólo se necesita colocar etiquetas de góndola en los estantes de Piso de Venta, con un tamaño adecuado que permita al cliente

 $-40 -$ 

**UTOMATIZACION UNAM** 

noder conocer el precio de venta y algunas características del producto, este punto se tocará con mayor detalle en el capitulo siguiente.

#### $III.3.4.$ **Sistema Propuesto.**

Del diagrama siguiente, nos enfocaremos a las entidades que no correspondan a recibo y que son los puntos de este tema:

- Almacen. El encargado del almacen, en base al sistema Administrativo de Espacios. podrá acomodar la mercancia en el espacio en el área que se le asigne, además durante el recibo la mercancia va habrá sido marcada en su empaque con el código de barras del almacén
- Marcaje. Se encargará de marcar la mercancia, que en su empaque no contenga el código de barras, con el código de tienda que le corresponda, para poder dar salida a Piso de Venta. En el caso de almacén, se encargará de marcar la mercancia antes de ser asignada al espacio.
- Aduana. Con la ayuda de terminales portátiles se encargará de registrar la mercancia que sale de Almacén a Piso de Venta, para llevar el control de inventarios.

 $UNAM$ 

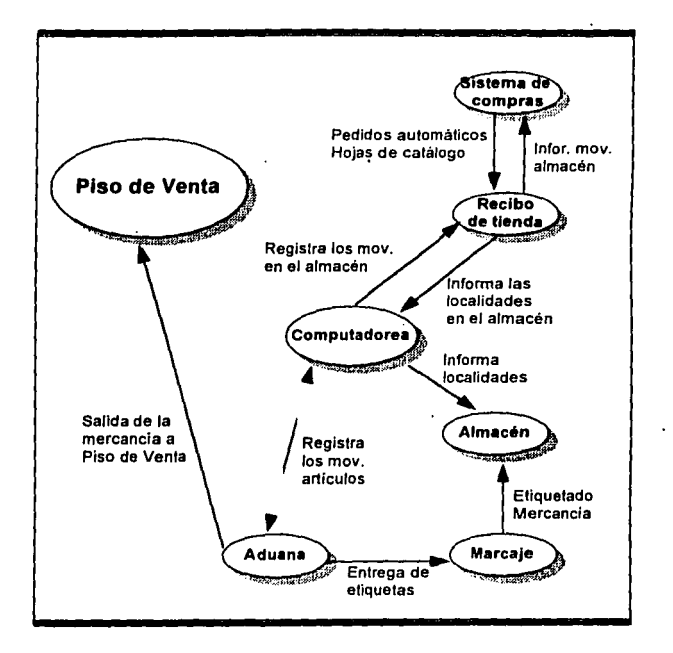

Figura III.B. Sistema Propaesto para el Area de Marcaje. Almacenaje de Mercancia y Aduana

 $\mathcal{L}^{\text{max}}$ 

**UNAM** 

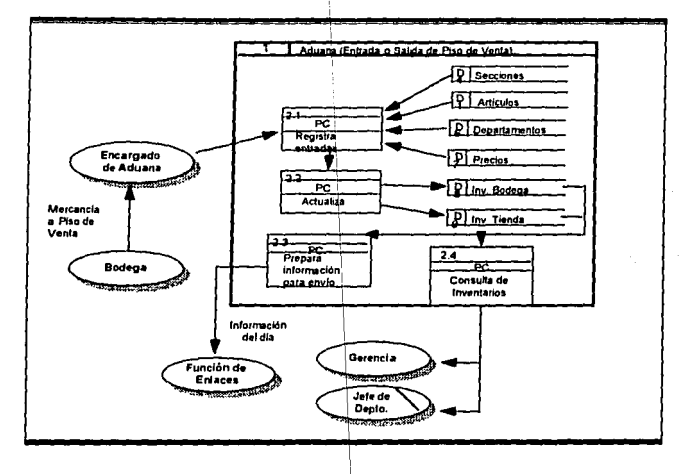

Figura III.B.1. Diagrama de Fhijo de Datos Area de Aduana

 $-43 -$ 

#### HLA. **Comentarios**

En México en la actualidad ya existe un organismo encargado de normar y controlar el uso del código de barras en el artículo (AMECOP- Asociación Mexicana del Código del Producto), a la fecha una gran cantidad de empresas se encuentran afiliadas a este organismo y se puede considerar que debido a los beneficios que se obtiene con el maneio del código de barras, nuevas empresas se afilien a AMECOP.

Lo anterior disminuirá sustancialmente el etiquetado de los artículos en la tienda, va que el producto contendrá el código de barras de fabricación.

El ganarle espacio al almacén, para aprovecharlo en el Piso de Venta, es un problema que ha preocunado a todas las cadenas de autoservicio, a la fecha existen países que han logrado eliminar los almacenes de tienda como es el caso de Japón, sin embargo en México aún falta mucho por hacer en este sentido. Va que no contamos con una infraestructura adecuada que permita alcanzar esta meta.

Existe un nuevo concepto que esta siendo aplicado con el objeto de mejorar u obtener una mayor comunicación entre el proveedor y la tienda conocido como EDI (Intercambio Electrónico de Datos), el cual nos permite realizar en tiempo real las operaciones de pedidos y pagos de mercancia.

 $\overline{u_{NAM}}$ 

# **CAPITULO IV** PISO DE VENTA

### Antecedentes.

El área de Piso de Venta, es donde la mercancia se exhibe al cliente para su venta y debe estar acomodada por familia, genero y marca, además de contar con cantidades suficientes de acuerdo a su desplazamiento.

#### IV.1. **Ambiente Actual.**

En el área de Piso de Venta se desarrollan las siguientes actividades:

- 1. Marcaje de mercancia.
- 2. Distribución y clasificación de mercancia.

Ademas dentro de esta área se tienen definidas funciones específicas, las cuales son:

- Registro de Pedidos. ...
- Devoluciones.
- Cambios de Precio Locales.
- Cambios de Precio de Compras.
- Transferencias externas.
- · Transferencia interna.
- · Registro de merma controlada.
- Registro de no devoluciones.

#### **IV.1.1.** Marcaie de Mercancia.

Como se dito en el capítulo anterior, el marcaie de mercancia se da tanto en el almacén como en el Piso de Venta; sin embargo, en piso de venta puede llevarse a cabo por el personal de la tienda o por los proveedores.

Existe mercancia de la cual los proveedores son responsables de etiquetar los artículos. normalmente son artículos que no pasan por almacén, sino directamente al Piso de Venta, por lo que el acomodo de los mismos también es reponsabilidad del proveedor; se puede considerar que aproximadamente el 30% de los artículos son elquetados por el proveedor.

El etiquetado de Piso de Venta, se puede considerar delicado ya que la etiqueta no debe colocarse en alguna parte del producto que impida leer el nombre, el contenido, etc. En el capitulo anterior se dijo que el etiquetado podría ser normal, de oferta o de aumento,

En el caso de no requerirse etiquetar los artículos nor contener código de barras en sus empaques, es necesario realizar el etiquetado de gondola, el cual consiste en colocar una etiqueta de mayor tamaño al normal para informar el precio del artículo, así como su descrinción.

En la actualidad existen etiquetas electrónicas llamadas "Shelf Labels", las cuales están diseñadas para hacer las funciones de las etiquetas de gondola, la cual se encuentra enlazada vía radiofrecuencia con el archivo de precios (precios programados Cap. V.) del equipo de punto de venta. Esta se instala directamente en los anaqueles de piso de venta y en ella se despliega el precio y la descripción del artículo; la ventaja que proporciona es la de ahorrar el costo de rectiquetación en cuanto a etiquetas, tiempo-hombre y disponibilidad de artículos al momento.

Además, contar con este tipo de etiquetación permite manejar ofertas en tiempo real, ya que cuando se realiza el cambio de precio en la base de datos del Punto de Venta, se muestra en forma inmediata el cambio en la etiqueta electrónica.

 $-17-$ 

llNAM

### $J.1.2.$  *Distribución y Clasificación de la Mercancia.*

El acomodo de la mercancía puede variar en la licnda, dependiendo del nivel económico **donde se encuentre situada. Un claro ejemplo de lo anterior es: si tenemos una tienda de**  auloservicio en un nivel bajo económico, la idea que se percibe es de un linngüis, por lo que a la entrada de la tienda sería conveniente colocar una variedad de ropa, libros, etc. Si **la tienda se encuentra ubicada en un nivel económico alto. se debe dar una imagen de una**  tienda de lujo, por lo que a la entrada es conveniente poner aparatos electrónicos, regalos, ele.

**El Piso de Venia se encuentra dividido en las siguientes secciones:** 

- Perecederos
- Abarrotes no comestibles (insecticidas, dentrificos, jabones, etc.)  $\bullet$
- Abarrotes comestibles (enlatados, cereales, etc.)  $\bullet$
- Salchichonerla
- Panadería
- Mercancia Generales (deportes, papaleria, etc.).
- Ropa

La clasificación de la tienda en secciónes es lo más usual en nuestro país; sin embargo, dentro de esta división los artículos se agrupan por familia, género y marca; por ejemplo: Abarrotes comestibles.

**familia -> chocolates género-> en polvo, en barra, etc:**  marca -> Abuelita, Choco-Milk, etc.  $IV.1.3.$  **Documentación.** 

La documentación en piso de venta se compone de:

- *a. Hojas de Catálogo.* Como se especificó en el capitulo II, es el documento principal, va que en él se registran los artículos básicos llamados de línea, de los cuales siempre se debe tener un surtido adecuado.
- h. *Pedidos Especiales.* Como se especificó en el capitulo II, se utiliza para la compra de mercancia de temporada, moda y artículos nuevos, como artículos navideños, ropa de moda etc.  $\mathbb{R}$  . The  $\mathbb{R}$
- *c.*  Pedidos de Piso. Se realizan durante la visita del proveedor a la tienda, al encontrarse junto con el Jefe de Departamento; cubriendo las necesidades en el resurtido de los artículos de línea. El pedido se levanta en las formas del proveedor.
- d. *Devoluciones*. Se tienen dos tipos de devoluciones, las realizadas al proveedor y las que el cliente realiza a la tienda.  $\mathcal{G}=\mathcal{G} \times \mathcal{G} \times \mathcal{G} \times \mathcal{G} \times \mathcal{G} \times \mathcal{G}$

*De,'l1/11c/mie.\··: ·¡:¡.-, ,1¡.ñ\·,,,.cltir.* **Cu8'1d0' la mercancía se adquiere del**  proveedor, el comprador fija acuerdos con el mismo, en donde la mercancia dañada o defectuosa, podrá devolverse .<br>.

*Devoluciones del cliente*. Cuando no existe satisfación por parte del cliente sobre el articulo adquirido yn sen por defecto, contenido, etc., el cliente puede realizar la devolución o la reposición del articulo en el Depto. de atención ni cliente.

 $\pm 40\pm$
e.

UNAM

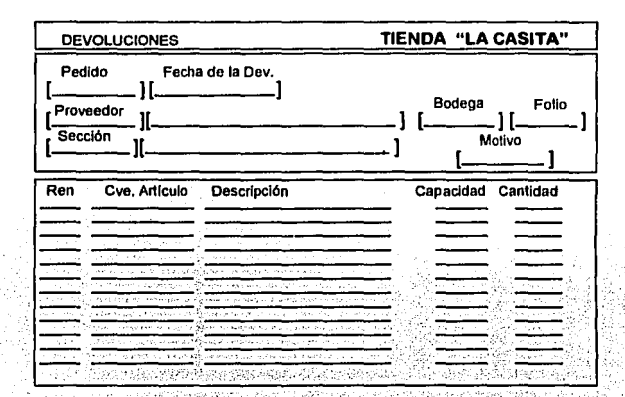

Figura IV.A. Ejemplificación de Devoluciones a Proveedor.

Cambios de Precio Locales. Reciben el nombre de locales porque son ofertas otorgadas por la tienda o correcciones a los documentos oficiales de filación de precios, donde el Jefe de Departamento y Gerencia toman la decisión.

**UNAM** 

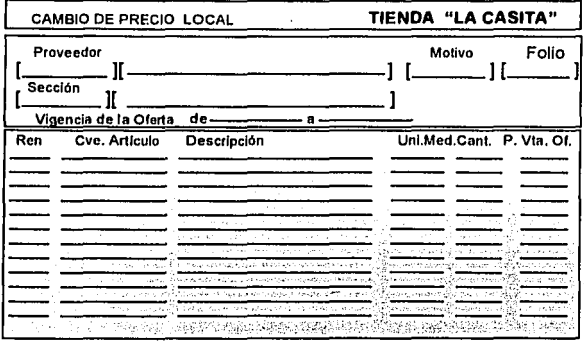

Figura IV.B. Ejemplificación de Cambio de Precio Local. el cual es semejante al Cambio de Precio de Oferta"

- Cambios de Precio de Articulos de Linca. El área de compras es la responsable de ſ. notificar sobre este tipo de movimientos. A diferencia del Cambio de Precio por Oferta, no se tiene ningún período de vigencia, el cambio se aplica sólo a los artículos de linea y se considera una nivelación del precio del artículo en el mercado. Este documento no maneia costos.
- Cambios de Precio de Oferta. Mercancia que se encontrará en oferta, por lo que se х. tiene una fecha inicial y una fecha final, conteniendo el precio actual o de linea del producto y el precio de oferta al cual se encontrará en venta durante el periodo de oferta. Este documento no maneja costos.

UNAM

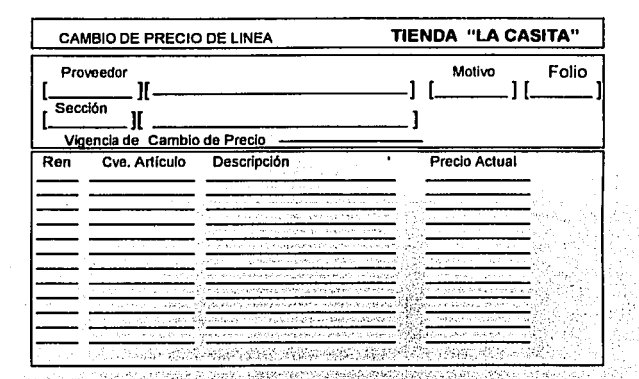

Figura IV.C. Ejemplíficación de Cambio de Precio de Linea

- Merma Controlada. Todos los paquetes de mercancia que se encuentran dentro de h. la tienda y que han sido violados en su envoltura se registran como merma controlada, para el control de inventarios.
- No Devoluciones. Son acuerdos a los que se llega con algunos proveedores que no i. aceptan devolución de mercancia, por lo cual en ocasiones se aplica un factor de descuento en la compra de los artículos a nivel costo.

- 52 -

 $UNAM$ 

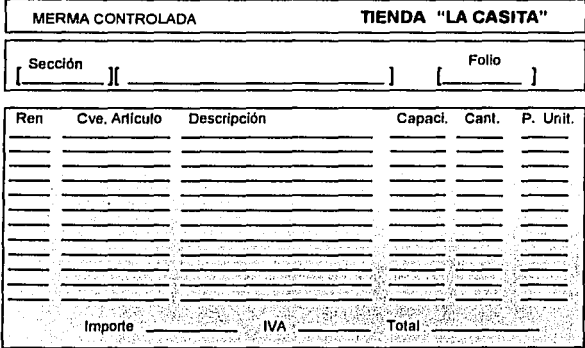

Figura IV.D. Ejemplificación de Merma Controlada, la cual es semejante a No Devoluciones

- j. Transferencias Externas. La transferencia de mercancia entre tiendas se registra en este documento, con el cual se da salida a la mercancía de la tienda origen y entrada a la destino, así como el registro de la misma en el departamento al cual se asigne, los movimientos se refleian dentro de los inventarios de la tienda.
- Transferencias Internas. Las transferencias de inercancia dentro de la tienda de  $\boldsymbol{k}$ departamento a departamento, se registra en este documento como control para el inventario de cada departamento.

**UNAM** 

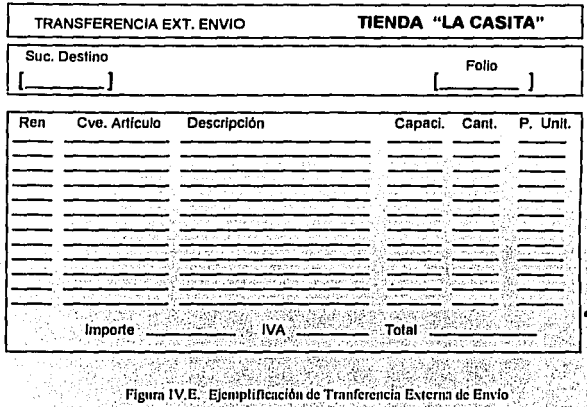

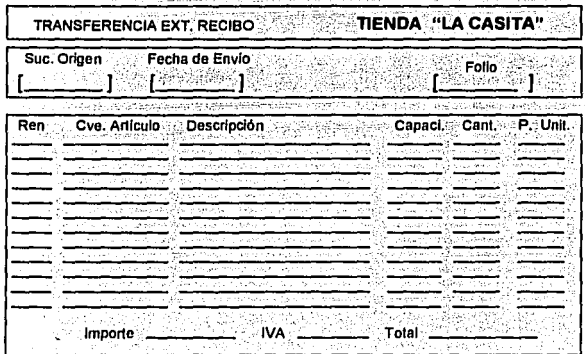

Figura IV.F. Ejemplificación de Tranferencia Externa de Recibo  $-54-$ 

**UNAM** 

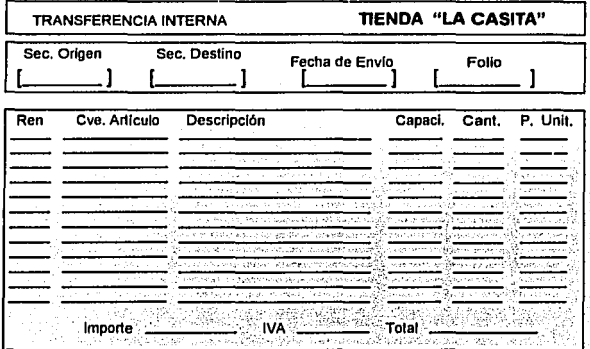

Figura IV, G. Ejemplificación de Transferencia Interna

#### IV.2. Alcance.

Nuestro alcance involucra los temas vistos en los capitulos 2 y 3, ya que las actividades como devoluciones a proveedores, tranferencias externas, marcaje, etc. están ligadas.

 $IV.2.1$ **Sistema Actual.** 

## **IV.2.1.1.** Cambios de Precio.

Se tocará el Cambio de Precio de Línea, de Oferta y Local en un sólo diagrama.

**UNAM** 

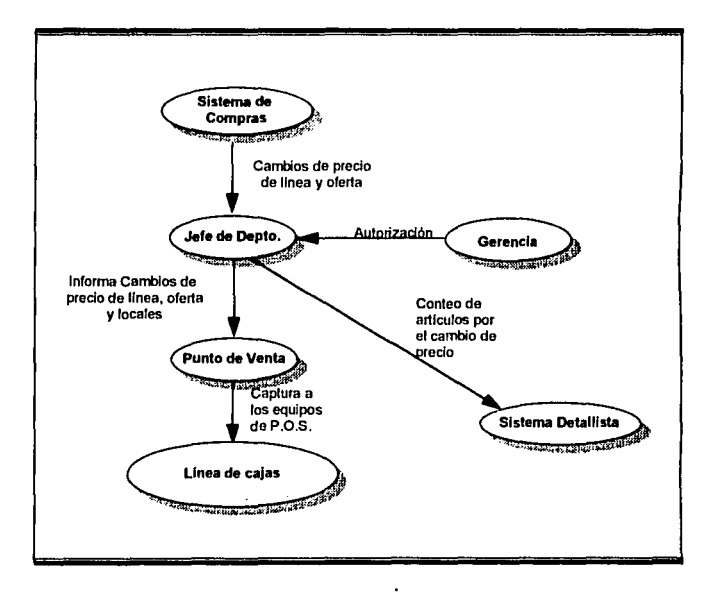

Figura IV.H. Sistema actual de Cambio de Precios

Como se puede observar en el diagrama anterior, las entidades tienen las siguientes funciones

Sistema de Compras. Se encarga de informar a tienda los pedidos y las altas de los  $\bullet$ artículos de linea, así como los cambios de precio. La información puede ser enviada via documento o en forma automatizada.

20 H.C. S

YAN.<br>Ali -303

English of

*• Jefe de Departamento*. Es el encargado de verificar que la información enviada por el Sistema de Compras sea correcta y aplicar los cambios de precio a los articulos, para lo cual recibe apoyo del departamento de marcaje, las actividades para llevar a cabo el cambio de precio son:

**UNAM** 

Cambio de Precio nor Oferta.

Conteo de los artículos que cambian de precio al inicio de la oferta.

Etiquetado del precio de oferta con etiqueta roja.

Conteo de los artículos al finalizar la oferta.

Retiro de la etiqueta roja.

Cambio de Precio de Artículos de Linea.

Conteo de los artículos que cambian de precio. Retiro de la etiqueta del precio de linea. Etiquetado nuevo con el precio actual.

Cambio de Precio Local (Oferta)

Conteo de los artículos que cambian de precio antes de la oferta. Etiquetado del precio de oferta con etiqueta roja. Conteo de los artículos al finalizar la oferta. Retiro de la etiqueta rola.

Cambio de Precio Local (Corrección).

Sirve como respaldo de los movimientos a los precios de los artículos por compras cuando exita algún error.

Cambio de Precio Local (Liquidación)

Conteo de los artículos que cambian de precio.

Etiquetado del precio de oferta con etiqueta roja por liquidación.

Gerencia. Autoriza el cambio de precio, poniendo mayor atención a los cambios de precio locales

*Jefe de Departamento.* Es el encargado de verificar que la información enviada por el Sistema de Compras sea correcta y aplicar los cambios de precio a los artículos para lo cual recibe apoyo del departamento de marcaie, las actividades para llevar a cabo el cambio de precio son :

Cambio de Precio por Oferta.

Conteo de los artículos que cambian de precio al inicio de la oferta. Etiquetado del precio de oferta con etiqueta roja. Conteo de los artículos al finalizar la oferta Retiro de la etiqueta roja.

Cambio de Precio de Artículos de Linea.

Conteo de los artículos que cambian de precio. Retiro de la etiqueta del precio de linea. Etiquetado nuevo con el precio actual.

Cambio de Precio Local (Oferta)

Conteo de los artículos que cambian de precio antes de la oferta. Etiquetado del precio de oferta con etiqueta roja. Conteo de los artículos al finalizar la oferta. Retiro de la etiqueta roja.

Cambio de Precio Local (Corrección).

Sirve como respaldo de los movimientos a los precios de los articulos por compras cuando exita algún error.

Cambio de Precio Local (Liquidación)

Conteo de los artículos que cambian de precio.

Etiquetado del precio de oferta con etiqueta roja por liquidación.

Gerencia. Autoriza el cambio de precio, poniendo mayor atención a los cambios de precio locales.

- Punto de Venta. Una vez terminado el etiquetado del artículo, se debe informar a cajas del cambio para poder registrar su venta, por lo que el Jefe de Departamento es el responsable de informar los cambios de precios efectuados en Piso de Ventas. lo anterior siempre que se cuente con equipo de Punto de Venta, el cual se detallará en el capitulo siguientes.
- Sistema Detallista. La información obtenida del conteo de artículos al realizar el cambio de precio, es transferida al sistema detallista quien procesa la información a nivel sección, nara el control de inventarios.

El procedimiento anterior, ocasiona que los cambios de precio de oferta se apliquen después de su fecha inicial de vigencia o se cancelen después de su fecha final.

#### $IV.2.1.2.$ Pedidos en Piso de Venta.

La operación de nedidos en el Piso de Venta es muy dinámica, va que se puede tratar vía telefónica o directamente con el proveedor cuando realiza sus visitas a tienda.

Lo anterior ocasiona que no siempre se tenga un documento formal que respalde el nedido. En seguida se muestra el diagrama que ilustra la operación

Como se nuede observar en el diagrama siguiente las entidades tienen las funciones.

- Sistema de Compras, Informa los nedidos y altas o modificaciones a las Hojas de Catálogo, como se mencionó en el capítulo II.
- Jefe de Departamento de Tienda. Es el reponsable de realizar los pedidos de resurtido, de los artículos de linea. El procedimiento no es confiable, ya que no existe un registro de los pedidos al proveedor por parte de este en la mayoría de las ocasiones, así como puede o no informar al área de recibo. También puede realizar sus nedidos utilizando al comprador como intermediario.

UNAM.

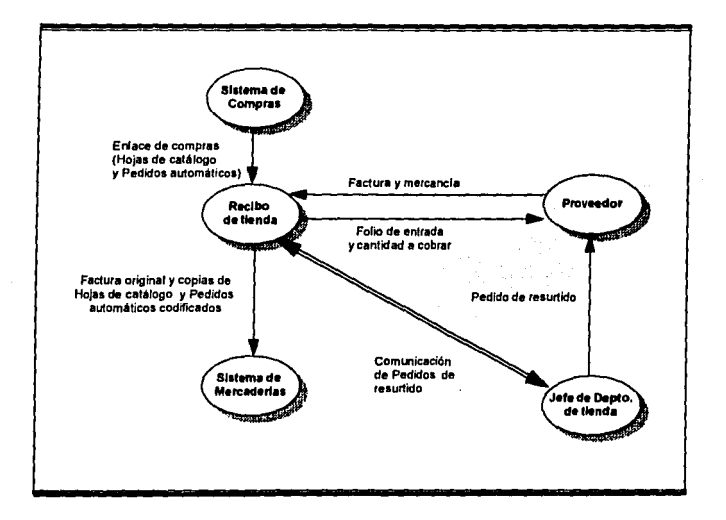

**Figura lV.I. Sistema acln:il de Pedidos en Piso de Vcuta** 

- */leL'iho de 7/emla.* **Por no exislir en Ja mayoría de Jos casos un enlace dircclo entre el**  área de Recibo y Jefe de Depto., respecto al registro de pedidos realizados por éste último, se tiene como consecuencia que el proveedor aproveche esta situación, para intentar introducir pedidos o el mismo pedido a· 1ravés del Comprador y del Jefe de Depto. a la tienda.
- Comprador. Funciona como intermediario si el Jefe de Departamento requiere mercancla y por algún motivo no logra comunicarle sus necesidades al proveedor.

동문의

in all.<br>Cellin

أوقاها وأوالا

T. 76

- · Proveedor, En el caso de los artículos de linea, el proveedor tiene la responsabilidad de realizar visitas periódicas a tienda, con el fin de mantener actualizado el inventario de artículos y con ello asegurar un mejor servicio de surtido al cliente.
- · Sistema de Mercaderias. Recibe la información de la mercancia que entra a tienda, a través de documentos.

#### $IV.2.1.3.$ **Transferencias Externas.**

Existe mercancia autorizada que puede ser transferida de una tienda a otra, dentro de la misma Cadena de Tiendas a la que correspondan.

El procedimiento de transferencia se ilustra a continuación, en donde cada entidad tiene las siguientes funciones.

- · Jefe Departamento Tienda Destino. Es el encargado de solicitar la transferencia de mercancia al Jefe de Departamento de la tienda origen y recibirla por medio del área de Recibo.
- · Jefe Departamento Tienda Origen. Pide autorización para realizar el envío de mercancía, la cual es entregada al área de Recibo de la tienda origen.
- · Recibo de Tienda origen. Realiza el envio de mercancia al área de Recibo de la tienda destino.
- . Recibo de Tienda destino. Recibe mercancia de tienda origen y la entrega al Jefe de departamento, además de enviar el documento de la transferencia externa a mercaderias
- · Sistema de Mercaderias. Registra las transferencias externas para actualizar los inventarios de la tienda.
- *Prmv:cdor.* En el caso de los artículos de linea, el proveedor tiene la responsabilidad **de realizar visitas periódicas a tienda. con el fin de mantener actualizado el inventario de articulos y con ello asegurar un mejor servicio de surtido al cliente**
- **Si.'ilema de A-ft•rcaderius. Recibe la información de la mercancía que entra a tienda, a**  través de documentos.

## *IV.2.1.3.* Transferencias Externas.

**Existe mercancla autorizada que puede ser transferida de una tienda a otra, dentro de la**  misma Cadena de Tiendas a la que correspondan.

El procedimiento de transferencia se ilustra a continuación, en donde cada entidad tiene **las siguientes funciones.** 

- *.!efe /Jepartamt•1110 Tienda Destino.* **Es el encarg8do de solicitar la transferencia de**  mercancia al Jefe de Departamento de la tienda origen y recibirla por medio del área de Recibo.
- *Jefe Dept1rtame1110 Tie11dt1 Ori¡:e11.* Pide autorización para realizar el envio de mercancla, la cual es entregada al área de Recibo de la tienda origen.
- */leciho de Ticmla ori¡:en.* Realiza el envio de mercancía al áiea de Recibo de la tienda destino.
- *Recibo de Tienda destino.* Recibe mercancia de tienda origen y la entrega al Jefe de departamento, además de enviar el documento de la transferencia externa a **mercaderias.**
- *Sistema de Alercaderias.* Registra las transferencias externas para actualizar los inventarios de la tienda.

-611-

 $\overline{UNAM}$ 

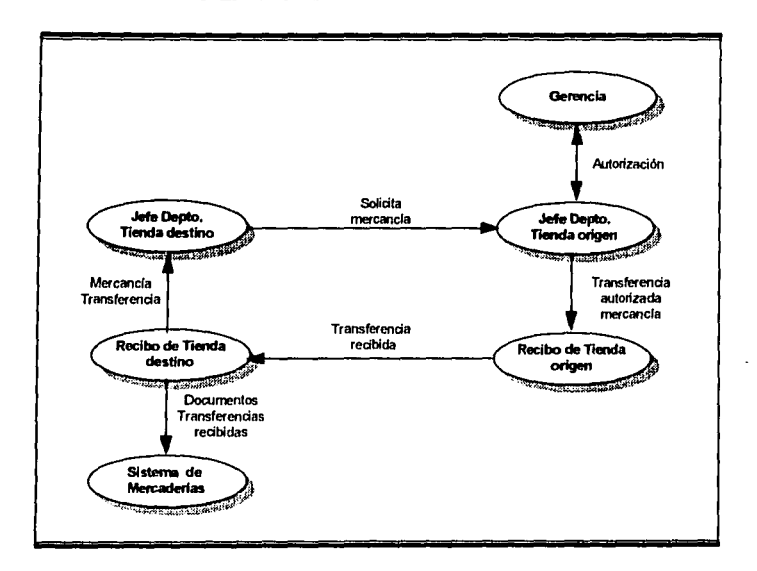

Figura IV J. Sistema actual de Transferencias Externas

# IV.2.1.4. Transferencias Internas.

Las transferencias realizadas entre Jefes de Departamento de una misma tienda se llaman Internas y forman parte de la funcionalidad de los departamentos de la tienda.

12. 무대 3. 2007년 2월 1일<br>2013년 - 대한민국 학교 학교

1999년<br>대한민국의 대학

ور ولي.<br>المنابي سفيا

والمنابين وماري

<u>UTOMATIZACION</u>

**UNAM** 

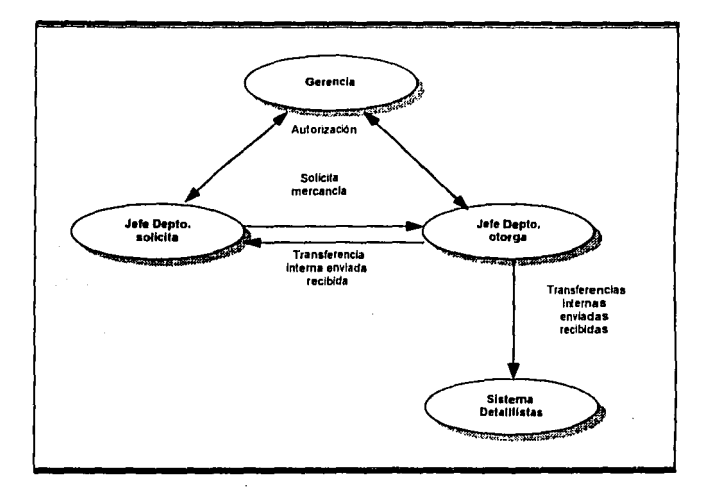

Figura IV.K. Sistema actual de Transferencias Internas

Como se puede observar en el diagrama anterior, las entidades tienen las siguientes funciones.

- Jefe Departamento solicita. Solicita autorización a Gerencia por medio del  $\bullet$ documento de transferencia para pedir mercancia de otro departamento. En caso de ser autorizada, la mercancia es entregada directamente por el Jefe de Deptamento otorgante.
- Jefe Departamento otorga. Recibe notificación autorizada de Gerencia por el Jefe de  $\bullet$ Departamento solicitante, para entregar mercancia y clabora forma de entrega. Envia las notificaciones al Sistema detallista.

 $-62 -$ 

· Sistema Detallista. Recibe la información y la registra para el control de inventarios a nivel sección.

#### $IV.2.1.5.$ **Devoluciones y no Devoluciones.**

Las devoluciones deben considerarse como salida de mercancia y las no devoluciones como mercancia sujeta a remate o destrucción. Las devoluciones de clientes por su aran relación con el Punto de Venta, se tocarán en el capitulo siguiente.

Como se puede observar en el diagrama siguiente las entidades tienen las siguientes funciones.

- Jefe Departamento Tienda. Se encarga de notificar al proveedor de existencia de mercancia a serle devuelta y al área de Recibo entrega nota de cargo y mercancia a devolver. En el caso de mercancia con no devolución esta será destruida.
- Recibo de Tienda. Recibe nota de cargo y mercancia por el Jefe de Departamento y realiza la entrega al proveedor. En el caso de no presentarse el proveedor a recoger su mercancia, decide junto con Gerencia sobre el destino que deberá darsele a dicha mercancia, sea remate o destrucción de la misma. Notifica a Mercaderías de la devolución o destrucción de la mercancia.

 $\overline{UNAM}$ 

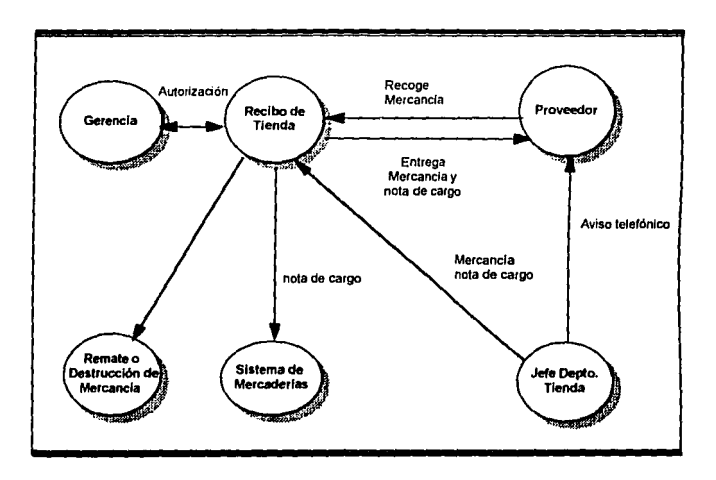

Figura IV.L. Sistema actual de Devoluciones y No Devoluciones

#### $IV.2.1.6.$ Merma Controlada.

i al I

El procedimiento es registrar en documentos todos los empaques o envolturas de los artículos que se encuentren violados en el área de Piso de Venta.

**UNAM** 

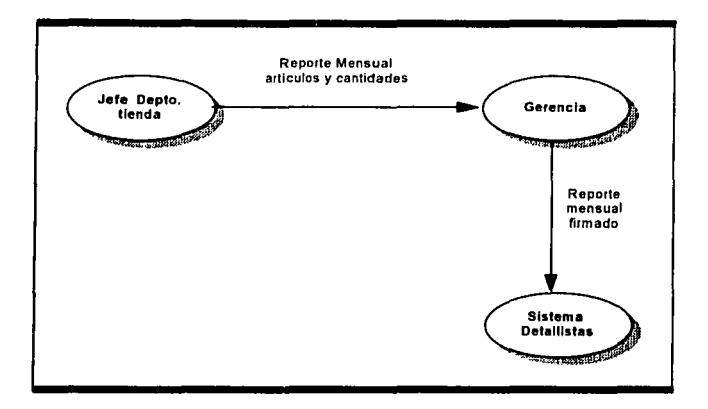

Figura IV.M. Sistema actual de Merma Controlada

Como se puede observar en el diagrama anterior las entidades tienen las siguientes funciones.

- Jefe Departamento tienda. Se encarga de recolectar los estuches o envolturas ė violadas, realiza el conteo manual y llena la forma de merma con la clave del artículo y las cantidades, el reporte debe realizarse mensualmente y entregarse a Gerencia para su revisión
- Gerencia. Entrega al sistema detallista el reporte de merma controlada.

wukil itali

**UNAM** 

IV.2.2. Problemática y Requerimientos Operativos.

El Piso de Venta, es un área importante de la tienda, ya que la imagen que refleje al público será determinante para aumentar su clientela. En seguida se listan los problemas más relevantes de la operación manual que se tiene:

- « Algunos proveedores aprovechan la falta de control y entregan conveniencia.
- El sistema de conjas fotostáticas tiene costos altos.
- No existe registro de los pedidos que hace la tienda.
- · En ocasiones la tienda no se entera oportunamente de los pedidos de compras que están por entrar en vigencia.
- No se tiene información sobre el cumplimiento del proveedor al surtir en tienda la mercancia solicitada.
- Hay errores en las devoluciones, principalmente claves de artículo equivocadas."
- En el llenado de las formas se generan distintos errores, desde clave de sección o de proveedor équivocado, hasta clavés de artículo y précio de venta.
- Los cambios de précio se aplican con retraso, debido à que se depende del conteofisico de los articulos y etiquetado.
- No hay depuración de los artículos que ya no se venden en la tienda ocasionando saturación en la base de datos,
- La transcripción de datos de documentos y luego la captura ocasiona errores por fallas de legibilidad.

 $-66-$ 

**ALITOMATIZACION** 

IV. 2.2. Problemática y Requerimientos Operativos.

El Piso de Venta, es un área importante de la tienda, ya que la imagen que refleje al público será determinante para aumentar su clientela. En seguida se listan los problemas más relevantes de la operación manual que se tiene:

**UNAM** 

- Algunos proveedores aprovechan la falta de control y entregan a su conveniencia.
- El sistema de copias fotostáticas tiene costos altos.
- No existe registro de los pedidos que hace la tienda.
- En ocasiones la tienda no se entera oportunamente de los pedidos de compras que están por entrar en vigencia.
- No se tiene información sobre el cumplimiento del proveedor al surtir en tienda la mercancia solicitada.
- Hay errores en las devoluciones, principalmente claves de articulo equivocadas;
- En el llemalo de las formas se generan distintos errores, desde clave de sección o de provéedor equivocado, hasta claves de articulo y precio de venta.
- · Los cambios de precio se aplican con retraso, debido a que se depende del conteo fisico de los articulos y etiquetado.
- No hay demiración de los artículos que ya no se venden en la tienda ocasionando saturación en la base de datos.
- La transcripción de datos de documentos y luego la captura ocasiona errores por fallas de legibilidad.
- Existen algunos errores en los cambios de precio, como motivos del cambio y precio de venta equivocados.
- El proceso de conteo en los cambios inicial y final por oferta es ineficiente y tardado ocasionando errores.

En relación a los puntos anteriores tenemos los siguientes requisitos:

- Registrar y valuar las devoluciones a proveedores, imprimiendo la nota de cargo correspondiente.
- Evitar la aplicación de cambios de precio fuera de vigencia.
- Eliminar el conteo de artículos en los cambios de precio inicial y final por oferta utilizando la información de POS.
- Alimentar a punto de venta con la información correcta, actualizando cada articulo conforme se aplica el cambio en piso.
- Simplificar el flujo y control de todos los documentos.
- Contar con consultas en pantalla que sean sencillas y útiles.
- Reducir la transcripción de datos a documentos sustituyéndola por registro directo en pantalla.
- Disminuir el número de documentos que se manejan actualmente, así como las copias innecesarias.
- Facilitar que los jefes de departamento manejen su propia información.
- Detectar y filtrar los errores que se pueden presentar en los datos que recibe la tienda, así como en los que genera.

Los requerimientos anteriores permitirán que la operación en Piso de Venta sea la adecuada, para que el servicio que se ofrezca al cliente sea también en beneficio de la tienda. Se debe considerar que no es posible abarcar todos los ambientes

#### **IV.2.3. Criterias de Exito**

Información confiable, oportuna, automatizada y veraz. Proporcionar la información actualizada a Piso de Venta en comunicación con el área de Recibo. Evitar pérdidas y alteraciones accidentales en el maneio de la información. Apovando a la toma de decisiones

Simplificación administrativa. Disminuir la revisión de documentación de los movimientos generados en Piso de Venta.

Información en pantalla. Consulta de la información más fresca sobre los artículos en precio y descripción, así como la información en pantallas de los pedidos realizados por el Jefe de Departamento, para el área de recibo.

Tiempos muertos. Eliminar los tiempos por revisión y llenado de documentos.

Disminución de costos. Reducción de los recursos materiales y humanos designados a la tarea del conteo de artículos tanto en el cambio de precio, la merma controlada, transferencias y devoluciones.

Atención al Público. Surtido y acomodo de mercancia atractiva al cliente.

f!NdM

## **IV.J. Propursta.**

## *IV.3.1.* Pedidos de Compras y Piso de Venta.

Los pedidos tanto de Compras como los del Jefe de Departamento se deberán tener identificados en una sóla base de datos, para que el área de Recibo pueda necesario y poder detectar si existe alguna duplicidad en ellos.

El llujo de información es el siguiente:

El Jefe de Departamento en el momento de realizar su pedido de resurtido, deberá registrarlo en la computadora de Piso de Venia, para ello podrá auxiliarse de pistolas de radiofrecuencia, para ir tomando el pedido directamente en los pasillos, con la lectura del código de barras del producto y registrando la cantidad del producto a pedir.

Posteriormente su pedido se transmitirá de la pistola de radiofrecuencia a su computadora, en la cual, el sistema le informará si ya existe alguno(s) de los articulos en pedidos vigentes; de existir, se desplegará el número de pedido en el cual está registrado junto con las cantidades pedidas. En este momento pódrá tomar la decisión de mantener o modificar su pedido en forma parcial o total. Debído a que las computadoras de la tienda se encontrarán en red, la información podrá ser accesada de forma inmediata por el área de Recibo, entre otras.

# <u>AUTOMATIZACION</u>

 $\overline{UNAM}$ 

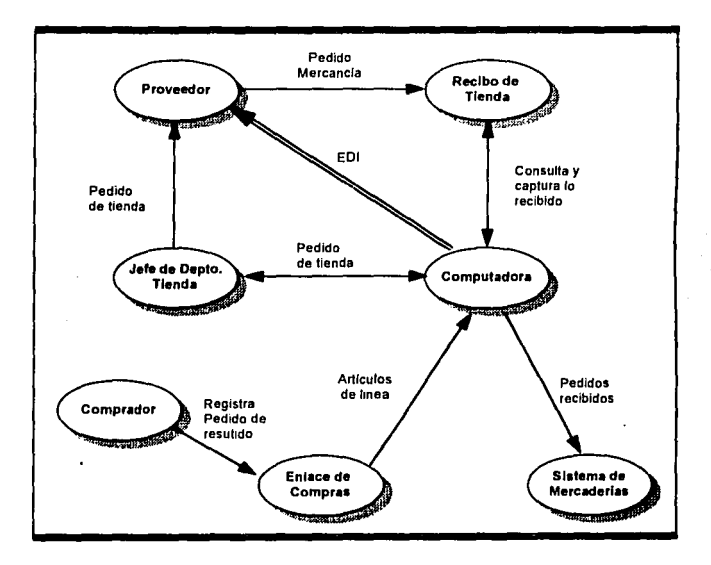

Figura IV.N. Sistema propaesto Pedidos de Compras y Piso de Vettra

Las entidades funcionarian de la siguiente manera:

- · Jefe de Departamento Tienda. Realizará el pedido de resurtido directo al computador y confirmará si ya existe un pedido anterior, podrá también utilizar la herramienta de EDI (Intercambio Electrónico de Datos), para el caso de que exista el enlace electrónico entre ambas partes.
- Proveedor. Recibe nedido de resurtido por tienda o por Compras.
- Recibo de Tienda. Podrá accesar el pedido de resurtido directamente en el computador y capturará las cantidades recibidas.
- · Comprador. Realizá el pedido de resurtido de mercancia a tienda nor petición del Jefe de Departamento o por iniciativa propia, utilizando el enlace de compras, para enviar la información al computador.
- Sistema de Mercaderlas. Recibe la información de los pedidos de resurtido que entran a tienda, via enlace.

# IV.3.2. Devoluciones y No Devoluciones a Proveedores.

El procedimiento que se debe de seguir para realizar una devolución a proveedor es el siguiente:

El Jefe de Departamento deberá reunir la mercancia a devolverse, en carritos, separándola por proveedor: para ello puede auxiliarse del *hand-held* con el cual ira registrando uno a uno los artículos y sus cantidades, en caso de no contar con esta herramienta, puede hacer su registro directamente a su computadora.

Una vez terminado el registro de artículos, se imprimirá la nota de cargo y se le dará aviso telefónico al proveedor. La nota de cargo y la mercancia se entregarán al área de Recibo quien se encargará de hacer la entrega al proveedor y registrarla en la computadora.

Para el caso de la mercancia de no devolución, se registra en la computadora y se procede a su destrucción.

Lo anterior se ilustra en el siguiente diagrama.

 $\overline{UNAM}$ 

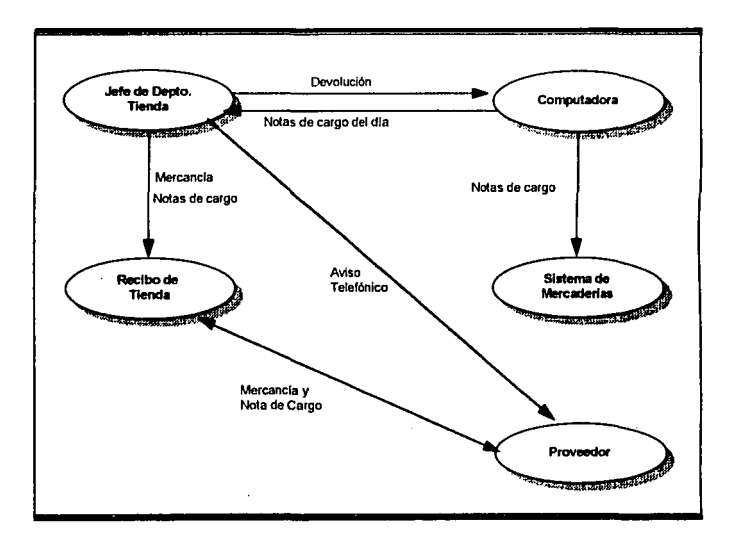

Figura IV.O. Sistema propuesto Devoluciones y No Devoluciones a Proyeedores

Las entidades funcionarian de la siguiente manera:

- Jefe de Departamento Tienda. Hace la recoleccón de mercancia y la registra,  $\bullet$ entregandola junto con el recibo de cargo al área de Recibo.
- Recibo de Tienda. Hace la entrega de mercancia y nota de cargo al proveedor y registra la salida.
- Sistema de Mercaderlas. Recibe aviso, vía enlace, de las notas de cargo.

# *AITTO.lt4TIZ4r/O,\'* \_ \_\_\_ \_\_\_ \_\_\_\_ *\_\_llN AJ.!*

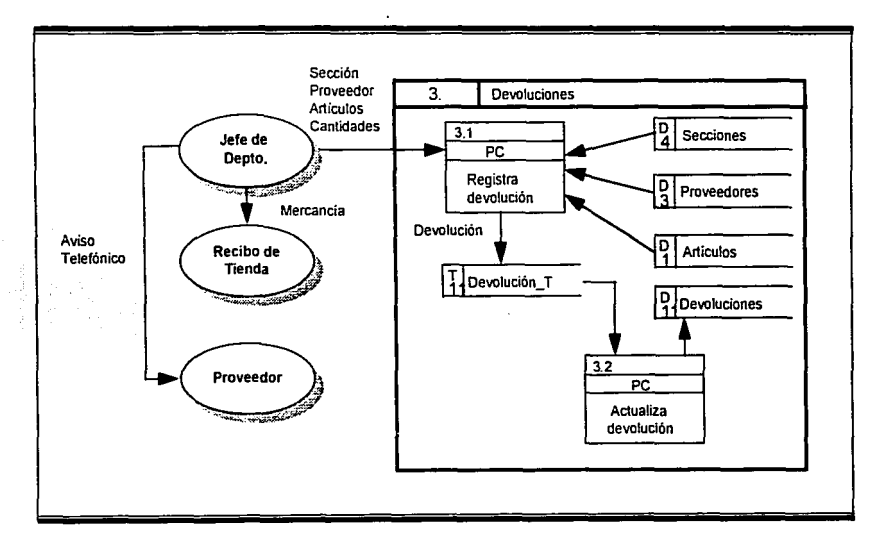

Figura IV O 1 Diagrama de Flujo de Datos para Devoluciones

 $UNAM$ 

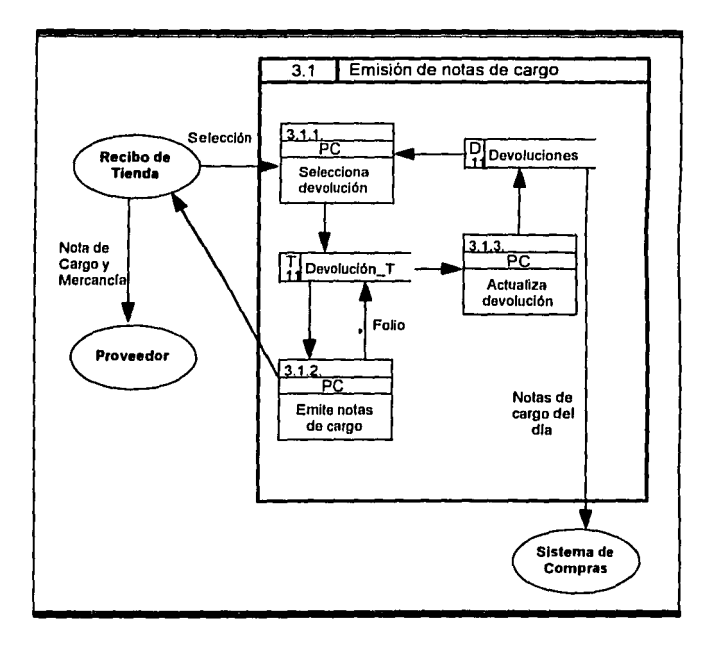

Figura IV O 2. Diagrapei de Flujo de Datos Emisión Nota de Cargo

## IV.3.3. Transferencias Externas.

La realización de una transferencia externa hace necesaria la participación del sistema de mercaderias como parte intermediaria dentro del proceso, el cual se explica a continuación.

En el diagrama anterior, se especifica la siguiente operatividad:

- · Jefe de Departamento de Tienda destino. Solicita mercancia a jefe de departamento de tienda origen.
- Jefe de Departamento de Tienda origen. Solicita autorización a Gerencia para hacer transferencia. Auxiliandose del hand-held, hace el registro de la mercancia y cantidades a transferir en la computadora, la cual informará via enlace al Sistema de Mercaderías. Entrega al área de Recibo la mercancia y el documento de transferencia impreso por el computador.
- · Recibo de Tienda origen. Se encarga de entregar la mercancia y el documento de transferencia al transportista, el cual hará el traslado a la tienda destino.
- Recibo de Tienda destino. Recibirá del Sistema de Mercaderias, via enlace, el aviso de la transferencia enviada, para que en el momento de recibir la mercancia pueda verificar y registrar el envío en su computadora e informar al Sistema de Mercaderias de la recención.

Jefe de Departamento de Tienda destino. Recibe la mercancia del área de Recibo.

En este procedimiento, hay que tomar en cuenta que existe un descargo de mercancia de la tienda origen y un cargo a la tienda destino en sus inventarios respectivos.

ĝ

**UNAM STARTS** 

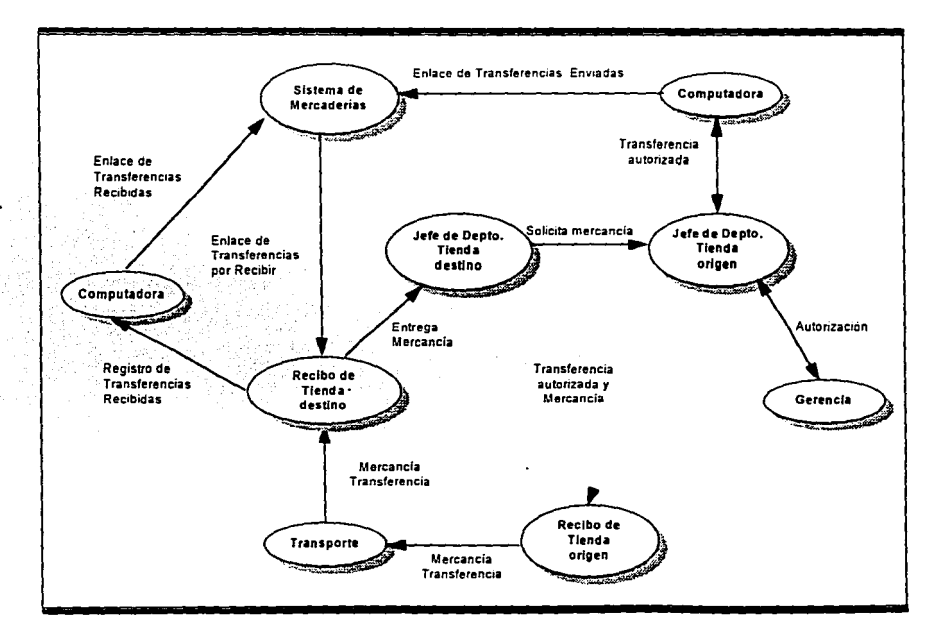

Figura IV.P. Sistema propuesto Transferencias Externas

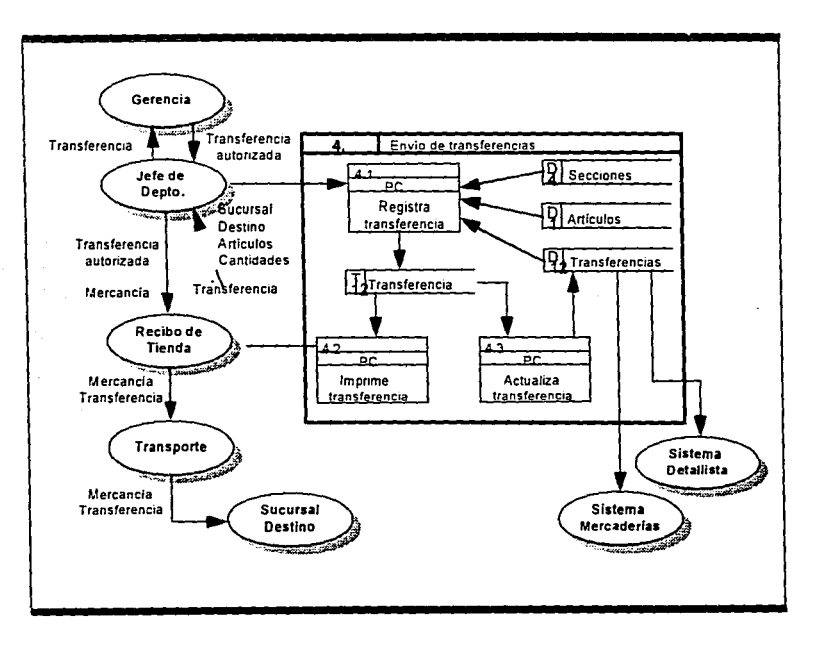

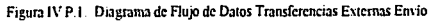

# $41170MATIZACIOV$   $UNAM$

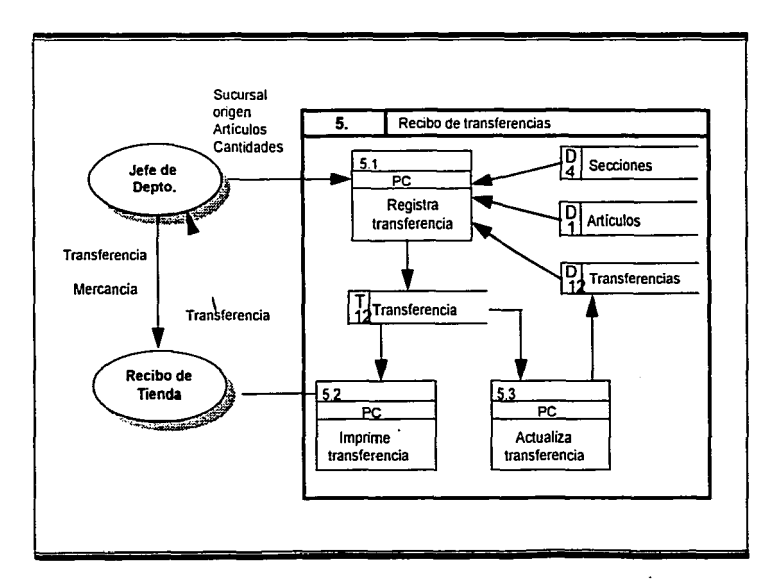

Figura IV.P.2. Diagrama de Flujo de Datos Transferencias Externas Recibo

**AUTOMATIZACIÓN UNAM** 

# IV.3.4. Transferencias Internas.

El Proceso propuesto para el caso de las transferencias internas se dá en el diagrama que se muestra a continuación.

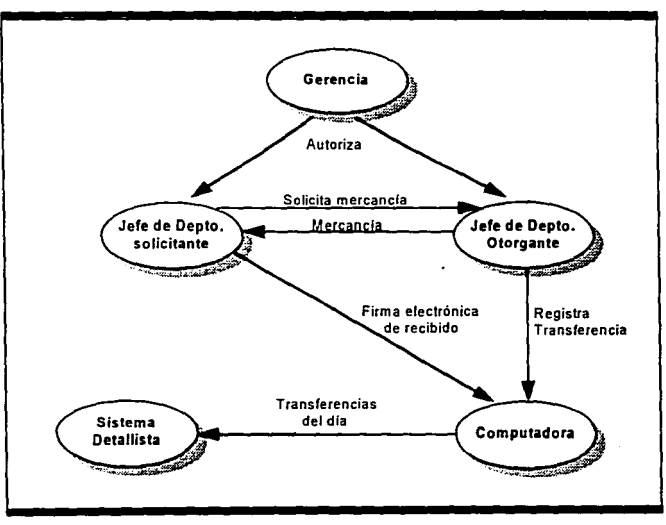

×

Figura IV.Q. Sistema propuesto Transferencias Internas

La operación sería la siguiente:

- · Jefe de Departamento solicitante. Pide autorización a Gerencia para transferir mercancia de otro departamento, de ser aceptada la transferencia, entrega solicitud al Jefe de Departamento correspondiente.
- Jefe de Departamento otorgante. Recibe la notificación de la Gerencia de transferencia autorizada y registra la misma en la computadora, hará entrega de la mercancia al Jefe de Departamento solicitante y se le pedirá su firma electrónica en el computador de recibo correcto.
- Sistema Detallista. Recibirá vía enlace la información de las transferencias realizadas al dia.

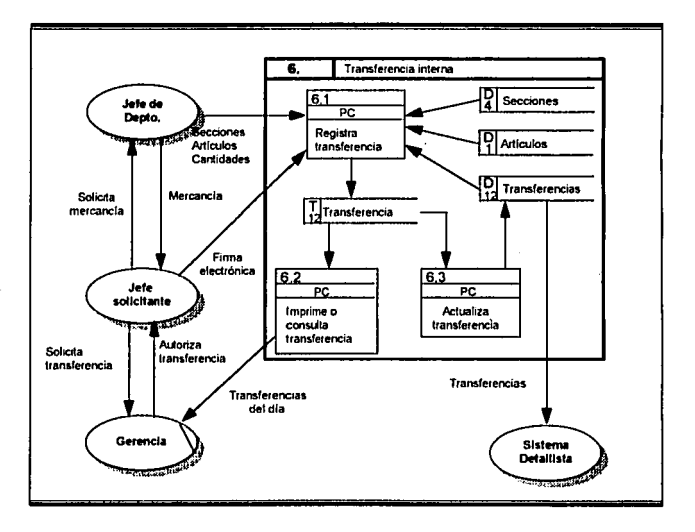

Figura IV Q 1. Diagrama de Flujo Transferencias Internas

# *IV.3.5.* Cambio de Precio por Oferta.

Los Cambios de Precio por oferta, son los de mayor movimiento en las Tiendas de Autoservicio Mexicanas, como consecuencia a la gran competencia que existe entre las cadenas de tiendas

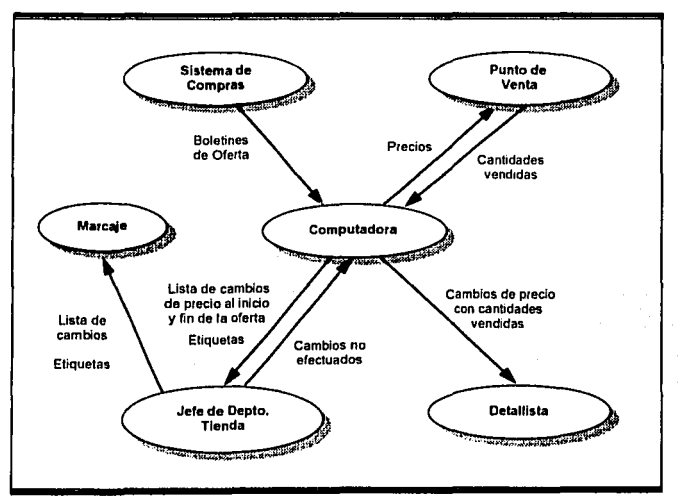

Figura IV.R. Sistema propnesto Cambio de Precios por Oferta

Corno se puede observar en el diagrama, las entidades lcndrian las siguientes íuncioncs:

- Sistema de Compras. Informa a tienda de los artículos y las vigencias en las ofertas, via enlace al computador.
- *.lefe de Departamento Tienda.* Lista la información de los cambios de precio, para ser entregada junto con las etiquetas de góndola ni área de Marcaje, en el caso de existir etiquetas electrónicas, éstas se actualizarán después de ser validados los cambios por

el Jefe de Departamento. Durante la validación, él podrá decidir que cambios no serán **aplicados ya sea por errores del Comprador en la información** 

- *Marcaje.* Recibe la relación de artículos a ofertar, así como las etiquetas que deberán  $\bullet$ **ser colocadas en las góndolas. El personal de marcaje no tcndra la necesidad de contar los artículos que cambian de precio. ya que la información para el Sistema**  Detallista podrá ser tomado del Punto de Venta al computador y conocer con certeza la cantidad de articulas ofertados vendidos.
- 1'111110 *de* Vc111<1. Recibe la información de Compras sobre las ofertas que se aplicarán a los artlculos, por medio de la computadora, entiéndase por Punto de Venta equipo sofisticado el cual trabaja en conjunto con la tecnología *Scanning* de la cual se hablara a detalle en el siguiente capitulo. En el momento del cobro de la mercancla el Punto de Venta debe encontrarse actualizado e informar via enlace al Sistema Detallista de la **venta de artículos.**

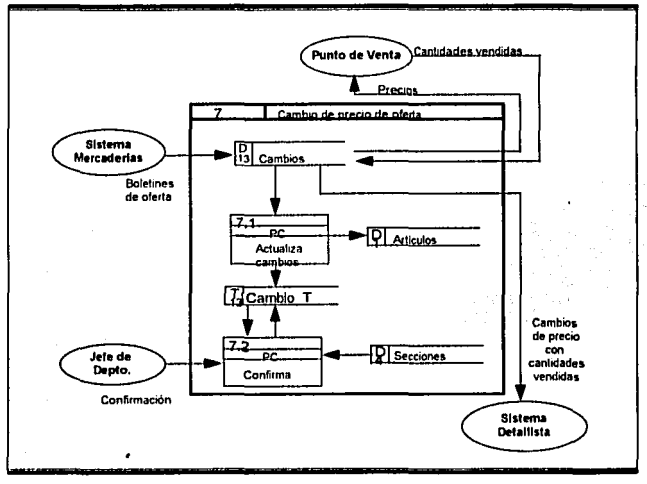

Figura IV R.1 Diagrama de Flujo Cambio de Precios por Oferta
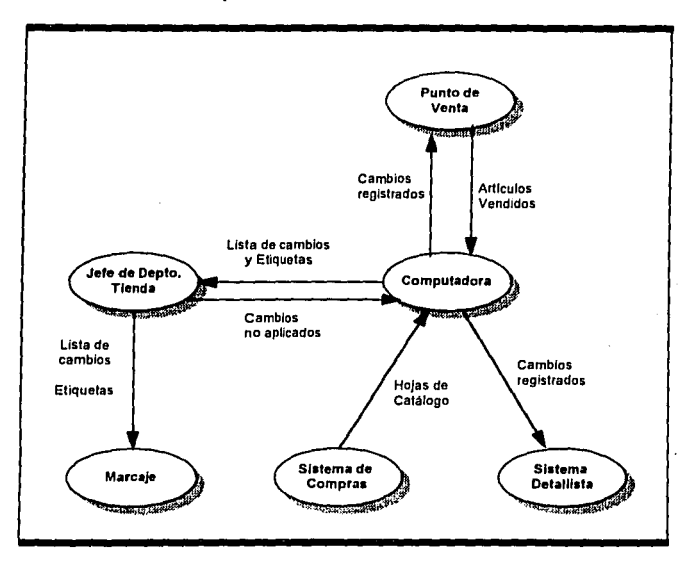

IV.3.6. Cambio de Precio por Aumento al Precio de Linea.

Figura IV.S. Sistema propuesto Cambio de Precios por Aumento al Precio de Linea

Las entidades realizarán las siguientes funciones:

- · Sistema de Compras, Informa a tienda de los artículos de línea que sufren variación en su precio por nivelación al mercado, via enlace al computador.
- · Jefe de Departamento Tienda. Lista la información de los cambios de precio, para ser entregada junto con las etiquetas de góndola al área de Marcaje, en el caso de existir etiquetas electrónicas, estas se actualizarán después de ser validados los cambios nor

 $-83-$ 

**el Jefe de Departamento.** Durante la validación él podrá decidir que cambios no serán **aplicados ya sea por errores del Comprador en la información** 

- *Marcaie.* **Recibe la relación de artículos de linea, así como las etiquetas que deberán** ser colocadas en las góndolas. El personal de marcaje no tendrá la necesidad de contar los artículos que cambian de precio, ya que la información para el Sistema Detallista podrá ser tomado del Punto de Venta al computador y conocer con certeza la canlidad de artlculos vendidos.
- *J>uiiio Je' Vimia.* **'Recibe la irlformación de Compras sobre los cambios de precio que**  se aplicarán a los artículos de línea, para que en el momento del cobro de la mercancia, ésta se encuentre actualizada. Informará via enlace al Sistema Detallista de la venta de artleulos.

 $UNAM$ 

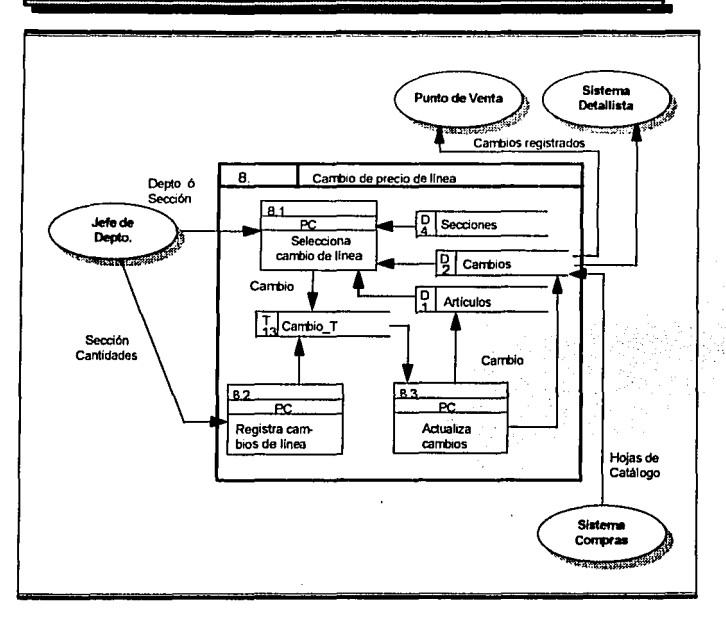

Figura IV.S.I. Diagrama de Flujo de Datos Cambio de Precios por Aumento al Precio de Línea

**UNAM** 

### IV.3.6. Cambio de Precio Local.

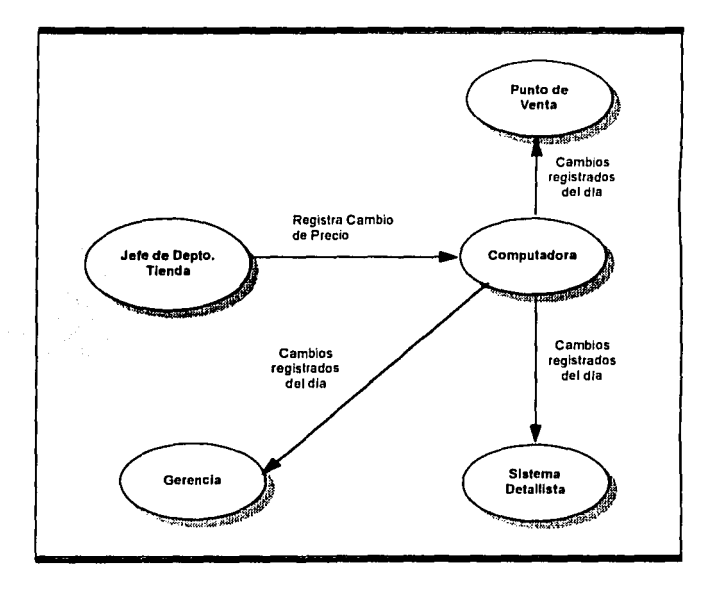

Figura IV.T. Sistema propuesto Cambio de Precio Local

La forma de operación según las entidades será la siguiente:

- defe de Departamento Tienda. Registra los cambios de precio locales en la  $\bullet$ computadora, los cuales serán validados por el sistema, para verificar que no exista traslane entre otro cambio que se encuentre vigente.
- Punto de Fenta. Recibe la comunicación del computador sobre los cambios de precio que deberá aplicar a los artículos en el momento del cobro.

 $-86-$ 

 $IINAM$ 

- Gerencia. Podrá consultar los cambios de precio locales, para validar si fueron  $\bullet$ debidamente aplicados.
- Sistema Detallista. Recibe la información, via enlace de los cambios de precio  $\bullet$ realizados por la tienda.

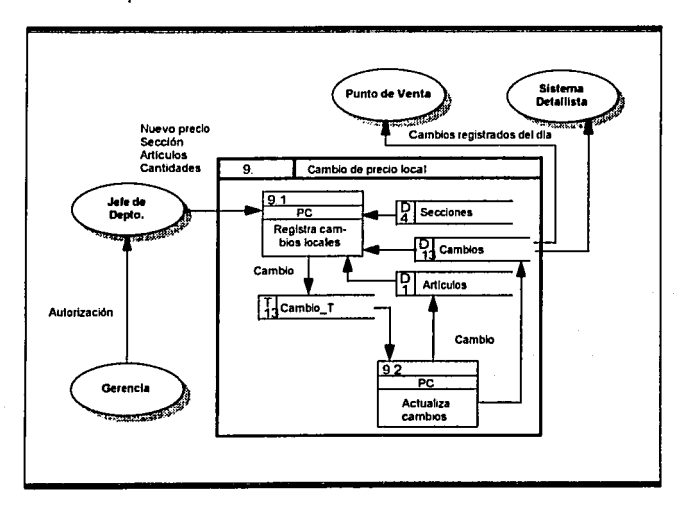

Figura IV.T.1. Diagrama de Flujo de Datos Cambio de Precio Local

<u>unam</u>

### IV.3.7. Baja de Articulos.

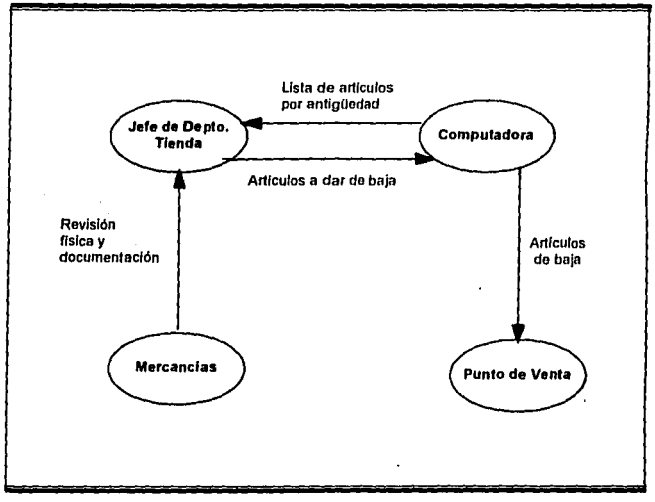

Figura IV.U. Sistema propuesto Baja de Artículos

En seguida se detalla las funciones de las entidades:

- *defe de Departamento Tienda*. Genera informe de los artículos de mayor antigüedad y revisará su existencia física en Piso de Venta, ya que de encontrarse el artículo, no podrá ser dado de baja, de lo contrario se confirmará que no este incluido dentro de algun pedido vigente, para poder ser dado de baja del computador en Punto de Venta, no así en los históricos. o lake
- Punto de Fenta. Recibirá la información sobre los artículos a dar de baja y tendrá que verificar que en el momento de realizar el movimiento no exista registrada ninguna venta del mismo.

 $-88 -$ 

**UNAM** 

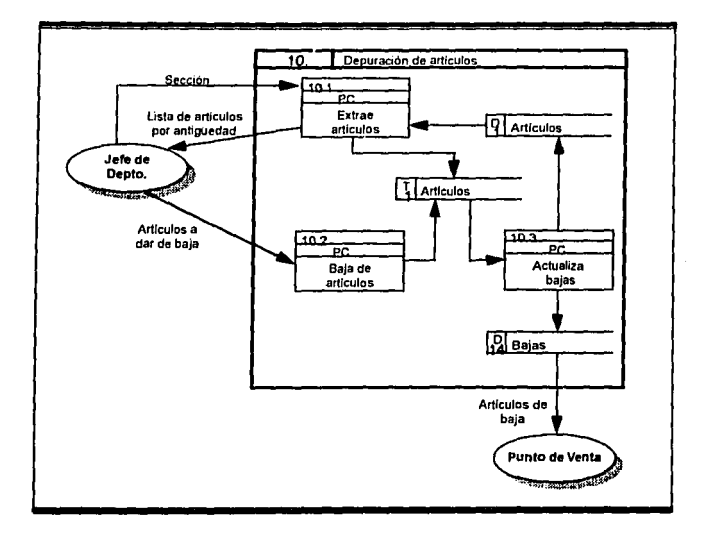

Figura IV.U.1. Diagrama de Flujo de Datos Baja de Artículos

## IV.3.8. Merma Controlada.

La forma de registro de merma que se propone, involucra el uso de los equipos de handheld, como se ilustra en el diagrama.

#### A11((}AfAZ1Z4('{(JN

74

G)

llNAM

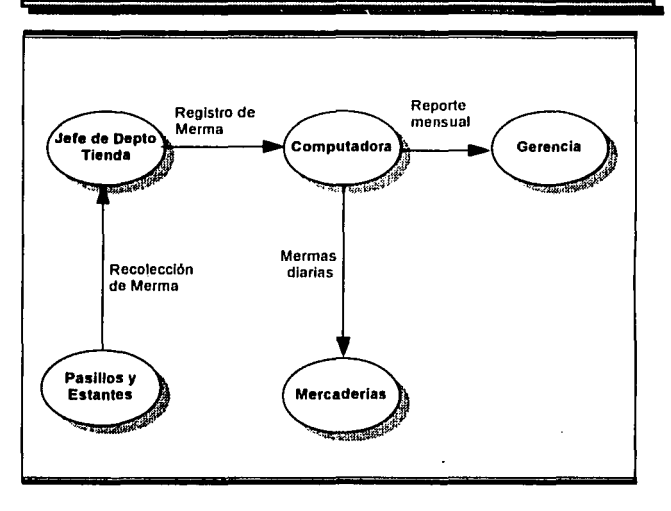

Figura IV.V. Sistema propuesto Merma Controlada

La función que se realizaría en cada una de las entidades es la siguiente:

- *.ll!fl!* ti,• Jkp11rtt11111m10. Recolectaría los empaques y envolturas violados de la mercancía. Posteriormente registraría, a través del equipo *lmml-ht'ld,* los artículos y sus cantidades en el computador.
- Sistema de Mercaderías. Recibe la información vía enlace de la merma por articulo.
- *Gerencia*. Emite reporte mensual de merma para la toma de decisiones.

35-y c)

 $\overline{U}NAM$ 

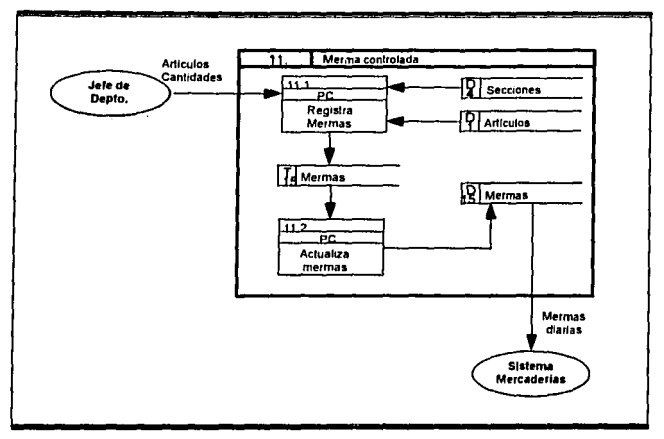

Figura IV.V.1 Diagrama de Flujo de Datos Merma Controlada

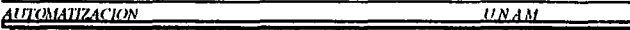

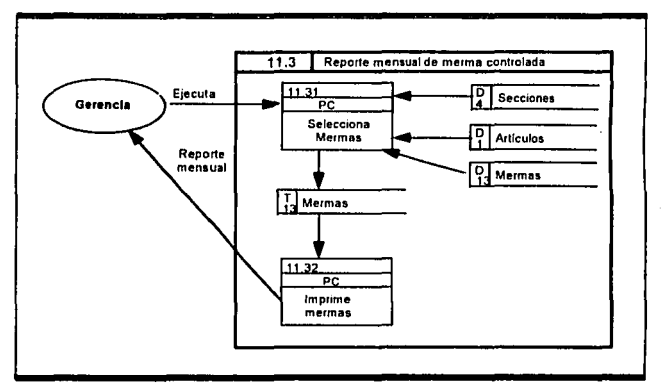

Figura IV.V.2 Diagrama de Flujo de Datos el Reporte de Merma Controlada

#### IV.4. **Beneficios**.

- 1. Reducción en el manejo de papel y copiado durante los movimientos de la mercancia.
- 2. Enlace con los Sistemas Centrales, con información confiable y actualizada para la toma de decisiones.
- 3. Captura en Tienda que descentralice el proceso de captación y validación de información
- 4. Control de acceso el cual permite que sólo las áreas o personas autorizadas accesen determinada información
- 5. Información en línea en tiempo real.
- 6. Cambios de precio oportunos evitando en lo posible los fuera de vigencia.
- 7. Unificación del precio de venta,
- 8. Control de Transferencias Externas, para el registro de pérdidas en el travecto.
- 9. Eliminación del conteo de mercancia en el cambio de precio y del etiquetado.
- 10. Actualización inmediata al Punto de Venta sobre los cambios de precio.
- 11 Inventarios reales

# **1V.5. Proceso de Culturización.**

El proceso de implatación de ésta tecnologia deberá ser acompañado en forma naralela de un programa de capacitación para el personal operativo así como de concientización el uso

 $-93-$ 

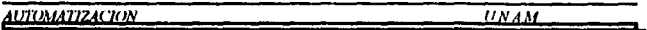

y beneficios de ésta, a la gerencia media y alta gerencia que apoye el proceso de toma de decisiones, en este momento es imperativo involucrar el área de recursos humanos de la empresa para que através de curso y demostraciones planeadas logre cambiar una inercia de operación y compras que tienen más de 25 años

Asi mismo, se deberá educar a los clientes y proveedores de la empresa detallista para que se integren a los avances *y* servicios a una tienda moderna. a provechando así Jos beneficios que le otorga a cada uno de ellos.

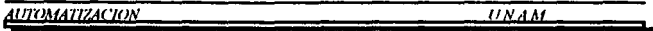

## IV.6. Comentarios.

Con la automatización del área de Piso de Venta, se logrará simplificar y controlar de forma sustancial la operatividad de los diferentes departamento.

No hay que perder de vista que la funcionalidad del área no queda suieta exclusivamente al aspecto técnico, ya que la operación de la tienda es muy dinámica, por lo que la toma de decisiones involucra al nersonal de la misma.

En la actualidad se debe de considerar que no todas las Cadenas de Tiendas de Autoservicio en México, cuentan con la infraestructura y financiamiento necesarios para poder implantar un sistema de automatización.

La relación que existe entre algunos departamentos de a tienda, se hace más estrecha debido a la automatización de dichas áreas, esto se debe observar precisamente porque el entrelazar, tecnicamente hablando, los centros de procesamiento de que se tengan instalados o que se vavan a implantar, hacen que la información que maneian en comun pueda ser compartida, a la vez que exista la preocupación por parte de los responsables de los departamentos involucrados en que está se encuentre siempre actualizanda para beneficio de toda la tienda, aportando cada uno la parte que le corresponde para lograr el objetivo esperado.

Otra consideración que se puede hacer al respecto, es que como producto de la automatización. los mismos denartamentos podrán reestructurar sus áreas simplificando espacios y optimizando recursos, para beneficio tanto de la tienda como del cliente, que a final de cuentas la participación de este es quien determina el éxito de la tienda.

El Piso de Venta es la imagen que la tienda le proporciona al público, por lo que consideramos recomendable que reuna las siguientes características:

- El acomodo de la mercancia debe ser atractiva a la vista del cliente, de forma tal que haga que el cliente recorra varios articulos antes de encontrar el deseado.
- · Las partes laterales de los estantes deberán ser utilizadas para promover la venta de artículos ya sea por renta de espacio al proveedor o por liquidación.

 $-95 -$ 

- Mantener siempre en buen estado los anaqueles, así como procurar la limpieza  $\bullet$ permanente en los pasillos.
- Culturizar al personal de Piso de Venta para que presten un mejor servicio al cliente  $\bullet$

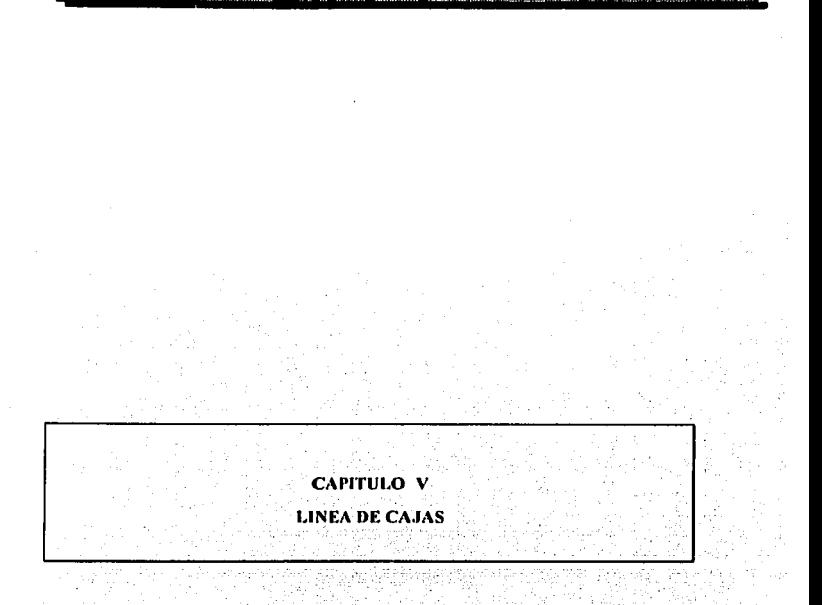

 $\overline{VNM}$ 

*MTOMAHZRWW* 

### Antecedentes.

La atención al cliente en la línea de cajas, es un punto preocupante, debido a que se pierde el trato personalizado y las filas de espera al cobro de la mercancia ocasionan al cliente pérdida de tiempo. Aunado a lo anterior, es la falta de explotación de la información que se puede obtener de la línea de cajas, con ayuda de equipos modernos de punto de venta, para la adecuada toma de decisiones.

#### V.I. Conceptos.

## V.I.I. Equipo de "Check Out".

El equipo de "Check Out", por mucho tiempo sólo representó un mueble donde se depositaba la mercancia para ser registrada por la cajera. Este concepto ha tomado un cambio diferente, debido a las innovaciones que ha sufrido, como una necesidad de meiorar el servicio y proporcionar una imagen de modernidad a las tiendas, lo cual causa una mejor atención al cliente.

La mayoría de los equipos "Check Out" actuales, tienen como objetivo principal el eficientar la productividad en el cobro que realiza la cajera de los artículos, obteniendo las siguientes ventaias.

- Mayor bienestar de la caiera.
- a mayor bienestar, menor cansancio
- a menor cansancio, mayor productividad, y
- a mayor productividad, mejores utilidades en la empresa.

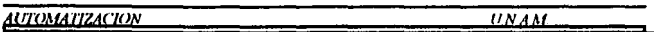

En la actualidad, los equipos "Check Out" normalmente cuentan con :

- a) Cuerpo del gabinete. Base de acero sólida reforzada para resistir el desgaste producido por los carros de autoservicio.
- b) Riel Lateral. (de la operadora) el cual permite el fácil deslizamiento de la mercancia.
- c) Motor para el transporte al frente.
- d) Motor para el transporte de la banda porterior.
- e) Retenedor plegadizo para bolsas de plástico con una repisa de empaque ajustable.
- f) Espacio disponible para basculas/ "scanner".
- g) Banda transportadora plegadiza con mecanismo que se detiene al momento de detectar que ha llegado un articulo.
- h) Espacio para caja registradora (P.O.S).
- i) Mueble para caja registradora de altura ajustable.
- Plataforma de acrilico. n.
- La siguiente ilustración muestra lo anteriormente dicho.

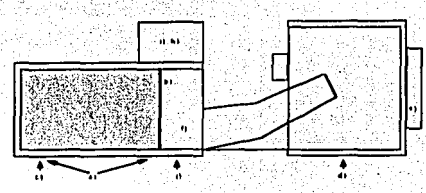

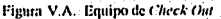

El siguiente cuadro es una comparación entre los "Check Out" diseños anteriores y los actuales.

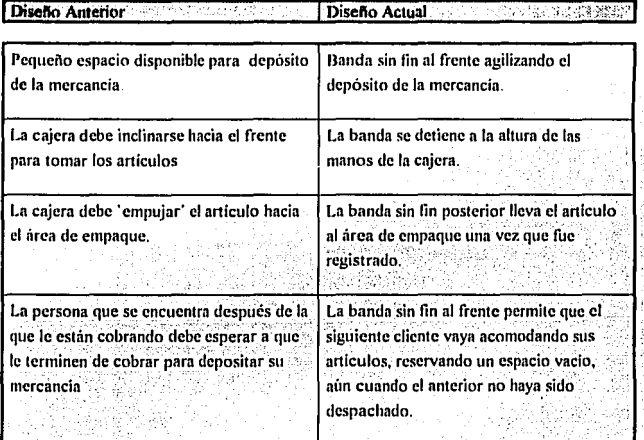

V. I.2. Cajas Registradoras.

Las cajas registradoras surgieron como una necesidad en el mercado detallista de controlar las ventas de la mercancia, para lo cual debería contar con las siguientes características:

- Registrar el pago de toda la mercancia que se vendiera en tienda.  $\bullet$
- Controlar los cortes de fin de turno de las cajeras, reportando los valores que la misma  $\bullet$ deberia tener en su gaveta.

Los tres tipos de cajas registradoras que se han dado en el desarrollo de las mismas son:

- *l. Cajas Registradoras Mecânicas.* Donde los equinos funcionaban en forma mecânica. es decir, a través de engranes e imprentas.
- 2. Cajas Registradoras Electromecánicas. En esta etapa los equipos comienzan a contar con dispositivos electrónicos como pantallas, teclados, etc.
- 3. Cajas Registradoras Electrónicas. En esta etapa, la tecnología electrónica es predominante en los equinos de cajas registradoras, sin embargo, se sigue utilizando en algunos casos dispositivos mecánicos. A dichos equipos se les conoce como ECR (Electronic Cash Register)

En la actualidad el desarrollo de las cajas registradoras electrónicas puede proporcionar información valiosa dentro del mercado detallista, gracias al almacenamiento que hace de la misma, esta nuede ser la siguiente.

- Ventas por departamento (damas, caballeros, perfumería, carnes, etc.)
- Total de ventas por cajera
- Tipos diferentes de cobro (crédito, efectivo, vales, etc.)
- Cancelaciones y devoluciones, etc.

En adelante al referirnos a Cajas Registradoras nos estaremos enfocando a aquellas que su estructura es electrónica, es decir, "Electronic Cash Register" (ECR).

...

### $V.1.3.$  *Cajas Registradoras Electrónicas.*

La caja registradora, por la estructura de sus dispositivos, permiten almacenar In totalidad de **las transaciones que se llevan a cabo al momento de vender uno o varios artículos.** 

**Algunas de las transaciones que permilc el equipo son las siguientes:** 

- Registro de los artículos vendidos a nivel departamento.
- Registro de la forma de pago y monto de la misma.  $\blacksquare$
- Total de venta de los artlculos vendidos.
- Retiros parciales y cierre final de la cajera.

## V.2. Equipos de Punto de Venta ( Point of Sale).

Los equipos de Punto de Venta, son un concepto total de modernización a los equipos de cajas registradoras. los cuales nacieron con el cambio de cultura que se ha venido dado en las empresas Detallistas y de Servicio, como en el capítulo anterior se mencionó.

Este nuevo concepto llamado "Punto de Venta", es una herramienta de gran potencial, la **cual permite en sus equipos. además de registrar las ventas.· disponer de. información a**  detalle de la mercancia<sup>y</sup> mezcla de producto por tienda, así como apoyar la productividad y rapidez en el servicio de las arcas Operacionales y de Compras de las empresas con este **giro.** 

## 1'.2.1. Estructura Física Básica.

Normalmenú~ **el Ccluir)O de Purlto' de Venia cuenta con las siguientes partes:** . . . . . ' .

*·:'.,*  · ... ,'\_.\_. ::::·-, ;.··· :·( ,\•

*'l'eclado.* Dispositivo de entrada de información que además contiene los PLU's ("Price") Look Up"), más utilizados, formas de pago y teclas del supervisor.

- · Monitor. Dispositivo de salida, el cual muestra la descripción del artículo y su precio, así como el monto de la compra. En México, hay tiendas en las cuales existe uno para el caiero y otro para la vista del cliente.
- · Gaveta Cajón donde se guarda los valores que se van acumulando de la venta. Tiene diferentes divisiones para las denominaciones de billetes.
- Impresor de rollo de auditoria. Dispositivo el cual permite registrar fisicamente la totalidad de transaciones que ocurren durante la operación del equipo.
- Impresor del "ticket" del cliente. Dispositivo que registra la venta efectuada y el cual sirve como comprobante del cliente.
- Unidad de disco dura. Dispositivo de almacenamiento magnético que permite guardar cualquier dato que se produzca durante la operación del equino, así como departamentos, archivo de PLU's, cantidad de artículos vendidos por departamento y artículo. las ventas por artículos, etc.
- Unidad de disco flexible, Se utiliza para manejar "diskettes" en donde se almacena y/o respalda la información que produce POS (Point of Sale).
- Puerto de comunicaciones red local. Permite la comunicación entre la terminal maestra y las satelites.
- Puerto de comunicaciones. Permite comunicar el equipo de POS con otros computadores en ambos sentidos.
- Cuerno. Almacena la totalidad del "hardware" necesario para la operación del equino, dentro de este se encuentra el CPU ('Central Processing Unit), que es el controlador de los diferentes dispositivos y funciones del equipo.
- Seguro de control. Permite definir el modo de operación del equino. Estos pueden estar en modo de cajero, supervisor, programador y cerrado.

#### V.2.2. Funciones del los Equinos de Punto de Venta.

Las funciones principales de los Equipos de Punto de Venta que en la actualidad son explotadas son las siguientes:

Registrar la mercancía a nivel artículo. Este nunto es de gran importancia, ya que nos proporciona información que nos permite conocer el movimiento periódico de cada articulo, su grado de rotación y demanda, todo ello nos facilita contar con niveles de inventario óptimos y manejar puntos de reorden con datos veridicos y detallados. Lo anterior marca la diferencia entre las cajas registradoras las cuales, sólo propocionan la información a nivel departamento.

Para poder llevar a cabo este registro de información, es necesario además, contar con un número relacional en la etiqueta como podría ser el Código de Barras, del cual hablaremos más adelante, va que este, en conjunto con otros dispositivos, permite agilizar de manera eficaz el tiempo de atención al cliente en la Linea de Caias.

Un ejemplo de lo anterior, sería la compra de una caja de galletas, en el caso de utilizar cajas regitradoras, en el "ticket" del cliente aparecería "Abarrotes", sin embargo, con equipos punto de venta aparecería "Galletas MacMac", con lo cual el cliente podria más făcil saber cual fue el producto que adquirio.

Función de cobro. El cobro es la función que da fin a la compra del cliente con el pago de la mercancia adquirida, el cual puede ser realizado en efectivo, tarjeta bancaria de crédito y/o débito, cheque, vales de despensa y como innovación, tarjeta de crédito y/o débito, propia de las tiendas del negocio. A continuación se define cada uno de ellos.

Efectivo. Liquidación de mercancia con papel moneda y/o morralla, la cual hasta hace un tiempo era la más usual.

Tarjetas bancarias de crédito y'o débito. Este tipo de movimiento ocasiona demora en el cobro, ya que se requiere de una autorización que permita acreditar a la cuenta

del cliente, el monto correspondiente al pago. Lo anterior afecta al cliente en turno como a los que están en espera.

Una vez realizado el cobro y obtenida la autorización, la calera verifica la firma y entrega al cliente la copia de "vouchers", quedándose ella con las copias del banco y del negocio. Al final del dia todos los "vouchers", obtenidos serán depositados en las cuentas de la empresa.

- Vales de despensa. Papeles con valor monetario dentro de las empresas asociadas o emisoras de este tipo de documentos, con los cuales el cliente liquida el importe de su compra.
- Tarteta de crédito v/o débito propia del negocio. El manejo de las cuentas es propia de la empresa y su mecanismo de cobro es jeual al de las tarietas de crédito bancarias que pueden estar respaldadas por una institución bancaria.
- Cheques. Los cheques deben ser expedidos a nombre de la empresa y para ello se requiere de la tarieta propia del detallista.

Pago de tarietas bancarias a través de TEF (Transferencia Electrónica de Fondos). El cobro con TEF, es una función que al momento de pagar con tarjeta, sea de crédito o de débito, la tienda, via comunicaciones, recibe automáticamente el abono de la cantidad a su cuenta propia. Permite la eliminación del "voucher", para la tienda y bancos, ya que actualiza ambas cuentas, la del cliente y la de la tienda. Esta tecnología requiere de autorización legal en supermercados. Los siguientes punto son importantes:

- La firma del cliente deja de ser requerida en el "voucher", ya que al momento de pagar con la tarjeta, el cliente introduce, en forma secreta su NIP ( Número de identificación Personal proporcionado por los bancos), el cual es transmitido por TEF al banco afiliado para cruzar todos los datos de la tarieta y del negocio obteniendo la autorización correspondiente.
- El cliente deberá recibir un comprobante de la transación impresa por el equipo de POS, para el control de sus pagos, el cuál a su vez es el "ticket, de compra".
- **Evita pérdida de tiempo. al no tener que imprimir papclcria , elaborar y controlar el "voucher".**
- **Facilita el contar en forma liquida, con el importe de estas transacioncs, proporcionando beneficios financieros**

**Es importante aclarar que en México, aún no se ha logrado eliminar los "vouchers''.**  aunque se ha evitado el llenado de los mismos, ya que este lo realiza el equipo de Punto de Venta.

**Transacción suspendida.** Esta función se refiere a poder enviar a "buffer" una transación, **para seguir cobrando en el momento en que se presente alguna dificultad, como podría Ser olvido de dinero. Para recuperar la transación, se invoca nuevamente del "buffer" sin que**  se haya perdido.

Las transacciones suspendidas, evitan pérdida de tiempo al no tener que registrar nuevamente la mercancía como en el caso de olvido de dinero, asl que sólo se suspende la **cuenta y se puede esperar a que el cliente regrese con el dinero y recuperarla nuevamente.** 

*Interacción con Control de Mercaderlas para actualizar inventarios en-línea.* Esta función es de gran utilidad, ya que permite actualizar una serie de transaciones operativas de la tienda, con lo cual se obtienen grandes beneficios, los cuales se reílejan en los sistemas de inventarios, por permitir llevar el registro por artículo de las transaciones realizadas.

*Registro mediante Código de Barras*. Esta herramienta, permite registrar la mercancia a nivel artículo, por lo cual es indispensable en la interconección de los equipos POS, ya que permite registrar la mercancia sin necesidad de introducir los datos a través del teclado.

Otras funciones adicionales que se dan en el punto de venta para su adecuado funcionamiento y que al mismo tiempo nos benefician son:

*Monitoreo de cajas en línea.* Esto se logra ya que las cajas se encuentran conectadas a una terminal maestra, la cual tiene la capacidad de monitorear los movimientos de cada

caia, de tal forma que puede detectar cualquier falla en su funcionamiento o algún robo por parte del personal de caias.

Auditoria Electrónica Permite registrar en medios magnéticos cada una de las transacciones efectuadas en la caja. Esto es de gran utilidad, va viene a sustituir lo que actualmente se conoce como tira de auditoria, esto es de gran avuda al realizar una auditoria tanto interna, como por parte de la Secretaria de Hacienda y Crédito Público.

Registro Electrónico de autorizaciones de supervisor. En la actualidad se requiere del supervisor, en caso de una transacción mal elaborada, en donde éste debe ir hasta la caja que requiera la corrección y utilizar una llave especial para interrumpir la transacción. realizar la acción requerida y firmar la tira de auditoría para indicar quién autorizó dicha transacción

El proceso anterior puede agilizarse, al utilizar una clave personal (User Identification) del supervisor y registrar al mismo tiempo el uso de la misma, con lo cual, también traeria como beneficio el poder generar reportes de cancelaciones, sus causas y detectar en caso de una relación supervisor-calera, en donde se realizan la mayoría de las mismas, en caso de un uso inadecuado.

Retiro de dinero. Este proceso requiere mucho tiempo en la actualidad, va que la cajera general debe ir caja por caja, en cierto periodo de tiempo, retirando el excedente de dinero, con lo cual, interrumpe la operación mediante una llave especial. Para este proceso tanto la calera general como la calera que opera, deben contar el dinero que este en la gaveta para hacer el retiro. Terminado el conteo la cajera general elabora un recibo, el cual entrega a la cajera donde ambas firman y registran la hora en que se llevó a cabo el retiro.

El proceso anterior se agiliza al utilizar los equipos POS, va que se puede conocer exactamente la cantidad a retirar y la caja, así la cajera general puede tener listo el recibo con la cantidad impresa, y llegar a la caja y sólo realizar el retiro y entregar el recibo a la cajera con ambas firmas.

Corte de cajas desde Caja General : Los equipos de POS, evitan el que la cajera tenga que ir con su gaveta al finalizar su turno a la Caja General, donde se verifican todos los

valores que tenga, va que estos equipos, por contar con una terminal maestra y tener acceso a la caiera general, puede utilizar los retiros parciales y lo que actualmente se tenga en la gaveta, para llevar a cabo el corte.

Arqueo de Caja. En ciertos momentos del día se pueden realizar auditorias que permitan un mayor control de la operación de las cajeras y verificar si realmente se tiene en caja. fisicamente lo que reporta la terminal maestra.

#### $1/2.3.$ Dispositivos Utilizados en Punto de Venta.

**Scanner** Este dispositivo permite traducir secuencialmente los patrones de las imágenes (código de barras, texto o fotografias) a bits computadoras, así como su edición y almacenamiento en medios magnéticos.

El "Scanner" trabaja de la siguiente manera: una vez que la imagen a ser digitalizada se encuentra adecuada, es iluminada por una luz neón de baía frecuencia. (usualmente roja, amarilla o verde); las áreas oscuras de la imagen absorben la luz, mientras que las claras la refleian. La luz refleiada converge en un punto focal y se dirige a un arregio de diodos opticos, o bien a un dispositivo CDD ("Charge Coupled Device") que transforma esas áreas de luz y oscuridad en arreglos binarios de datos.

Existen diferentes tipos de "scanners" en el mercado: de caracteres ópticos, de tinta magnetica, de imágenes y de código de barras. En especial, este último pude ser encontrado en varias presentaciones (y por diversos proveedores): de pistola, de pluma o con espejos. Cada uno de ellos es útil por su diseño en diversas áreas de un supermercado.

El de pistola puede ser utilizado en la toma de inventarios (se conecta a una terminal portátil, con lo cual se puede ir por las góndolas de la tienda marcando la existencia de un producto "X" y a continuación leyendo la etiqueta de código de barras de una muestra del mismo producto). Para este tipo de "scanner" se necesita llevar la pistola a la etiqueta y entonces leer el código,

<u>UNAM</u>

Los scanner de espeio, pueden ser horizontales y verticales. Estos permiten leer los productos sin importar la posición de la etiqueta, su uso es recomendado en el área de cajas, ya que agiliza el registro de mercancia.

El utilizar el código del barras trae consigo, la reducción de errores frecuentes en la captura de los datos, así el cajero ya no tiene que teclear en el Punto de Venta los mismos. Cada producto es pasado por el "scanner", el cual lee la etiqueta, la decodifica (transcribir o interpretar una clave predeterminada) y transmite la información a la computadora. Automaticamente le proporciona el precio, departamento, descripción y toda la información requerida al "ticket" de venta.

Lo anterior proporciona una mayor velocidad en las operaciones y un mejor servicio al cliente.  $7.5.714.14.14.14.14.14$ 

Basculas Electronicas. Son básculas que se comunican con el equipo de Punto de Venta y permiten registrar ventas de productos que se decide pesar en la linea de cajas. . grung at Ziener

Cada artículo está asociado a un número de PLU, que se encuentra en el equipo de Punto de Venta, que al ser tecleado espera una señal de la báscula en el que le indica el peso del producto. POS define el monto a cobrar en función a un precio por kilo determinado. anteriormente.

La principal diferencia entre este tipo de básculas y las que se utilizan normalmente, es su capacidad de interconectarse con el equipo de POS, así como su resistencia al uso rudo sin desajustarse.

En la actualidad algunos proyecdores offecen una linea de basculas con scanner integrado, lo cual significa un gran avance en la agilización de la línea de cajas.

Monitoreo a impresoras. Las estaciones de trabajo cuentan con monitores para el cliente y para el cajero. El monitor puede ser de dos renglones y desplegar hasta 20 caracteres alfanuméricos, siendo estos configurados.

Dependiendo de las funciones que se hayan integrado a la estación de POS es el tipo de monitor que se recomienda utilizar.

La impresora de "ticket" con la que cuenta el Punto de Venta, nermite certificar documentos (vales de despensa, cheques y "vouchers"). Las impresoras pueden manejar entre 20 y 40 caracteres alfanuméricos a lo largo del "ticket". Estas especificaciones, además de las medidas físicas, varian dependiendo del proveedor.

11.N.AM

Teclados. Dispositivo de entrada, el cual permite interactuar con el equipo de Punto de Venta. Su aplicación puede ser programada y se encuentra dividido en cinco diferentes niveles<sup>1</sup>

- Nivel de cajero. Se definen los departamentos y precios programados más usuales. así como las formas de pago y funciones básicas del cajero.
- Nivel de departamento. Aqui se encuentra el resto de departamentos y precios programados más usuales.
- Nivel de Supervisor. Se definen las funciones que son necesarias para elercer la función de supervisor de caias.
	- Alfanumérico. Se utiliza generalmente en el modo de programación y para definir el nombre de departamento, formas de pago, PLU's, etc.
- Programación. Se aplica cuando se va a programar la caja en forma paramétrica y variará dependiendo del proveedor del equipo.

Lector de banda magnética. [15] lector de banda magnética, es un dispositivo capaz de leer información que se encuentra grabada en una tarjeta de débito o de crédito.

El lector funciona de la siguiente manera;

Se desliza la tarjeta a través de la ranura del dispositivo; entonces, mediante "software", se traduce la información leida para que pueda ser utilizada por el programa de aplicación.

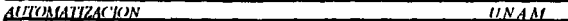

**Comunicaciones** Como se mencionó anteriormente, los equipos de Punto de Venta tienen la particularidad de que pueden estar concetados en red entre ellos y a su vez con un computador central.

Lo anterior se refiere al hecho de que los equipos de Punto de Venta, pueden estar conectados a un controlador o terminal maestra, desde la cual se nueden monitorear y registrar en linea todas las transaciones que se registren durante el marcaje y cobro de la mercancia

La ventaja que ofrece es el compartir recursos y consolidar resultados de manera ágil, oportuna y veraz.

#### $V.3144$ Beneficios del Código de Barras en Punto de Venta.

El incremento de la productividad que se puede obtener en la operación de Punto de Venta, es el crecimiento porcentual de productos vendidos en las Tiendas de Autoservicio, que están marcados con código de barras.

Las características principales por las cuales el scanner y el código de barras han obtenido cada vez mayor aceptación en el mercado son:

- Velocidad en el cobro.
- Precisión en el cobro.
- Recepción del registro a detalle.
- Incremento de Utilidades.

Los beneficios que proporciona trabajar con el Código de barras en combinación con el scanner, se nueden dividir en dos tipos:

Ganancias Cuantitativas. Producidas por los scanner en el punto de venta en tiendas relacionadas con operaciones de detallistas.

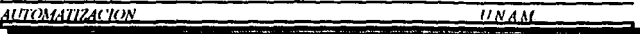

Ganancias Cualitativas. Resulta del uso de la información generada por el scanner. para ser aprovechada en la toma de decisiones, particularmente, en las áreas de compra o venta de mercado

La consecuencia de utilizar el código de barras en los productos permite tener un Sistema de Control Unitarios, va que la información que proporciona es a nivel detalle del artículo, lo que permite dar seguimiento al movimiento del artículo, desde la entrada en el área de Recibo hasta su salida por Punto de Venta.

En México ya existe AMECOP (Asociación Mexicana del Código de Productos, A. C.), la cual es el resultado de la unión de Industriales. Comerciantes y Proveedores de equipo electrónico, para lograr el éxito en la introducción de la tecnología "Scanning" en nuestro país.

Los objetivos de AMECOP en México son:

- Establecer un sistema de codificación de productos.
- Administrar el código del producto.
- Estudiar la evaluación internacional del sistema para avanzar en su aplicación en México.
- Proporcionar a sus miembros servicios de información y asesoria sobre el código.
- Representar los intereses de las empresas mexicanas en el código de barras.

# V.4. Ambiente Actual.

En seguida se muestra el diagrama de operación:.

### AUTOAfAZZZACl!JN !JNAM

- *Sistema de Compras.* Se encarga de informar a tienda los pedidos y las altas de los artículos de linea, así como los cambios de precio. La información puede ser enviada **vía documento o en forma automatizada.**
- *.Jefe de /Jef1C1rtC1111e1110.* Revisa la documentación, verificando que no exista ningún **error e informa a marcaje cuales serán los movimientos a realizar.**
- *Murcqje .* . Realiza el etiquetado de mercancla y el conteo de los artículos, informando al Jefe de Departamento los movimientos efectuados.
- *Baterla de Cajus.* Realiza el cobro de la mercancia, leyendo la etiqueta de precio colocada en el articulo.. En este proceso de cobro existe una gran probabilidad de error en el cobro de los articulos por parte de la cajera, además de la lentitud del **mismo.**

 $-113-$ 

**UNAM** 

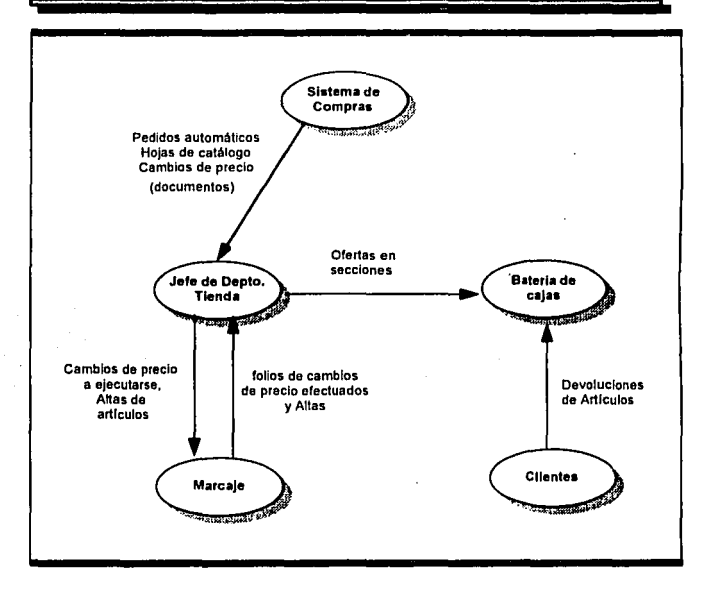

Figura V.B. Sistema actual en Linea de Cajas

• Clientes. Nuestro alcance también involucra a las devoluciones de los clientes, en donde se asigna una caja de la linea de cajas, en donde se integran las devoluciones con importes negativos a la sección.

#### $V.4.1.$ Problemática y Requerimientos Operativos.

En el área de cajas lo importante es tener una atención y servicio excelente, por lo cual se lista los problemas operativos.

- Lentitud en el cobro.
- Errores en el cobro de la mercancia, por preclos incorrectos.
- Retiros parciales lentos por Caja General,
- Chequeo de precio de artículo lento al no existir el etiquetado, por lo que en ocasiones el cliente prefiere no comprarlo.
- Se desconoce las ventas a nivel artículo: va que estas se realizan a nivel sección.
- · La venta de la mercancia y las devoluciones son a sección por lo que se desconoce los movimientos a nivel articulo.

#### Requerimientos:

- Rapidez en el cobro de la mercancia, eliminando las filas de espera por los clientes.
- Creación de base de datos que contenga registros a nivel articulos, identificados por su código del articulos (Código de Barras), el cual alimente punto de venta, actualizando el precio.
- Rapidez en los retiros parciales de Caja General.
- Registro de las ventas a nível artículo.

Revistro de devoluciones a nivel sección.

#### $V$   $\overline{A}$   $\overline{A}$ Criterios de Exitos.

Información confiable, oportuna, automatizada y veraz. Proporcionar información actualizada de la línea de caias, donde la información sobre la salida de articulos alimente al área de Compras, para la toma de decisiones como que artículos rotan más y cuales no son populares.

**UNAM** 

Simplificación Administrativa. Se eliminar procesos manuales, con la avuda de los equinos de punto de venta que nermiten extraer información, sobre cualquier movimiento hecho en caias.

Reducción de Costos. Utilización del Código de barras evitando el etiquetado de los artículos.

Atención al Público. Rapidez en el cobro y una mejor atención de la cajera

#### $V.5.$ Propuesta.

La utilización de la tecnología scanner, a permitido aumentar la productividad en la línea de cajas, por lo que nuestra propuesta se enfoca a la utilización de los equipos de punto de venta, los scanners y el código de barras, además de la colocación de básculas intercomunicadas a un computador en el área de perecederos, las cuales trabajarían a través de precios programados en la misma báscula.

Las básculas de perecederos trabajando con precios programados, donde en el cobro de la mercancia se realiza de la siguiente forma:

Se pesan uno a uno los productos en la báscula y se dígita los códigos del producto.

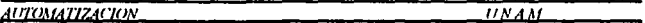

Una vez terminado el pedido del cliente, el vendedor realiza el corte de la cuenta, en donde la báscula tiene identificado a cada vendedor con un número.

La báscula arrojará la etiqueta con el código de barras y la descripción y precio de cada producto.

Los productos de empaquetan y en el paquete se coloca el código de barras.

El computador de la red de básculas, nos prodrá informar cuanta vendió cada vendedor y que productos se vendieron más.

El código de barras de perceederos se compone de monto total de la compra, con lo cual al pasar por el scanner leerá el importe.

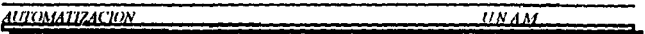

# V.S.1. Sistema Propuesto.

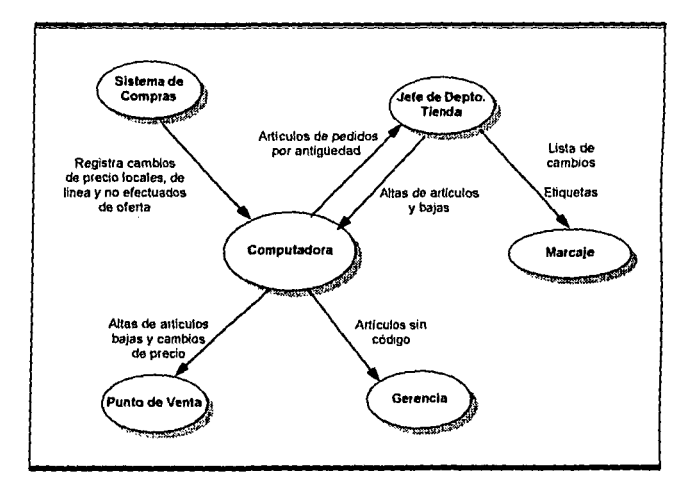

Figura V C. Sistema propuesto Linca de Cajas

- Sistema de Compras. Se encarga de informar a tienda los pedidos y las altas de los  $\bullet$ articulos de línea, así como los cambios de precio. La información será enviada víaenlaces a la computadora de la tienda.
- Jefe de Departamento. Recibirá la información de los aniculos con la cual podrá decidir los cambios de precios que entran en función, las bajas y las altas de artículos y proporcionando a marcaje la información de etiquetas de góndolas si es que se requiere, en caso contrario por medio de las ctiquetas electrónicas - Para el Jefe de Departamento de Perecederos, se utilizarán las básculas

gisk anders

 $\left[\begin{smallmatrix} a_1 & c_1 & c_2 \\ c_2 & c_2 & c_3 \end{smallmatrix}\right]$ 

Support Path (支)第五条800名
*ll NA Al* 

### $V. 5.1.$  Sistema Propuesto.

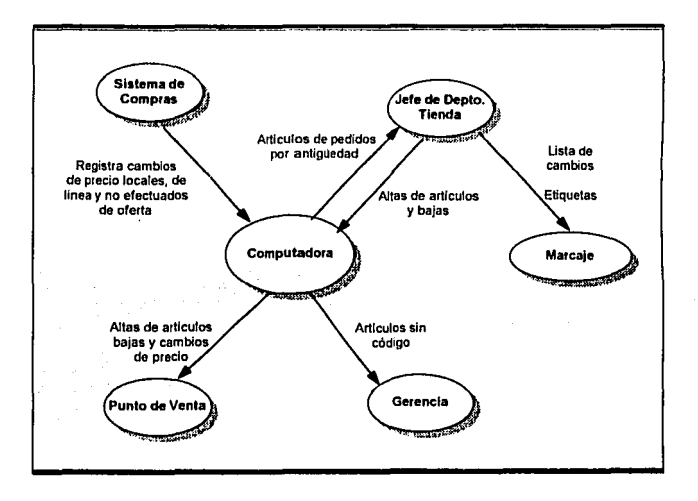

Figura V.C. Sistema propuesto Línea de Cajas

- Sistema de Compras. Se encarga de informar a tienda los pedidos y las altas de los artículos de linea, así como los cambios de precio. La información será enviada via enlaces a la computadora de la tienda.
- *Jefe de Departamento*. Recibirà la información de los artículos con la cual podrá decidir los cambios de precios que entran en función, las bajas y las altas de artículos y proporcionando a marcaje la información de etiquetas de góndolas si es que se requiere, en caso contrario por medio de las etiquetas electrónicas. Para el Jefe de Departamento de Perecederos, se utilizarán las bñsculas

### **UTOMATIZACION**

- Commutadora. Informará a Punto de Venta los movimientos de los artículos y esperará respuesta en linea de la salida de los mismos.
- Gerencia. Se le informará de los artículos sin código, para asignarles un código provisional en lo que se negocia con el proveedor la colocación del código de barras en el producto.

#### $V.52.$ Información de Punto de Venta.

Parte de la información que se puede obtener es la siguiente:

Estadística de venta por PLU. Cantidad de artículos vendidos y monto cobrado por ellos, conociendo; preferencia de consumo de la clientela, mezcla de producto por zona socio-económica, productividad por proveedor, etc.

Estadística de venta por período de tiempo. El equipo de Punto de Venta permite conocer los horarios y cantidad de personal necesarios para garantizar-una mejor atención al cliente y la continuidad de operaciones.

Productividad de cajera. Permite conocer los tiempos que el equipo permane encendido, modo de registro (scanner, teclado y báscula), tiempo en modo de cobro, número de artículos por minuto.

Productividad del equipo de POS. Podemos conocer hora en que se prendió el equipo, el tiempo que el equipo permaneció prendido, tiempo que estuvo sin uso, tiempo que estuvo. bloqueada, tiempo que estuvo cerrada, tiempo que estuvo apagada, hora en que se apago.

Estadística de clientes atendidos. Es posible identificar el monto de venta y el número de artículos promedio por cliente y los horarios promedios en que se frecuenta la tienda.

Reporte de cancelaciones por cajera y supervisor. Número y monto de cancelaciones que una cajera solicitó en el transcurso de su turno, así como el supervisior que lo autorizó.

UNAM

*Estadística de la forma de pago.* Se emite al realizar el cierre y contiene: monto total de la venta por forma de pago, de los retiros y del sobrante y cantidad de valores que entrega la cajera a finalizar su turno.

La anterior no es toda la información que se puede extraer, pero si la más importante.

#### $V.6.$ **Comentarios.**

El avance tecnológico actual ha permitido contar con equipo de punto de venta, scanner y código de barras, que relacionados forman la tecnología scanning, el cual tuvo sus inicios en los 60's.

En México la primera prueba piloto en tiendas de autoscrvicio con instalación de un sistema scanning, la realizó la Cadena de Tiendas Comercial Mexicana en 1985. En ese entonces, la prueba no obtuvo resultados óptimos ya que la mayoría de los productos no incluían en su empaque el código de barras, la impresión de etiquetas no eran de calidad y no se contaba con un organismo como AMECOP, que fincara las bases para la aplicación de la nueva tecnología.

En la actualidad las Tiendas de Autoservicio Mexicanas, ya tienen cubiertas las desventaias anteriores y han exilido al proveedor que incluvan en el ampaque de sus productos el código de barras que le asigne AMECOP. La gran mayoría de los productos de importanción ya cuentan con el código de barras.

Las tiendas de Autoservicio Mexicanas en su mayoría, va se encuentran utilizando el sistema scanning, sin embargo no todas han logrado integrario a la Automatización de Tienda, lo cual les permitiria tener un control absoluto de la salida y entrada de la mercancia, así como del resurtido de adecuado de la tienda.

El costo en la introducción de la tecnología scanner en un inicio es muy alto, sin embargo los beneficios son mayores.

 $\overline{PNLM}$ 

# **CAPITULO VI**

# VISION GLOBAL DE LA PROPUESTA

H ITOMATIZACION

### **Antecedentes**

En los capitulos anteriores se analizaron de forma individual cada una de las principales áreas de las tiendas de autoservicio, que son parte del análisis de es esta tesis. Lo que se pretende en este capitulo es mostrar de una forma globalizada la conformación e interacción conjunta de todas esas áreas, vista desde los dos aspectos, la situación actual y la propuesta elobal.

### VI.1. Situación Actual Global

El diagrama que se ilustra en la figura VI.A, se muestra lo antes dicho y del cual de manera general daremos a continuación el funcionamiento de cada una de las entidades.

Como se puede apreciar, el flujo de información nace desde dos fuentes, el Jefe de Departamento y el Comprador. Los dos son responsables del resurtido de la tienda. El Jefe de Departamento es responsable de su propio departamento, por lo que puede hacer sus pedidos de resurtido directamente al proveedor o solicitarlo al comprador, que a través del Sistema de Comprador, quien es responsable del surtido general de la tienda en todas sus áreas.

En cualquiera de los dos casos anteriores, al realizar un pedido, se realiza la notificación hacia tres entidades: a) el Proveedor quien surtirá la mercancia. b) Recibo de Tienda, quien hará la recepción de mercancia y entregará el follo para el pago correspondiente al proveedor; y c) Sistema Detallista, quien es responsable de la actualización de inventarios.

### **AUTOMATIZACION**

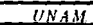

 $\pmb{\cdot}$ 

the form of the second contract of the

a.

ż

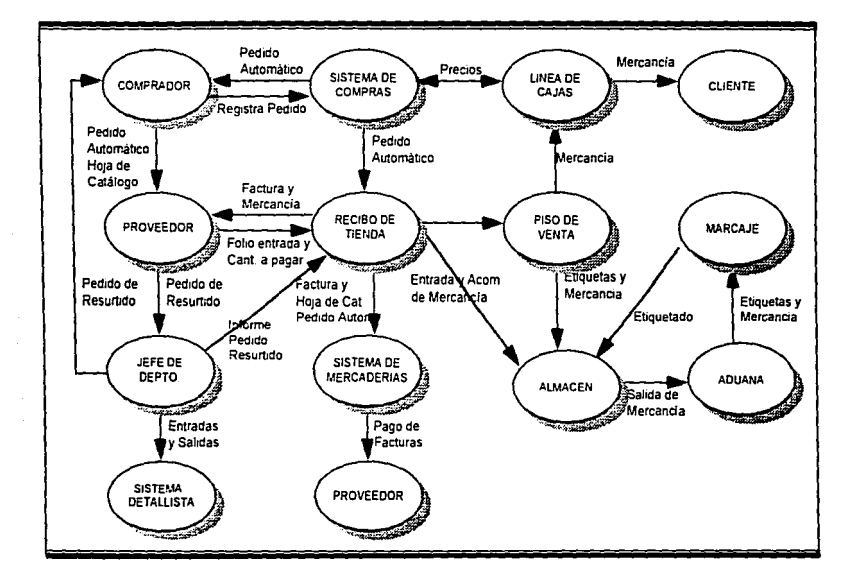

Figura VI.A. Diagrama global de situación actual  $\ddot{\phantom{0}}$ 

 $-123-$ 

Una vez que ha verificado por medio de documentos la entrega de algún pedido en el área de Recibo, ésta es enviada al Almacén, en donde será clasificada y etiquetada; al mismo tiempo se le envia la documentación correspondiente a Mercaderias, quien a través de su área de contabilidad se encargará de pagar a los proveedores las facturas correspondientes

Desde el almacén, antes de pasar la mercancía a Piso de Venta para su disposición al público, ésta es revisada por Aduana, quien verifica que cumpla con las normas necesarias para poder ser vendida, a la vez que irá descontándola del inventario de Almacén con el fin de actualizar los inventarios. Posteriormente es pasada al área de Marcaje quien se encargará de etiquetar con los precios fijados cada uno de los artículos, de donde finalmente es puesta a disposición del público consumidor.

Cabe recordar, que todos estos trámites se realizan de manera manual a través de documentos, lo que trae como consecuencia una serie de inconvenientes por la falta de un control real de las transacciones.

Finalmente, es en la Linea de Caias en donde el cliente hace el pago de sus compras. La información que aquí se genera es retroalimentada al Sistema de Compras para poder mantener un control y registro de los artículos que son vendidos y los precios de estos, para poder proveer la tienda de dichos artículos evitando el desabasto.

**UTOMATIZACION** 

Una vez que ha verificado por medio de documentos la entrega de algún pedido en el área de Recibo, ésta es enviada al Almacén, en donde será clasificada y etiquetada; al mismo tiempo se le envia la documentación correspondiente a Mercaderias, quien a través de su área de contabilidad se encargará de pagar a los proveedores las facturas correspondientes.

Desde el almacén, antes de pasar la mercancia a Piso de Venta para su disposición al público, ésta es revisada nor Aduana, quien verifica que cumpla con las normas necesarias para poder ser vendida, a la vez que irá descontándola del inventario de Almacén con el fin de actualizar los inventarios. Posteriormente es pasada al área de Marcaie quien se encargará de etiquetar con los precios fijados cada uno de los artículos, de donde finalmente es puesta a disposición del público consumidor.

Cabe recordar, que todos estos trâmites se realizan de manera manual a través de documentos. Jo que trae como consecuencia una serie de inconvenientes por la falta de un control real de las transacciones.

Finalmente, es en la Linea de Caias en donde el cliente hace el pago de sus compras. La información que aquí se genera es retroalimentada al Sistema de Compras para poder mantener un control y registro de los artículos que son vendidos y los precios de éstos. para poder proveer la tienda de dichos artículos evitando el desabasto.

### VI.2. Propuesta Global.

Gracias al desarrollo de nuevas tecnologias de mercado, que ha permitido automatizar los procesos que anteriormente se realizaban de manera manual o semiautomática, se ha **podido implementar en muchas empresas mexicanas este tipo de tecnología, en particular en las Tiendas de Auroscrvicio, que es el tema que nos ocupa.** 

En esre aparrado, se presenta de forma global las propuesras de auromatización que se han visto a Jo largo de esra tesis. En la siguienre Figura se ilusrra el ílujo de información y mercancla a Jo largo de toda Ja tienda, desde un enfoque automarizado propuesro.

Como se puede observar en el diagrama, casi todas las entidades convergen en un punto en común, que es la computadora, en la cual se centralizan las operaciones y transacciones que se realizan desde las diferentes áreas, con el propósito de unificar la información y hacerla disponible a las áreas competentes. .

En este nuevo esquema, los pedidos de resurtido que nacen desde el Jefe de Departamento o del Comprador a través del Sistema de Compras, son registrados y validados por medio de los sistemas automatizados via computadorá, desde la cual se puede enviar de forma automática el pedido al Proveedor mediante EDI, en caso de contar con esta tipo de enlace; de otra manera, se le da aviso telefónico sobre los pedidos. Al mismo tiempo que hacen los registros en el sistema, el área de Recibo de Mercancia esta informada de los pedidos pendientes de recibir, puede validar las entregas contra los pedidos registrados y **nicoliante el uso de herramientas como el** *lund held* **actualizar los inventarios de la tienda con laS nuevas cntrn'das.** 

La administración de espacios en el almacén también se realiza de manera automática con In utilización de aplicaciones diseñadas para tal fin; desde aqui se envía la mercancía a Aduana quien se encargará de registrar las salidas a piso de venta, una vez cumplidos los requerimientos necesarios, procediendo a descargar dichos artículos del inventario de **almacén y cargarlos al de Piso de Venta, en donde se registran las compras con el uso de** los equipos POS.

 $I'NM$ 

 $\blacksquare$ 

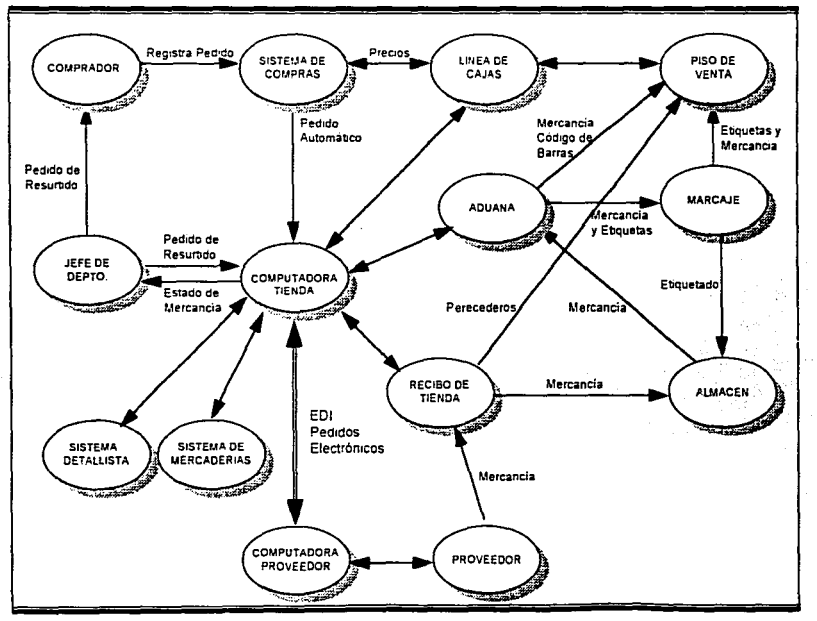

Figura VI B. Diagrama global de la propuesta.

Entre Piso de Venta y Linea de Cajas existe una comunicación permanente y bilateral en cuanto a precios de artículos y de Línea de Caias con Sistema de Compras, en donde, como se puede observar en el diagrama, se cierra el ciclo.

### VI.3. Integración del Concepto EDI.

Cuando se ha alcazado el punto de reorden y autorizado el pedido, es necesario establecer comunicación con el proveedor para notificarle dicho pedido. Este procedimiento debe ser lo más rápido posible para que el detallista pueda satisfacer la demanda del consumidor sin que los costos de inventario se incrementen. En este momento cobra grán importancia EDI. La comunicación con el proveedor se hará nor un medio electrónico, es decir, en cuanto el sistema detecte que los pedidos del día son autorizados, se establecerá comunicación con el sistema del proveedor y se enviarán.

El punto de reorden se puede definir como la cantidad límite hasta la cual se va a realizar. nuevamente un nedido de determinada mercancia.

Mediante EDI, el proveedor y el detallista se mantendrán informados casi de inmediato al momento en que se alcanzó el punto de reorden. La eficiencia de estos procesos beneficia directamente a los proveedores, a los detallistas y a los propios consumidores.

EDI permite a las organizaciones intercambiar electrónicamente pedidos, facturas, remesas, nagos e información referente a esto.

Los beneficios que proporciona se presentan en:

- · Reducción de los esfuerzos manuales requeridos
- · Disminución en la cola de tiempo para surtir pedidos.

Los beneficios específicos en relación al proveedor incluyen:

- Reducción en la preparación de la orden de compra ý tiempos de entrega
- · Incremento en la puntualidad y exactitud.
- · Reducción del flujo de papelería, almacenamiento de documentos y costos de archivo...

**ALITOMATIZACIÓN** 

**UNAM** 

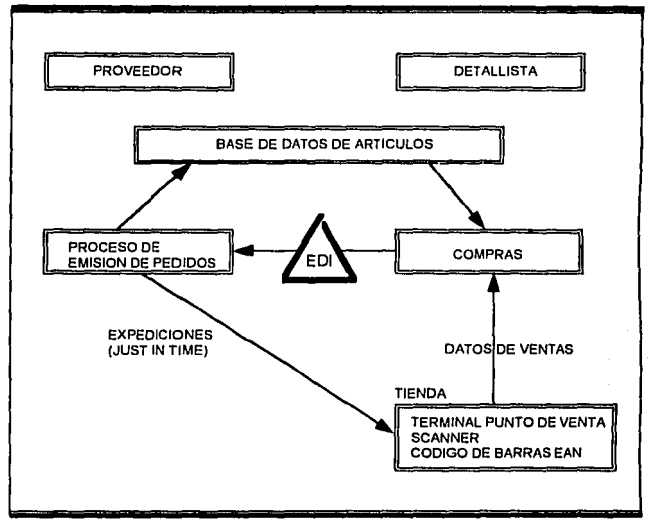

Figura VI.C. Diagrama de integración de EDI.

### VI.4. Servicios al Cliente a través de la Tecnologia.

En las tiendas de autoservicio, la tecnología de información se usa para atender mejor a los clientes. Las áreas de enfoque en el último año han sido:

- Disminuir costos para ofrecer un mejor servicio.  $\mathbf{1}$ .
- $\overline{2}$ . Asegurar que el cliente siempre encuentre lo que busca
- $3<sub>1</sub>$ Atenderlo rapidamente al momento de pagar.

AUTOMATIZACION

Para cada uno de estos temas, se ha aplicado una o más tecnologias para lograr resultados en corto plazo.

El uso de la tecnología ayuda a ofrecer precios cada vez más competitivos a los clientes. Esto se logra con:

- $\mathbf{1}$ . Disminución de Inventarios. Con la instalación de scanners, se puede captar la información de los artículos que se venden en cada tienda. Esta información viaja por una red de telecomunicaciones, para depositarse en las computadoras centrales. En estas se procesa la información, deiandola disponible para que todos los compradores de la tienda puedan analizar la información a nivel artículo, de una manera muy flexible. Al saber como se vende cada artículo en la computadora, se puede detectar facilmente cuales son los artículos que exceden el inventario y asegurar que se pidan cantidades adecuadas al proveedor para evitar esa situación.
- $2.$ Mejor Negociación. Al saber el comportamiento de cada artículo en tienda y su rentabilidad, podemos tener armas para negociar mejores precios con los proveedores, que a su vez beneficien a los clientes. Esto ya se empleza a reflejar en el-EDI (Intercambio Electrónico de Datos), para pedidos en varias tiendas.
- $3.$ Disminuir Costos Internos. El desarrollar proyectos tendientes a disminuir los costos internos, se reflejan en ahorros a los precios a clientes.

### **\'1.5. Comrnlario5**

**Con la aplicación de procesos de automatización en Tiendas de Autoservicio en México, se puede lograr beneficios tales como que el gerente de la tienda pueda contar cotidianamente**  con los datos de operación, clientes y punto de venia, teniendo la capacidad de ordenarlos en amplias categorías gerenciales. Todos los días, el gerente de la tienda puede contar con **información actualizada y fresca, que contempla las excepciones. Tener los conocimicnlos precisos de sus costos de mano de obra, existencias, merma, además de un estado de**  pérdidas y ganancias contra el cual puede administrar. Todos los dlas puede comparar la. actuación de su tienda con el perfil de las expectativas de las oficinas corporativas y puede detectar de inmediato cualquier problema, contando con los elementos necesarios para ser **resucito de inmediato** 

La tecnología actual ayuda a atender a los clientes hasta un 20% más rápido al momento de pagar. Con los scanners y equipos de punto de venta, el registro de los artículos que va a pagar el cliente es más rápido y 'exacto. Aun pagando con tarjeta de crédito, los nuevos **servicios le hacen más.ágil el 'proceso de autorización. Los puntos de venta nuevos permiten** · **producir el voucher automáticamente en menos de siete segundos. El resultado es la eliminación de largas colas para pagar, haciendo más placentera la experiencia de compras**  de los clientes.

**En conclusión, la tecnología ya otrecc una variedad de soluciones para atender mejor a los clientes. En el futuro se espera que esistan maneras aún más creativas de servir n los clientes** 

# **CAPITULO VII**

# **INFORMACION GERENCIAL**

### VII. Información Gerencial

Durante el recorrido de los temas anteriores, nuestro enfoque fue mostrar la importancia de la Automatización en Tiendas de Autoservicio, sin embargo debemos mencionar que el monto de inversión para adquirir la tecnología necesaria es considerablemente alto, esto no debe en ningun momento ser un obstáculo, va que el retorno de la inversión nodría ser sumamente rapido con los beneficios que proporcionaría. Debemos tomar en cuenta que la aplicación de la Automatización requiere aceptación y capacitación del nersonal, por lo que se recomienda que la implantación de la misma se lleve a cabo modulo por módulo, permitiendo al empleado asimilar la nueva operación.

#### VII.1. **Personal Operativo.**

La forma de operar de las tiendas detallistas siempre se ha regido por la experiencia del personal, por lo que introducir sistemas nuevos que sustituvan los sistemas tradicionales puede ocasionar un mayor rechazo al cambio. Es importante sensibilizar al personal de los beneficios que proporciona el cambio, tanto en la empresa como en el desarrollo de sus actividades, obteniendo mayor productividad.

Como los recursos humanos son la entidad más importante desde un punto de vista interno, es necesario mencionar el apoyo que puede proporcionar la automatización de tienda como:

Asignación de roles, horarios y labores. Apoyar a Gerencia de tienda en asignar los horarios de empleados y roles de cajeras que serian sugeridos por el computador, en base a un comportamiento histórico de la tienda, épocas promocionales y de tareas específicas indicadas con anterioridad.

-- 132 -

**UTOMATIZACION** 

- Solicitud de vacaciones. El empleado podrá solicitar sus vacaciones por medio del computador, el cual entregaría a Gerencia un reporte de las vacaciones, así como una descripción gráfica del neríodo de vacaciones que solicite cada empleado. comparândolo contra la cantidad mínima de plantilla requerida para esos periodos.
- Reloi verificador de tiempos. Control de los accesos en la parte porterior de la tienda (entrada de personal), en donde se puede colocar un reloi checador, en donde el empleado deslizaria su credencial con el código de barras, las transacciones serían enviadas al comutador, el cual informaria a Gerencia sobre los retardos, faltas y tiempos de elaboración de actividades comparadas contra estándares.
- Curso de inducción a la empresa. Presentación por video de la bienvenida y semblanza del grupo, así como una presentación de las prestaciones y beneficios que de ella se obtiene
- Capacitación a empleados e historial de los mismos. El Gerente podrá conocer el nivel de evolución y conocimiento para planear el crecimiento organizacional del empleado, utilizando videos y sistemas expertos.

Algunos de los beneficios que se obtendrán serán:

- Apovo a la planeación de asignación de recursos para la solución de problemas operativos
- Agilización en la integración del nuevo personal.
- Canacitación constante del personal dentro de la misma tienda, permitiendole al empleado cumplir con un programa de cursos y llevar un registro de los mismos para planear su crecimiento organizacional.

 $-133 -$ 

# Enlace satelital con Ofc. Centrales s de control onal por medio de OUTERS. Grupo de tiendas enlazadas por microondas

#### VII.2. Sistema de Información Gerencial.

Figura VII.A. Esquema General de Comunicación

En una empresa detallista podemos dividir en cuatro grandes áreas su información, como siguiente:

### Clientes, Mercado y Competencia.

El desconocimiento actual de la clientela que asiste a un supermercado es casi total; aparte de las promociones y ofertas, las actividades para lograr la preferencia de los consumidores son muy escasas. Con los elementos que recaban información del mercado dentro de las tiendas, sólo se convierte en una actividad redituable para la empresa, debido a que logra mayor captación y lealtad de su comunidad, sino que también el costo de recolección y análisis de los mismos es minimo.

### *AUTOMATIZACION*

El único parámetro que existe actualmente para medir el éxito de las estrategias comerciales de las empresas detallistas y las de su competencia son las ventas a nivel departamento de "Promociones". Gracias al equipo de Punto de Venta y otros equipos de los que han hablado dentro de esta tesis es posible conocer a detalle elimpacto de las promociones y nuevas aperturas realizadas por la empresa detallista y por las de su competencia.

### Empleados.

Las empresas que se dedican a la venta al detalle tienen indices de rotación elevadismos (entre un 89% y 142% anual). Esta rotación se da en los niveles operacionales más balos de la empresa, debido a los pobres salarios que se les paga a los empleados puesto que existe una gran oferta de mano obra, a las duras jornadas de trabajo que pueden extenderse sin previo aviso y a la poca atención que se les brinda.

Consideramos que el Recurso Humano de las empresas es el elemento más importante que la contituye. Con un Sistema de Información adecuado se le puede brindar un trato más justo y equitativo. La situación de salarios en nuestro país no parece ser que vaya a mejorarse al corto plazo, sin embargo pueden atacarse otros puntos que hagan la estancia del empleado más satisfactoria y lo motive a realizar su trabajo a través de planes de capacitación, crecimiento organizacional, incentivos, etc.

### Mercaderias.

El maneio de la mercancia en las tiendas de autoservicio es muy buena en miestro país con respecto a los estándares existentes en Latinoamérica debido a la experiencia del personal que la administra, en caso de que en un futuro se compita con empresas de otros países; con una mayor cultura informática que la nuestra, las empresas detallistas estarán en desventaja cotra ellas. Por esta razón es importante que se empiece a formar gente que aplique su experiencia para la toma de decisiones pero basadas en información.

### Proveedor.

Se debe considerar que todas las empresas detallistas compran su mercancia básicamente con los mismos proveedores, por lo que el conocimiento de ellos y de los beneficios que se obtienen de los mismos con respecto a la competencia es vital para la rentabilidad del negocio. En caso de una mala negociación, los precios que se ofrecerán al público con respecto a la competencia serán elevados y por lo tanto, se perderá mercado.

#### **VII.3. Sistemas Involucrados.**

Los sistemas más involucrados con la Automatización son; Detallista, Mercaderías y Compras, los cuales no son parte del alcance del tema de tesis, sin embargo hablaremos de ellos de manera breve a continuación.

#### **VIL3.1.** Sistema Detallista.

Los Sistemas Detallistas se utilizan en las empresas detallistas y con gran cantidad de articulos. El sistema nermite el control de los inventarios y su valuación, sin embargo presenta las siguientes desventajas:

Se requiere una gran cantidad de registros que implican tiempo y personal para reconocer los cambios de precios, márgenes de utilidad y rebajas.

Es un método de promedios que atenua las proporciones altas o bajas del precio de costo contra precio de venta para compras individuales.

Se nuede distorsionar la información haciendo una aplicación incorrecta de los rubros como son: aumentos en précios, mermas, rebajas sobre ventas y cancelación de rebaias, afectando así el resultado que se arroja en los estados financieros.

 $UNAM$ 

El hecho de controlar los inventarios a nivel sección departamental y no por artículo presenta las siguientes deficiencias en la información:

a) Se obtiene un margen de utilidad departamental y no por artículo; esto no permite determinar la rentabilidad de cada uno.

b) No se puede conocer el efecto real, positivo, de las rebajas y no se puede tener un control sobre ellas.

c) Se desconoce el desplazamiento de cada artículo por lo que la cantidad a ordenar y el punto de reorden no se calculan en forma exacta.

d) Las compras no se hacen sobre existencias reales de inventario, lo que dificulta incrementar la rotación de estos.

e) No se conocen las preferencias de los clientes.

Se requiere de personal que realice inventarios fisicos en cada cambio de precio, que además de ser costoso. puede causar errores administrativos, tales como:

a) Falta de reporte de un cambio de precio,

b) Realizar un mal conteo de la mercancia rectiquetada.

c) Cargar aumentos a un departamento equivocado,

La utilidad que arroja el método es tan variante que dificulta tomar decisiones, además no se puede analizar el desempeño de cada una de las áreas involucradas en mercancia.

**AUTOMATIZACION** 

UNAM

#### **VIL 3 2.** Sistema de Mercaderias

El Sistema de contabilidad de costos, debe adecuarse de las necesidades de la tienda automatizada para lo cual debe alcanzar los siguientes objetivos:

a) Administración Gerencial: Evaluar el desempeño de las diferentes áreas.

b) Operar con base a metas y objetivos preestablecidos.

c) Obtener información más exacta nue nermita tomar mejores decisiones.

d) Evitar la distorsión de los resultados.

La clave del exito futuro de las empresas detallistas es la información: la competencia que se ha desarrollado entre ellas se debe a la venta de la misma mercancia a precios similares. va que todos compran a idénticos proveedores y venden a un mercado común...

### VII.3.3. Sistema de Compras.

Con la información que se obtenga a la salida del Punto de Venta a los sistemas de Mercaderias y Detallista. se alimentará al sistema de compras el cual nodrá conocer las necesidades exactas de la tienda, proporcionandole la siguiente información a nivel articulo:

- Oue artículos se venden más  $\bullet$
- . One articulos no se venden.
- $\bullet$ Histórico de ventas a nivel artículo
- Existencia a nivel artículo en tienda, etc. ٠

UTOMATIZACION

Con esta información el Comprador podrá realizar su toma de decisiones, para la compra de articulos con la avuda del computador de manera más certera.

#### VII.4. Impacto Organizacional.

Existen cuatro diferentes niveles en la que los conceptos y tecnología presentados durante esta tesis impactan directamente, que son el operativo, informático y mercadotécnico,

### Operativo.

El monto de la inversión necesaria para adquirir la tecnología propuesta a lo largo de esta tesis es una suma importante debido a lo novedoso de ella o al volumen necesario en alguna otra. Sin embargo, debemos mencionar que el retorno de la inversión pudiera ser sumamente rápido si se logra una buena acentación y adecuada capacitación para evitar que la productividad disminuya en un principio. Además, es imposible y poco recomendable instalar varios conceptos a la vez, debido a que aún cuando se contara con una gran fortaleza económica. los empleados no podrian asimiliar adecuadamente la operación y uso de la misma. Jo que podría acarrear una baja general en el servicio y por lo tanto resultar contraproducente. All and all and all and all and all and all and all and all and all and all a

Se deberán utilizar elementos contundentes y sin errores durante su implementación, para sensibilizar al personal de los beneficios que la tecnología aporta a su gestión por lo que será necesario establecer una estrategia de modernización con los conceptos más aportadores y menos vulnerables que deberán ser valuados según las debilidades y fortaleza de la propia empresa 

Las ideas y tecnologías presentadas se encuentran en producción o en desarrollo en los Estados Unidos de Norteamérica y en países Europeos; las que va se encuentran en producción están ampliamente probadas y aceptadas. A contrar a contrar están están están entre a contrar a con 1924 12월 21일, ASS 300 12월 12월 12월

Por otro lado. las que están en desarrollo son tendencias que se están marcando y que podrán concretarse en un futuro próximo por la industria mundial detallista.

**AUTOMATIZACION** 

Con esta información el Comprador podrá realizar su toma de decisiones, para la compra de artículos con la avuda del computador de manera más certera.

#### VII.4. **Impacto Organizacional.**

Existen cuatro diferentes niveles en la que los conceptos y tecnología presentados durante esta tesis impactan directamente, que son el operativo, informático y mercadotécnico.

### Onerativo.

El monto de la inversión necesaria para adquirir la tecnología propuesta a lo largo de esta tesis es una suma importante debido a lo novedoso de ella o al volumen necesario en alguna otra. Sin embargo, debemos mencionar que el retorno de la inversión pudiera ser sumamente rápido si se logra una buena aceptación y adecuada capacitación para evitar que la productividad disminuva en un principio. Además, es imposible y poco recomendable instalar varios conceptos a la vez, debido a que aún cuando se contara con una gran fortaleza económica. los empleados no podrian asimiliar adecuadamente la operación y uso de la misma. Jo que nodría acarrear una baja general en el servicio y por lo tanto resultar contraproducente.

Se deberán utilizar elementos contundentes y sin errores durante su implementación, para sensibilizar al personal de los beneficios que la tecnología aporta a su gestión por lo que será necesario establecer una estrategia de modernización con los conceptos más aportadores y menos vulnerables que deberán ser valuados segun las debilidades y fortaleza de la propia empresa.

Las ideas y tecnologías presentadas se encuentran en producción o en desarrollo en los Estados Unidos de Norteamerica y en países Europeos; las que ya se encuentran en producción están ampliamente probadas y aceptadas.

Por otro lado, las que están en desarrollo son tendencias que se están marcando "y que podrán concretarse en un futuro próximo por la industria mundial detallista.

Como es natural las regulaciones fiscales y legales de nuestro país aún no están preparadas para asimilar los cambios que aquí se presentan, el impacto operacional con una adecuada estrategia de implementación debe tener un gran éxito debido a la agilización de labores y optimización de los niveles de servicio una yez que cuenta con herramientas operativas adecuadas, es importante verlas ahora con unidades de recolección de datos contando con controles mejores y más baratos y teniendo parámetros que permitan a la gerencia de tiendas y demás niveles ejecutivos tomar mejores decisiones anlicando su basta experiencia con un conocimiento detallado de lo que sucede en las tiendas

A partir de lo que se logre una concientización del potencial que ofrece el contar con herramientas de información, podrá controlarse toda la operación de las tiendas sin necesidad de una estrecha vigilancia.

La información permitirá conocer mejor la mezcla de productos que tiene la tienda. proveedores y productores mas rentables y que requieren de mayor promoción, identificar el mercado meta de cada tienda bajo un concepto de micromercadotecnia, un acceso ágil, sencillo y orientado a la identificación de problemas y desviaciones permite que se ataquende inmediato, disminuvendo su efecto y proporcionado a la gerencia más tiempo para enfocarse a aspectos más relevantes dentro de su gestión.

### Mercadotécnico.

Los beneficios impactan favorablemente en la clientela, la cual persive un trato más que enfocado asus requerimientos y más rápidos creando en ella un especial afecto con respecto a la tienda que le proporciona mejor servicio.

Los proveedores obtienen un servicio más rápido y eficiente al momento de entregar. mercancia disminuven sus inventarios. Io que significa una reducción en sus costos, el empleado se capacita constantemente.

 $-140$ 

### Organizacional.

Actualmente, los compradores manipulan la adquisición del producto de las tiendas, pero comparten el impacto de los resultado con el gerente de tienda, es decir que si un comprador satura de mercancia a una tienda y ésta no logra desplazar el producto, la evaluación negativa es para ambos, sin embargo el gerente de tienda, no tiene elementos que le sirvan de apoyo para aceptar y rechazar mercancia a partir de que cuenta con información de desplazamiento en las tiendas, se nivelará la negociación entre las dos partes.

### Conclusiones.

En México las empresas detallistas ya han iniciado la introducción de tecnología y de los conceptos propuestos anteriormente, sin embargo, durante nuestra investigación encontramos que sólo algunas cuentan con la infraestructura adecuada que respalde la implementación de los nuevos sistemas, por lo que las empresas que inician sin contar con las bases necesarias, corren el riesgo de una inversión sin los resultados esperados. ocasionando un probable retraso en su desarrollo.

Las empresas detallistas no deben perder de vista que en México la apertura de fronteras. ha beneficiado la introducción de nuevas tecnologías, pero también ha traido la instalación de nuevas Cadenas de Autoservicio y con ello la competencia internacional, donde su experiencia y cultura en los temas anteriores es mayor." En nuestro país las empresas que inician han tenido que esforzarse en realizar una culturización organizacional y un cambio radical en el ambiente que las rodea, con los proveedores, bancos y sector gobierno el cual es el encargado de regular las restricciones legales para la implementación de estos nuevos conceptos.

Las propuestas en los temas anteriores a los sistemas tradicionales, proporcionará un Sistema de Información que apovará a la toma de decisiones, dando nuevas estrategias y mejor rentabilidad del negocio. Nuestros nuntos indicativos fueron:

- · Información detallada y oportuna a los sistema centrales como Mercaderias. detallistas, financieros, etc. apoyando la toma de decisiones.
- Mejor servicio al cliente obteniendo una mejor satisfacción conociendo los gustos. habitos de compra y necesidades del mismo.
- Optimización de la operación en el área de Recibo. Almacén. Piso de Venta y Linea de Cajas, en todo lo relacionado con el manejo de los productos.
- Mejor productividad en las empresas detallistas con:
- a) La posible disminución de plantilla.
- b) Mayor comunicación con los provedores
- e) Control de las ventas por producto.
- d) Adecuado abastecimiento de lns tiendas.
- e) Adecuado manejo de inventarios, ele.

Es importante no perder de vista que los recursos humanos son la base para alcanzar el logro, por lo que lodos los cambios en la estructura, requieren una capacitación y un **cambio en la manera de pensar y actuar. Lo anterior pasaría de los sistemas tradicionales a los actuales. permitiendo competir de la misma forma con las empresas extranjeras.** 

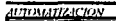

 $\n *ux* at$ 

# **APENDICE A**

# INTERPRETACION DE DIAGRAMAS DE FLUJO

 $FXJM$ 

### APENDICE A INTERPRETACION DE DIAGRAMAS DE FLUIO.

### Cuadro de Límites del Alcance

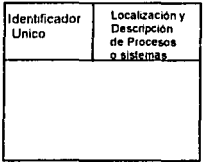

### **Receptores y Fuentes externas**

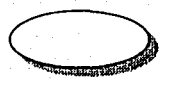

Su ubicación es siempre fuera de los límites

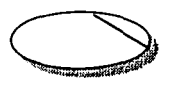

Fuente o receptor duplicado. el cual se indica con una línea diagonal en la esquina superior derecha del ovalo

### Almacenado de datos

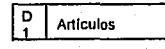

A cada almacenador de datos le es dado una referencia de "D", "T" o "M", y un número único. Donde:

- "D" representa un archivo de computadora permanente.
- "T" represemta un archivo temporal manual, o una transición externa, o un archivo de compuladora de transacciones
- \*M\* representa un archivo manual permanente

**Artículos** 

Para representar un almacenador de datos, se coloca una doble barra vertical en el lado izquierdo.

Sentido del Flujo de Información

# **APENDICE B**

## **CODIGO DE BARRAS**

**AUTOMATIZACION** 

<u>iinam</u>

# **APENDICE B**

**CODIGO DE BARRAS** 

### APENDICE A. CODIGO DE BARRAS

**Definición. Es un arreglo paralelo de una variedad de barras anchas y angostas.** 

Simbología. Es el termino usado para describir la forma en que los datos sen codificados **entre barras y espacios anchos y angostos** 

**Caracterlsticas:** 

- 1. Grupo de caracleres
- 2. Tipo de simbología
- 3. Número de elemenlos
- 4. Longitud
- 5. Densidad
- 6. Amplitud X
- 7. Aulochequeo

**Grupo de caracteres.** Este termino describe el rango o cantidad de caracteres dato que pueden ser codificados dentro de una simbología determinada.

**Tipo de caracteres que se codifican:** 

- **Numéricos**
- Alfanuméricos
- Los 128 caracteres ASCII.

### Tipo de simbología.

a) Discreta. Cada caracter puede ser codificado separadamente y decodificado **independientemente de los caracteres adyacentes; cada uno de ellos esta separado de su vecino por un espacio intercaracter de tolerancia que no lleva información. ademas de empezar y tcrminnr con una barra.** 

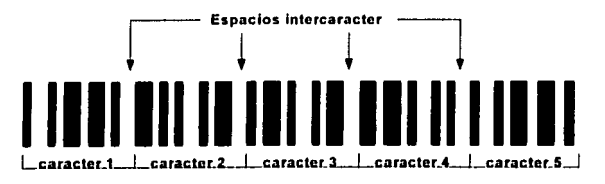

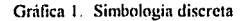

 $-147-$ 

UNAM.

b) Continua. No tiene intercaracteres de tolerancia. Cada caracter empieza con una barra y termina con un espacio. El final de un caracter esta indicado por el comienzo del siguiente, debido a esto, un código discreto puede ser impreso por una gran variedad de técnicas, un código continuo requiere menos longitud en la simbolización. Una desventaja de la densidad es el hecho de que el rango de demanda de tecnología de impresión esta mas restringida para los códigos continuos que para los discretos.

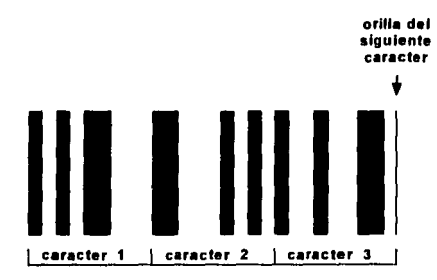

Gráfica 2. Simbología continua

Numero de elementos. Existen dos tipos básicos de código de barras en relación al número de elementos que los componen.

a) Los que emplean solo dos elementos de amplitud (ancho y angosto).

Dentro de esta clasificación, a la relación entre los grosores de los elementos ancho y angosto se le conoce como 'N', la cual tiene una variedad de dos a tres veces, pero debe ser constante para un toda la simbologia. En la medida en que 'N' crece, la tolerancia de impresión permitida también lo hace.

b) Los que emplean múltiples anchos (amplitud múltiple). Las barras y espacios pueden asumir varios valores de ancho diferentes. La mayoría de las simbologias de amplitud múltiple son modulares, esto significa que la longitud de un caracter es subdividida en un predeterminado numero de modulos, y el ancho de una barra o espacio es siempre un numero entero de modulos.

Las simbologias de amplitud multiple son usualmente continuas y son frecuentemente decodificadas con algoritmos 'orilla a orilla similar', esta tecnica involucra la medición de

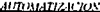

distancias entre orillas similares de elementos advacentes, lo cual es la medida del ancho del elemento actual.

 $\overline{UXAM}$ 

En la siguiente figura, las medidas T1, T2, T3 Y T4 permanecen constantes si todos los elementos crecen o se contraen uniformemente, como muchos de los problemas de impresion del codigo de barras involucran la uniformidad de la tinta en papel, las tecnicas de codificacion ofrecen ventajas potenciales para simbologias donde las distancias de orilla a orilla similar son unicas para cada caracter.

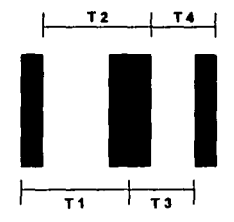

Gráfica 3 Medición orilla a orilla similar

### Número de Elementos.

los codigos continuos con elementos de amplitud multiple, se conocen como codigos (n, k), donde : 'n' se refiere al numero de modulos en un caracter ancho, es decir, total de barras claras y obscuras y : 'k' al numero de barras (y espacios), el numero total de posibles patrones en un codigo (n, k) esta determinado por la expresion.

### (n-1) l

### $(2k-1)!$   $(n-2k)!$

De aquí se derivan algunas simbologias conocidas tales como:

**UPC /EAN (7, 2)** Codigo 93 (9, 3) Codigo 128 (11.3) Codigo 49 (16, 4) Y Otros.  $\frac{1}{1171M}$   $\frac{1}{117}$   $\frac{1}{117}$   $\frac{1}{117}$   $\frac{1}{117}$   $\frac{1}{117}$   $\frac{1}{117}$   $\frac{1}{117}$   $\frac{1}{117}$   $\frac{1}{117}$ 

De Ja fórmula anterior se deriva la siguiente tahla:

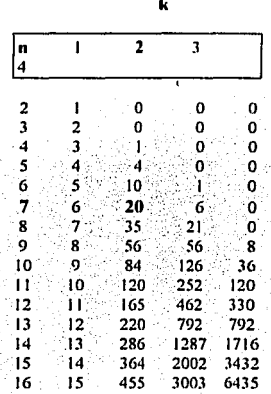

*Longitud fija y variable.* Algunas simbologias por su estructura, codifican solo mensajes de una longitud fija. en consideracion a la seguridad de los datos, mientras que otras simbologias se pueden usar para codificar una gran variedad de longitudes de datos.

*Densidad.* Las simbologías de codigo de barras difieren en la cantidad de datos que. pueden ser codificados en una determinada unidad de longitud, para permitir una comparacion significativa, el valor de 'x'(amplitud de una barra o espacio angosto) necesita ser considerada cuando se examinanlas densidades rclntivas ·

La densidad es nornmlmentc especificada solo por los caracteres dato; sin embargo, la longitud total de una simhologia debe incluir caracteres de inicio/paro, zonas de silencio y caracter de cequeo

Amplitud *X*. Es termino *X* describe la amplitud nominal de los elementos angostos de los simbolos (barras y espacios). Frecuentemente se calcula como el ancho promedio de los elementos angosto de los simbolos y por convencion se expresa en milesimas (milesimas de pulgadas). La dimensión nominal de X empleada en todos los símbolos UPC es de 13 milésimas de pulgada, con un füctor de variación de 0.8 n 2.0.

-1~0-
$t'N_4M$ 

*Autochequen*, una simbologia debe terminar en auto chequeo, para prevenir que por un defecto de impresion un caractcr sea transpuesto o inlcrprctado como otro caracter.

### Codigo UPC.

El Codigo Universal de Producto (UPC) es un sistema dcscñado para identificar unicamcntc un producto y su fübricantc. Es una simbología de longitud fija, numcrico y continuo, empicando cuatro elementos de amplitud.

Exixten dos tipos comunes de UPC :

Version A Codifica 12 digitos. Un dato es codificado con dos barras y dos espacios y está compuesto de 7 módulos, de donde se resume que es un código (7,2), el cual contiene 20 patrones únicos El ancho de las barras puede variar desde 1 hasta 4 módulos.

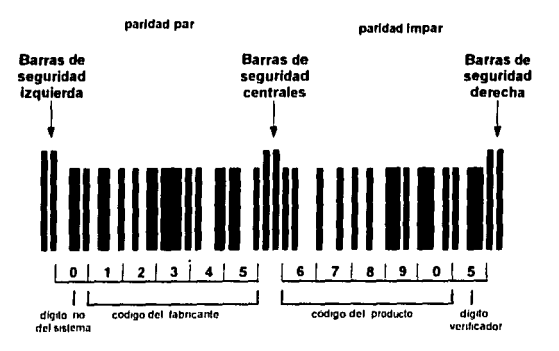

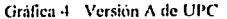

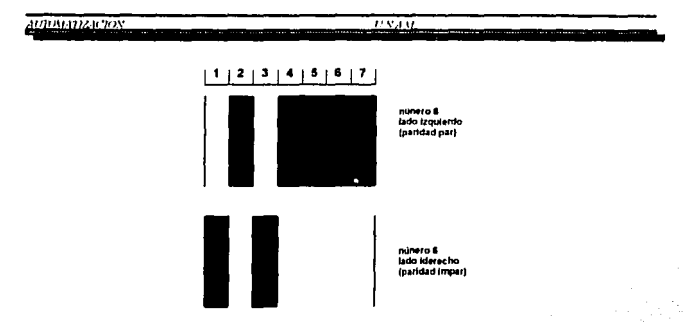

Gráfica 5. Codificación del digito 6 en UPC

Version E Codifica 6 digitos. Es una variación en 6 dígitos de la simbología UPC. Se emplea para identificar productos de empaque pequeño. Los seis digitos están encerrados en dos barras de seguridad izquierda y tres derechas. De ellos, tres son de paridad par y tres de paridad impar. Tambien se le conoce como "simbología de cero suprimido"

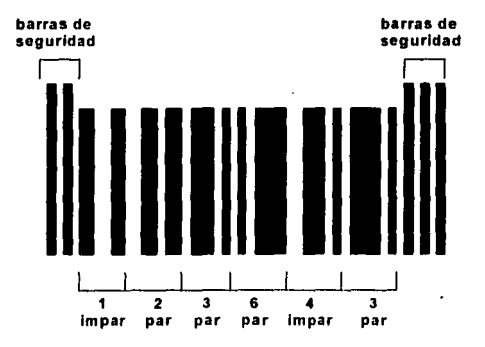

Gráfica 6 Símbolo de la versión E de UPC

 $17.8 - 3.37$ 

### Código EAN.

El Código European Article Numbering (EAN), se define como un supergrupo de UPC, pues se creó para salvar algunas limitantes de UPC.

Un scanner que codifique EAN puede codificar UPC, pero no es necesariamente cierto a la inversa

Existen dos versiones:

ł

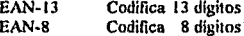

La versión EAN-13 contiene el mismo número de barras en sus caracteres que la versión A de UPC, con la diferencia de que codifica 13 digitos.

El dígito 13 en combinación con el 12 (digito del sistema) forman dos caracteres bandera que representan el codigo del país. Las banderas 00 a 09 están reservadas a las Estados Unidos y Canada.

Un símbolo EAN-8 tiene un patrón de seguridad izquierdo, cuatro dígitos de paridad par, un patrón de seguridad central, cuatro dígitos de paridad impar y un patrón de seguridad derecho. Codifica dos digitos bandera, cinco digitos dato y un digito de chequeo.

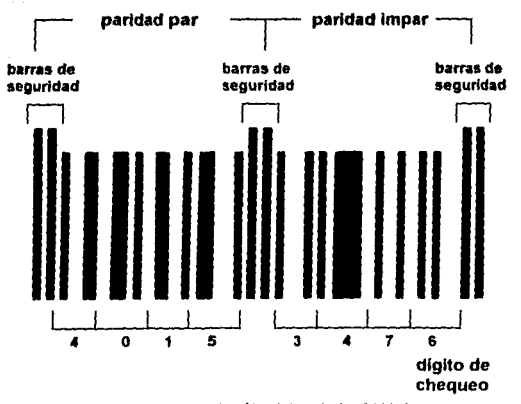

Gráfica 7. Codificación del simbolo EAN-8

### Código EAN.

El Código European Anide Nurnbering (EAN). se define como un supergrupo de UPC, **pues se creó para salvar algunas limitantes de UPC.** 

Un scanner que codifique EAN puede codificar UPC. pero no es necesariamente cieno a **la inversa.** 

**Existen dos versiones·** 

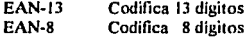

La versión EAN-13 contiene el mismo número de barras en sus caracteres que la versión A de UPC, con la diferencia de que codifica 13 digitos.

El dígito 13 en combinación con el 12 (dígito del sistema) forman dos caracteres bandera que representan el código del pals. Las banderas 00 a 09 estáti reservadas a las Estados Unidos y Canadá.

Un simbolo EAN-8 tiene un patrón de seguridad izquierdo, cuatro digitos de paridad par, un patrón de seguridad central, cuatro digitos de paridad impar y un patrón de seguridad derecho. Codifica dos digitos bandera, cinco digitos dalo y un digito de chequeo.

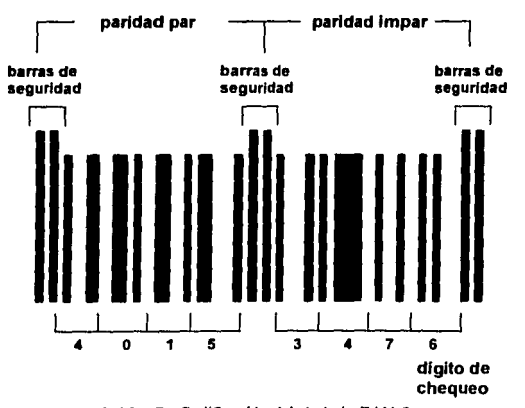

Gráfica 7. Codificación del simbolo EAN-8

# **APENDICE C**

**CAPACITACION AL PERSONAL EN P.O.S.** 

### APENDICE C. CAPACITACION AL PERSONAL EN P.O.S.

**El recurso humano es el elemento fundamental para la operación y buen funcionamiento de todas y cada una de las áreas que conforman la tienda. En este caso nos enfocaremos**  hacia el personal que tiene que ver de forma directa con el público consumidor, es decir, aquel que opera con Jos equipos de punto de venia (P.0.S.)

Del grado de capacitación que tenga una persona dependerá su rendimiento, ésto en **beneficio de una mejor atención al cliente, así como mayores beneficios para la empresa.** 

**La introducción de nueva tecnología con el propósito de modernizar la línea de cajas,**  implica también capacitar a todo el personal que estará operando dicho equipo. Se consideran principalmente dos áreas en las que hay que capacitar al personal responsable: **caja general y área de cajas.** 

Para ambos casos, se presenta un breve esquema del tipo de capacitación que debe recibir cada uno de ellos, observando en ello los beneficios así como los tiempos de respuesta requeridos.

### **Caia General,**

Es personal de esta área debera adquirir las habilidades necesarias para operar adecuadamente los recursos, Jos cuales obtendrá" de un curso que debe incluir Jo siguiente.

Objetivos. El personal deberá:

- Identificar el hardware de Ja tienda
- Demostrar las operaciones de fin de día
- **Eiecutar todas las funciones de Caja General diarias**.
- **Conocer los procedimientos.de emergencia**
- Saber manejar el balance diario de la oficina
- Producir y analizar los reportes de Caja General

**Bajo una metodología, en un curso programado de cinco días con sesiones fommles, con actividades tcóiico-práctico, se debe de lograr la mayor experiencia práctica.** 

El tiempo de respuesta del personal en capacitación de debe considerar igual al tiempo de **duración del curso.** 

#### **URBIAN TON**

### Area de Caias

En esta área, se pretende que los participantes adquieran los conocimientos y habilidades para poder funcionar como operadores usando los equipos de punto de venta (POS), así como conocer las funciones de supervisor en el punto de venta.

Entre los conocimientos que debe adquirir el personal canacitado se puede mencionar:

- Operación básica de los equipos POS
- Familiarización y conocimiento de los componentes de Hardware
- Poder realizar procedimientos de emergencia tanto en área administrativa como en POS.
- Operar la terminal POS y ciecutar las funciones de supervisor y mantenimiento.  $\blacksquare$
- Maneiar los conceptos de precios programados PLU's y de codigo de barras EAN
- Dominar la técnica de "scanning"  $\blacksquare$

Bajo una metodología, en un curso programado de cinco días con sesiones formales, con actividades teórico-práctico, se debe de lograr que el personal adquiera la habilidad del operador y supervisor, de modo que pueda desempeñar cualquiera de las tareas.

El tiempo de respuesta del personal en capacitación de debe considerar igual al tiempo de duración del curso

**AUTOMATIZACION** 

 $CXAM$ 

**GLOSARIO** 

### APENDICE D. GLOSARIO

#### A

Administración de espacios. Maximización el uso del espacio en base a algún criterio (nor ejemplo ventas, utilidades, etc.)

Administración por excepción. El sistema de informamacion gerencial tiene pequeñas banderas que indican los puntos donde se note una desviacion importante de lo nresunuestado

Aduana. Los artículos que deban ser colocados en piso de venta, pasan por una etapa de verificación de precios y control de calidad."

Al recibo de la mercancia ésta es acomodada en el almacén que le Almacén. corresponda, dependiendo de la clasificación del artículo, tomando en cuenta la familia, género y tipo.

AMECOP. (Asociación Mexicana del Código de Producto). Se encarga de regularizar el uso del código de barras así como el uso de EDI en México.

ANTAD. (Asociación Nacional de Tiendas de Autoservicio y Departamentales). Agrupa las empresas dentro de la industria detallista.

Arca de Almacenaic. Es el luyar destinado dentro de la tienda para el almacenamiento de la mercancia. El crecimiento del área esta en función al tiempo de entrega de mercancia por los proveedores, al recibo lento, a la demanda excesiva, etc. Lo anterior es importante para la administración de espacios que ocupa este inventarios.

Area de Marcaie. Es la encargada de llevar a cabo la tarea de tener etiquetada la mercancia dentro del Piso de Venta, así como en el Almacén.

R

Boletines de oferta. Cuando se tiene oferta de mercancia, entra en función este documento, el cual tiene el proposito de informar el precio de venta para la oferta, además del precio de costo en el caso de una oferta negociada por el proveedor. El documento puede manciar una oferta en un periódo de tiempo o hasta agotar existencias.

### C

Check out. Mueble donde se deposita la mercancia para ser registrada por la cajera. Tiene diferentes formas de acuerdo a la evolución que ha presentado.

ta a Ta

MÚ

Código de burras. Representación impresa de datos digitales en forma de barras y espacios que suministran información numérica y alfanumérica la cual, como una<br>tecnología de identificación y automática, permite obtener datos exactos y veraces de una forma más rápida.

Costo financiero. Es el monto que se deja de ganar debido al manejo de pago con documentos (cheques, tarietas bancarias).

hàilin

Curva de clasticidad. Instrumento para planeación y medición de promociones o aumentos de precios.

### Ď

Desdoblamiento. Nivel de detalle de información en relación a la jerarquia de la persona que la accesa...

### E

EAN. C'Euronean Article Numbering"). Codigo de barras designado para hacer identificación de producto, proveedor y país de proveniencia. Versión aumentada de UPC.

ECR. ("Electranic Cash Register"). Caia registradora basada en una estructura dominantemente electrónica, en algunos casos cuenta con dispositivos mecânicos.

EDI ("Electronic Data Interchange"). Intercabio electrónico de datos de negocios vía computadoras entre compañías a través de los estandares internacionales aprobados.

ELU. ("Extended Look Up"). Clave que indica el precio que se le aumenta a un artículo cunado se cobra su empague, el cual puede ser retornable.

#### $\mathbf{H}$

Hand-held. Aparato electrónico capaz de operer independientemente de una fuente de poder principal, es ligero y lo suficientemente pequeño para ser manejado en la mano,

Hoja de Catálogo o Biblias. Es el registro de aquellos artículos del proveedor, básicos en el surtido de la tienda, por lo que se debe tener un resurtido adecuado de los mismos evitado faltante en el inventario.

Información Gerencial. De la información derivada de las áreas anteriores, se tendrá información suficiente para dar al área de gerencia una visión clara y precisa del negocio.

L

Lector de banda magnética. Dispositivo capaz de leer información que se encuentra en una tarjeta de crédito o de débito.

Linea de Cajas. Es la salida de los artículos, el cobro y registro de los mismos.

Marcaje y Almacenaje de Mercancia. La mercancia una vez recibida se marca con el precio vigente y se pasa a piso de venta o al área de almaçén. Si la mercancia es colocada en el almacén, ésta será registrada por tipo y fecha con el fin de dar orden a los productos y poder ir desplazando la mercancia más vieja.

### N

NIP. (Número de Indentificación Personal). Clave que es proporcionada por los bancos para dar acceso a los cajeros automáticos.

NLU. ("Negative Look Up"). Clave que se utiliza para las devoluciones al cliente. Se entiende como transacciones negativas.

### $\Omega$

"Onen to buy" ( Abierto a compras). Mecanismo para modificar el plan semestral de mercaderias cuando ocurren discrepancias entre el rendimiento obtenido contra lo presupuestado.

#### p

Pedidos Resurtido Tienda. Sirve para resurtir aquella mercancia básica reuistrada en hoias de catálogo por medio del comprador o Jefe de Departamento para evitar faltantes. En este documento no es necesario especificar precios de venta puesto que los datos existen en las biblias.

Pedidos Especiales. Se utiliza para la compra de mercancia de temporada moda y articulos nuevos, como articulos navideños, rona de moda etc. cuando los artículos se terminan, no son resurtidos y se pueden volver a comprar en periódos largos. Los

artículos nuevos que si havan tenido una aceptación por parte del cliente y no sean de temporada pasan a formar parte de las biblias.

"Pin Pad". Teclado pequeño que el cliente utiliza para introducir su NIP durante una transaccion

Piso de Venta. Es donde la mercancia es colocada en orden de familia y línea, ponjendose directamente a exhibición del cliente para su venta.

PLU. ("Price Look Un"). Precio programado. Clave que relaciona un articulo, producto o departamento con un archivo que contiene información acerca de los mismos.

POS. ("Point Of Sale"). Equipo de punto de venta. Herramiento que permite, además del registro de las ventas, disponer de información a detalle de la mercadería y mezcla de producto por tienda.

### $\mathbf{o}$

"Quick Response". Nueva forma de hacer negocio. Todo proveedor debe dar la respuesta más pronta a su cliente. Este procedimiento deberan segurilo todos los que intervienen en el ciclo de venta de un producto

#### R

Recibo de Abarrotes. Se recibe la mercancia de abarrotes como lateria, vinos, detergentes, etc.

Recibo de Líneas Generales. La mercancia que se recibe es ropa, bebes, ferreteria, etc.

Recibo de Perecederos. Se recibe la mercancia de frutas y verduras, salchichoneria, lácteos, etc.

 $U N_A 1 M$ 

Recibo de Mercancía. Es el área encargada de recibir la mercancia solicitada, con su correspondiente factura y verificar que los productos, así como los documentos cumplan con los requisitos fiscales, legales y normas de calidad, además de registrar la información de todas las entradas.

**RSI.** (Rendimiento Sobre Inventario). Rendimiento que se espera sobre las inversiones que se hacen en inventarios.

### S

"Scanner". Dispositivo que permite traducir secuencialmente los patrones de las imagenes (fotografias, codigos de barras o textos) a bits computadora, así como su edición y almacenamiento en medios magnéticos.

Sistema de Mercaderias, Columna vertebral de las empresas detallistas va que lleva a cabo el control total sobre los bienes y servicios que se ofrecen en las tiendas.

#### T

TEF. (Tranferencia Electronica de Fondos). Medio que utiliza la tecnología para poder efectuar traspaso de efectivo de una cuenta a otra electronicamente, es decir, cargo a una cuenta para abonarlo a otra, actualizando ambas de una forma inmediata.

U

UPC. ("Universal Product Code"). Es una combinación numérica larga, con simbología continua que emplea cuatro tipos de anchuras diferentes. Se utiliza para hacer una identificación del producto y su proveedor.

## **MAOMATIZA RIN**

# **BIBLIOGRAFIA**

 $\overline{UXAN}$ 

#### **BIBLIOGRAFIA.**

#### **LIBROS**

- ANTAD (Asociación Nacional de Tiendas de Autoservicio y Departamentales). Fundamentos del Comercio Detallista, ANTAD, 1a, Edición, 1990.
- Palmer Roger, "The Bar Code Book", Helmers Publishing Inc., Peterborough, New Hampshire, Ia.  $\bullet$ Edición . 1990.
- Nowland Kenneth, "Integrating Electronic Data Interchange and Business Operations". Anerbach  $\blacksquare$ Publishers Inc. 1988
- Erdei E. Guillermo, "Código fr Barras, Discño, Impresión y Control de Calidad", Coras S.A. Argentina, "a. Edición , 1988.

#### **REVISTAS**

- United States Banker, Waszkowski Henry, "Preparing for EDI", Septiembre 1989.
- Canadian Banker, Ballance Craigg & Kelso Gail, "Leading the Way to EDI", Canadá, Mayo/Junio 1990. . .
- Systems International, Hausen Ken, " Point of Sale Security ", Reino Unido Octubre 1986,
- Food Marketing Institute, " Electronic Data Interchange and Data Identifiers ", Junio 1990.

#### **MANUALES.**

- NCR International. " NCR 2127 System Architecture "
- AMECOP. " Normas de Codificación y Simbolización de Unidades de Expedición "...
- AMECOP, " Normas de Codificación y Simbolización de Producto de Peso Variable ".

 $-164-$ 

AMECOP, " Mamal de Normas de Codificación E.A.N. México ",